# MINISTÉRIO DA EDUCAÇÃO UNIVERSIDADE FEDERAL DO RIO GRANDE DO SUL PROGRAMA DE PÓS-GRADUAÇÃO EM ENGENHARIA MECÂNICA

# SOLUÇÃO ANALÍTICA DAS EQUAÇÕES ACOPLADAS DE ADVECÇÃO-DIFUSÃO E NAVIER-STOKES PARA SIMULAÇÃO DA EMISSÃO DE POLUENTES

por

Alexandre Sacco de Athayde

Tese para obtenção do Título de Doutor em Engenharia

Porto Alegre, Março de 2019

# SOLUÇÃO ANALÍTICA DAS EQUAÇÕES ACOPLADAS DE ADVECÇÃO-DIFUSÃO E NAVIER-STOKES PARA SIMULAÇÃO DA EMISSÃO DE POLUENTES

por

Alexandre Sacco de Athayde Mestre em Matemática Aplicada

Tese submetida ao Corpo Docente do Programa de Pós-Graduação em Engenharia Mecânica, PROMEC, da Escola de Engenharia da Universidade Federal do Rio Grande do Sul, como parte dos requisitos necessários para a obtenção do Título de

### Doutor em Engenharia

Área de Concentração: Fenômenos de Transporte

Orientador: Prof. Dr. Marco Túllio Menna Barreto de Vilhena Co-Orientador: Prof. Dr. Bardo Ernst Josef Bodmann

Aprovada por:

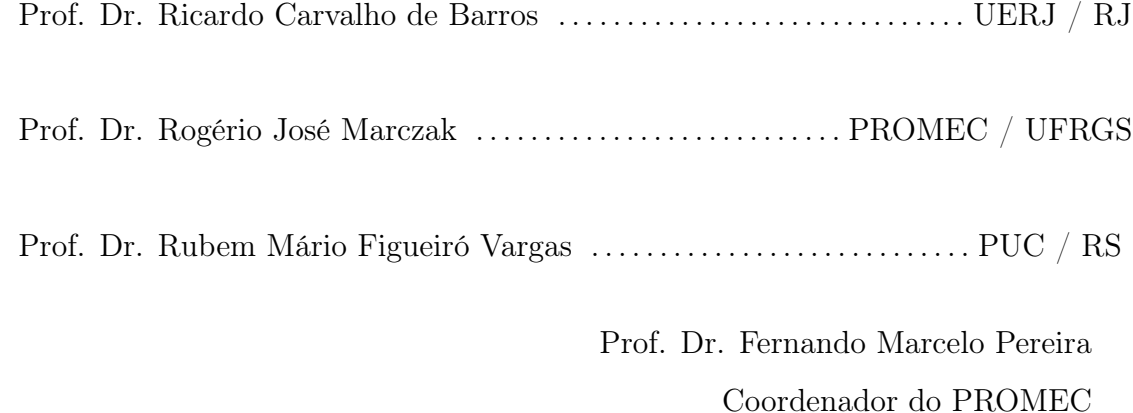

Porto Alegre, 29 de Março de 2019

#### AGRADECIMENTOS

Agradeço primeiramente à Deus.

Aos meus pais, Paulo Athayde e Luzia Teresa Sacco de Athayde (em memória), pela criação e valores passados que fizeram de mim o que sou hoje.

À minha esposa Luciana, pelo companheirismo e apoio em todos os sentidos e fases do trabalho. Sendo a base sólida onde os estudos e ideias puderam aflorar. Sem ela ao meu lado tudo é mais difícil.

Ao meu orientador prof. Marco Túllio Vilhena e meu coorientador prof. Bardo Bodmann não apenas pelas orientações durante o trabalho, mas também pela amizade.

À minha grande amiga e eterna professora Maria da Graça Gomes.

Aos colegas de trabalho e à UFPel pela oportunidade dada para que eu pudesse me qualificar.

À UFRGS e ao PROMEC pela excelência e oportunidade.

Aos colegas André e Felipe pelo apoio durante as disciplinas e que resultou em uma bela amizade.

Aos amigos que o motociclismo me trouxe (HD Pelotas e RoR) e que sempre compartilharam momentos necessários de descontração.

#### RESUMO

Neste trabalho é apresentada a simulação da dispersão de poluentes na atmosfera utilizando o acoplamento das equações de Navier-Stokes e de advecção-difusão. A primeira equação é usada para representar o campo de vento e a segunda o espalhamento do poluente. A equação de advecção-difusão foi resolvida na forma bi e tridimensional dependente do tempo e, Navier-Stokes, na forma bidimensional e dependente do tempo. O método da decomposição de Adomian é aplicado a equação de Navier-Stokes e o conjunto de equações gerado é resolvido por separação de variáveis e pelo princípio de Duhamel. Uma interpolação polinomial é aplicada para simplificar a forma do campo de vento, permitindo a automatização das recursões. A concentração do poluente é obtida através das soluções gaussianas da equação de advecção-difusão. Esta metodologia foi aplicada para simular o experimento de Copenhagen.

Palavras-chave: Dispersão de Poluentes; Navier-Stokes; Advecção–difusão; Decomposição de Adomian; Princípio de Duhamel.

### ABSTRACT

This work presents the simulation of dispersion of pollutants in the atmosphere using the coupled Navier-Stokes and advection-diffusion equations. The first equation is used to represent the wind field and the second the scattering of the pollutant. The advectiondiffusion equation was solved in bi and three-dimensional time-dependent, and Navier-Stokes, two-dimensional and time-dependent. The Adomian decomposition method is applied to the Navier-Stokes equation and the set generated is solved by separation of variables and by Duhamel's principle. A polynomial interpolation is applied to simplify the shape of the wind field, allowing the automation of the recursions. The concentration of the pollutant is obtained through the Gaussian solutions of the advection-diffusion equation. This methodology was applied to simulate the Copenhagen experiment.

Keywords: Pollutant dispersion; Navier–Stokes; Advection–diffusion; Adomian's Decomposition; Duhamel's principle.

## ÍNDICE

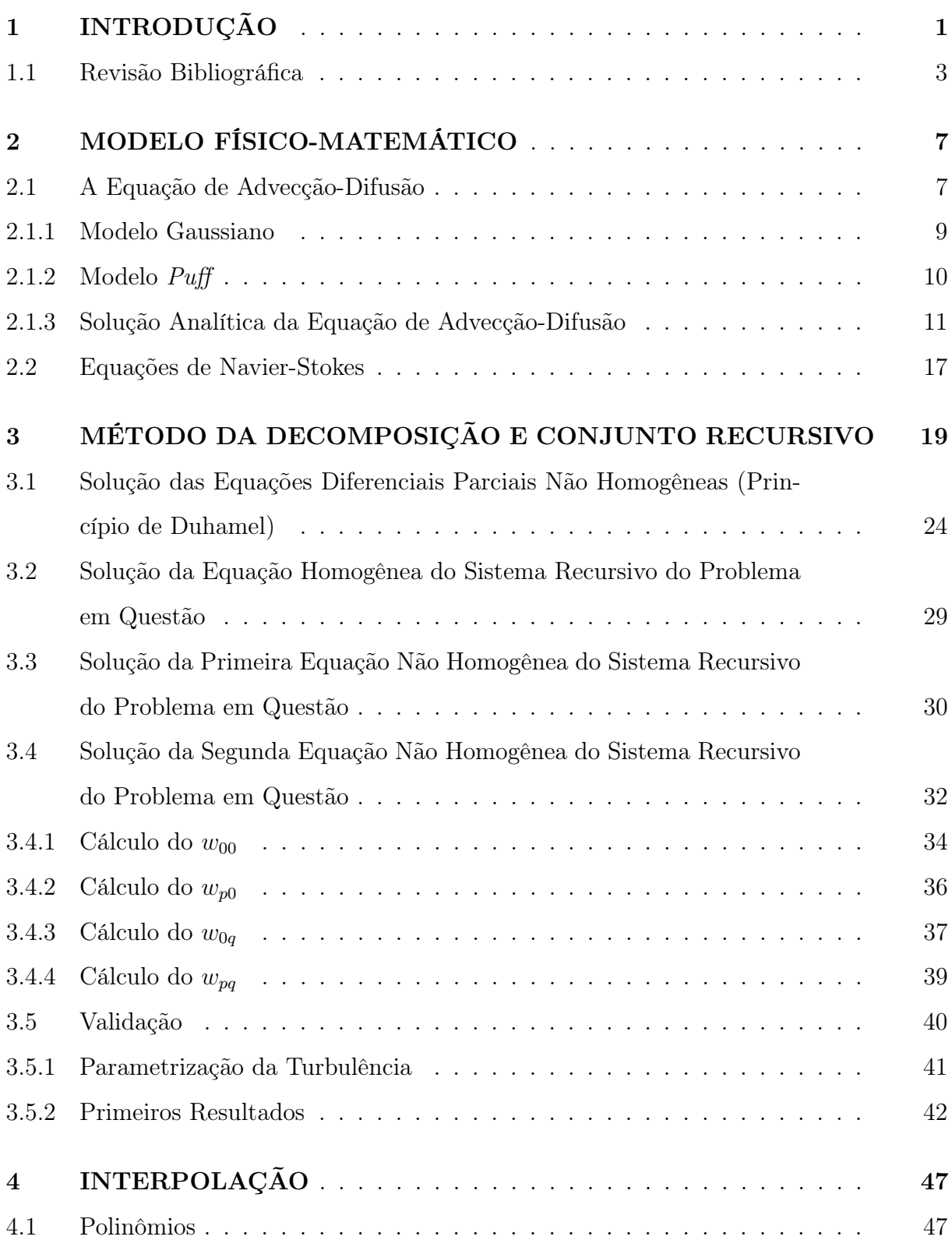

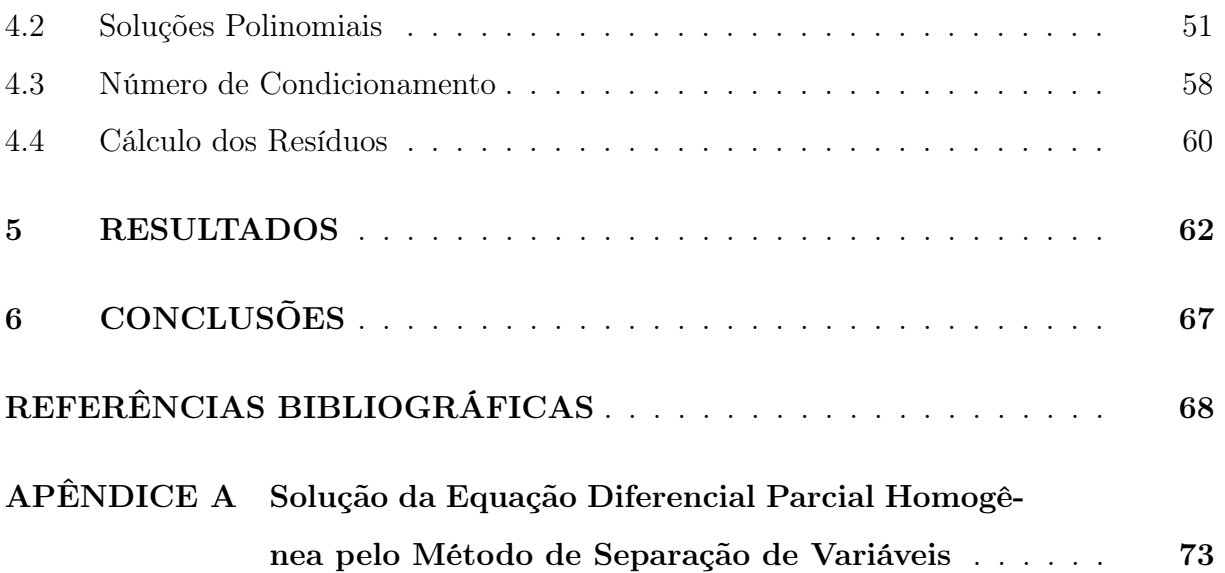

## LISTA DE FIGURAS

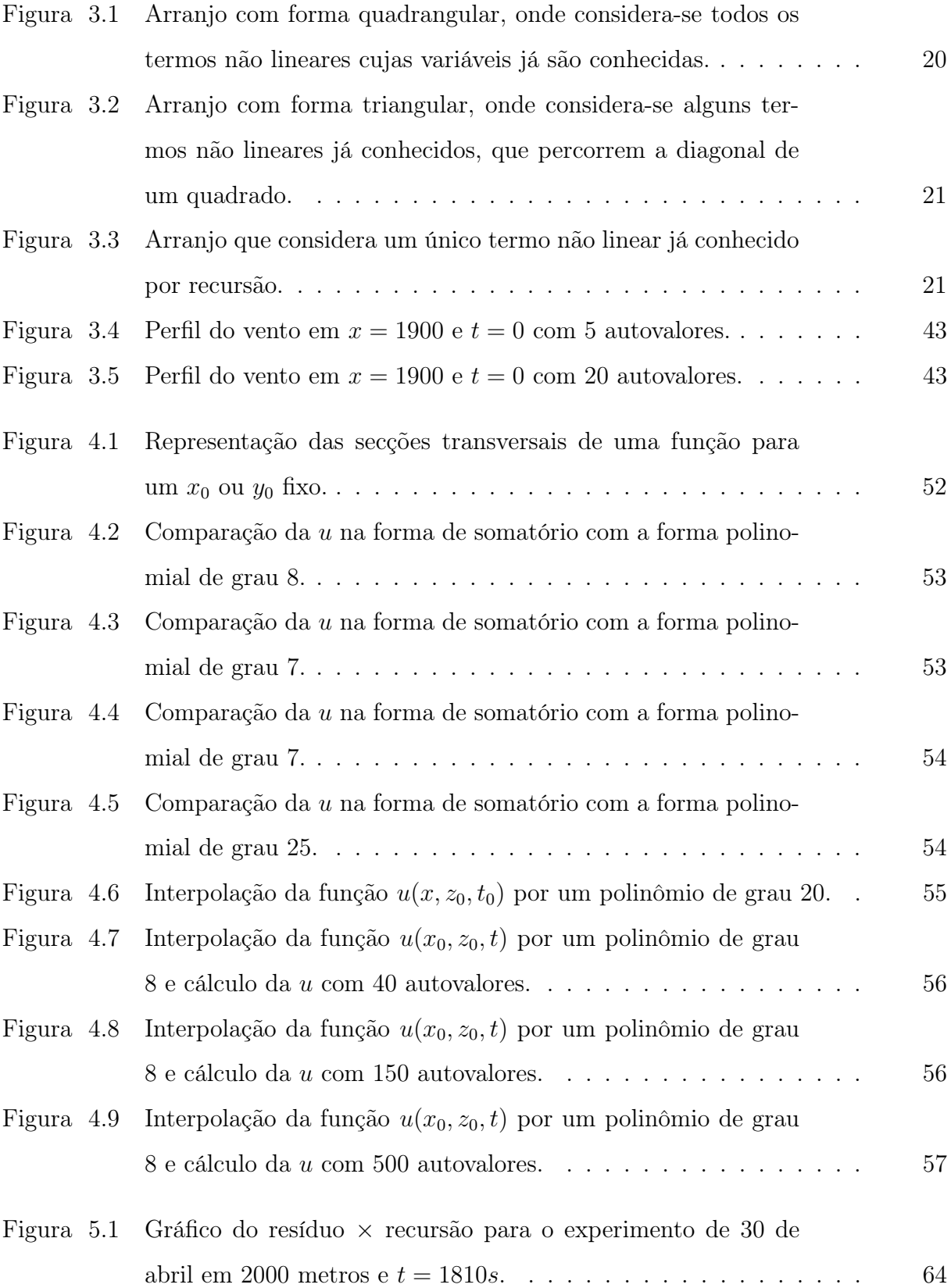

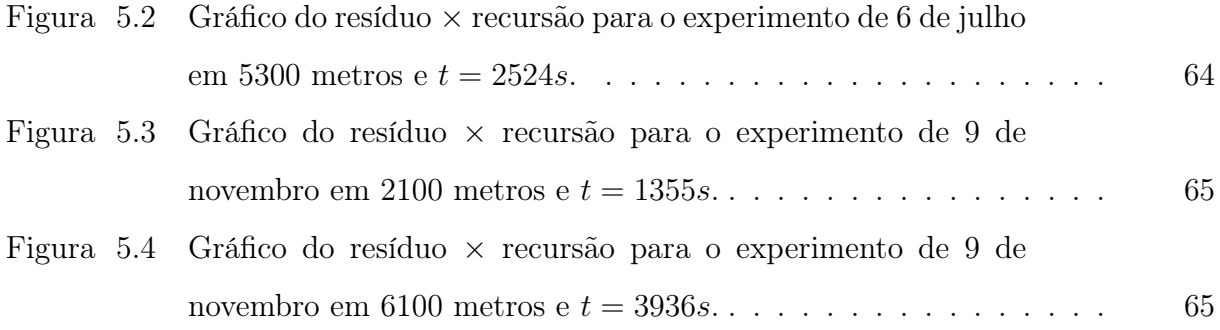

### LISTA DE TABELAS

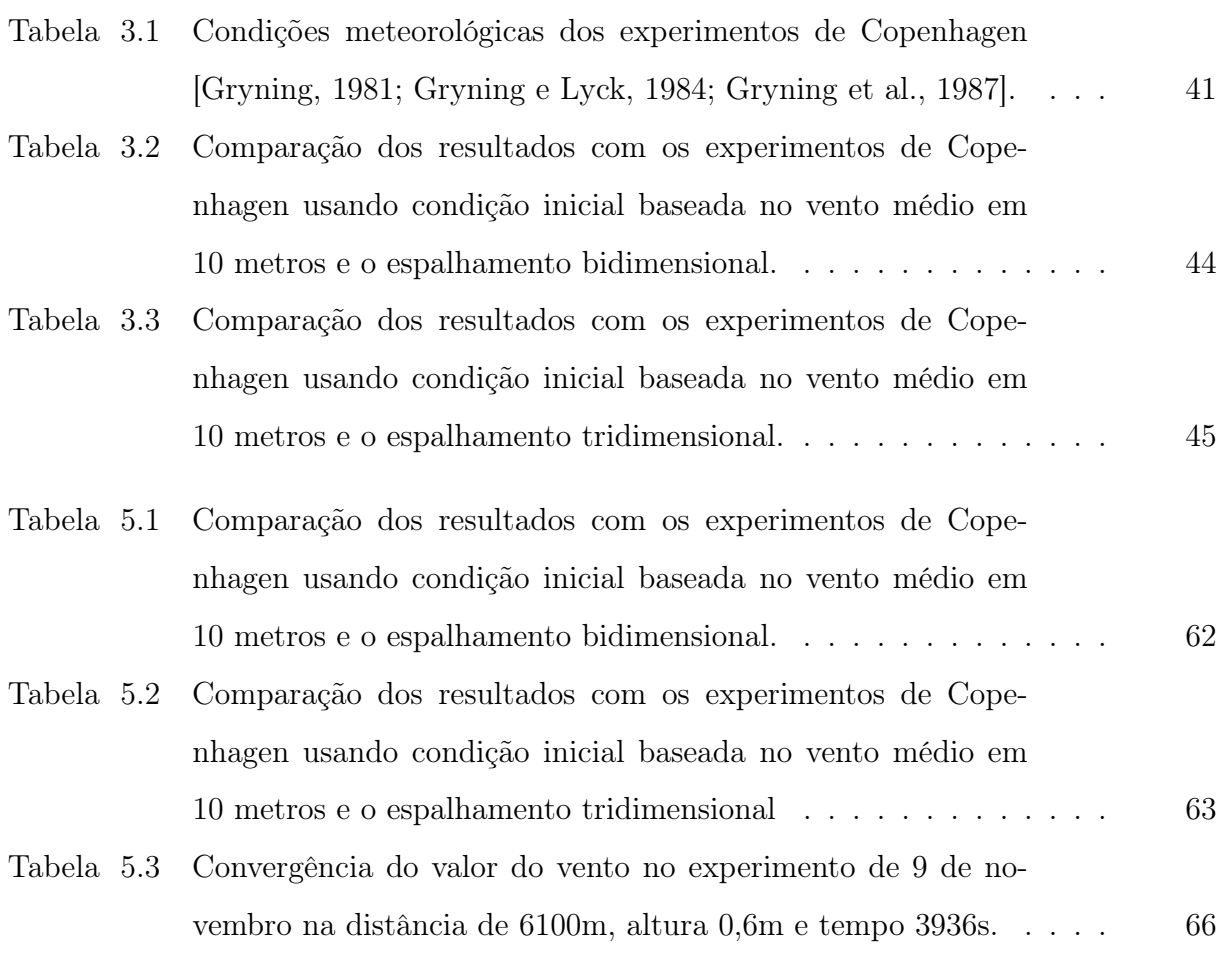

## LISTA DE SIGLAS E ABREVIATURAS

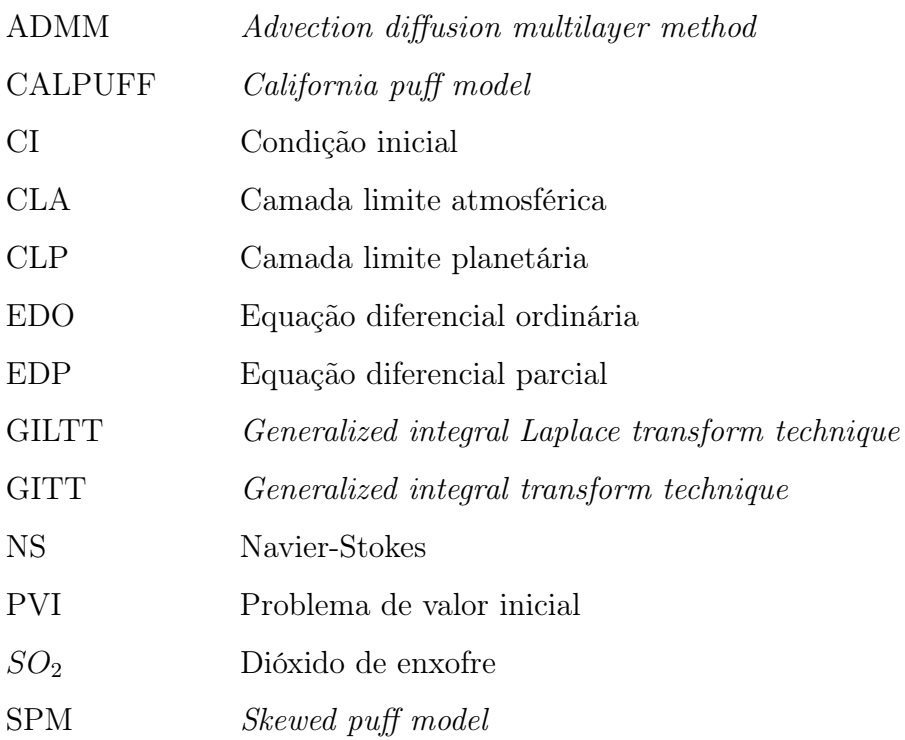

## LISTA DE SÍMBOLOS

## Símbolos Latinos

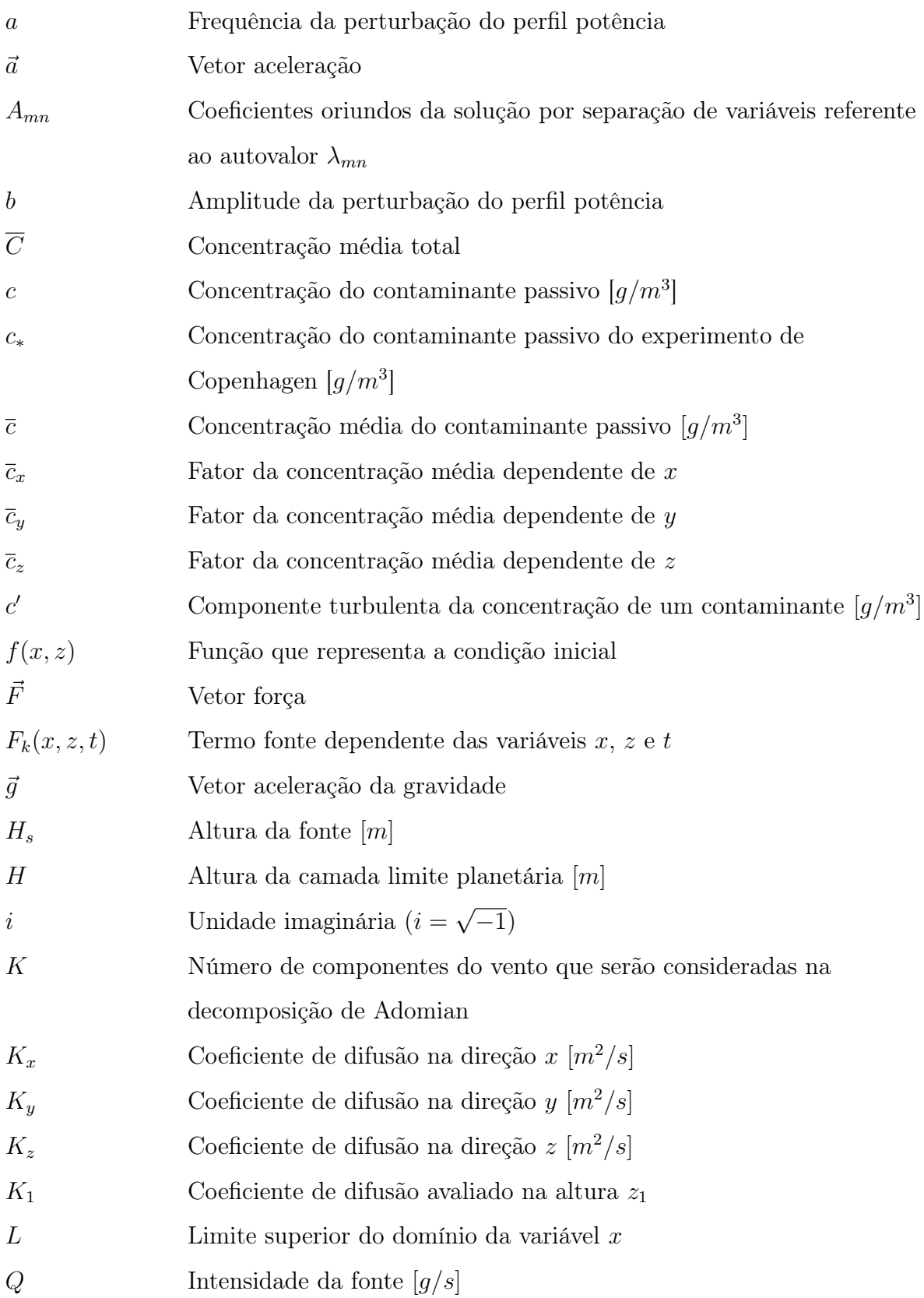

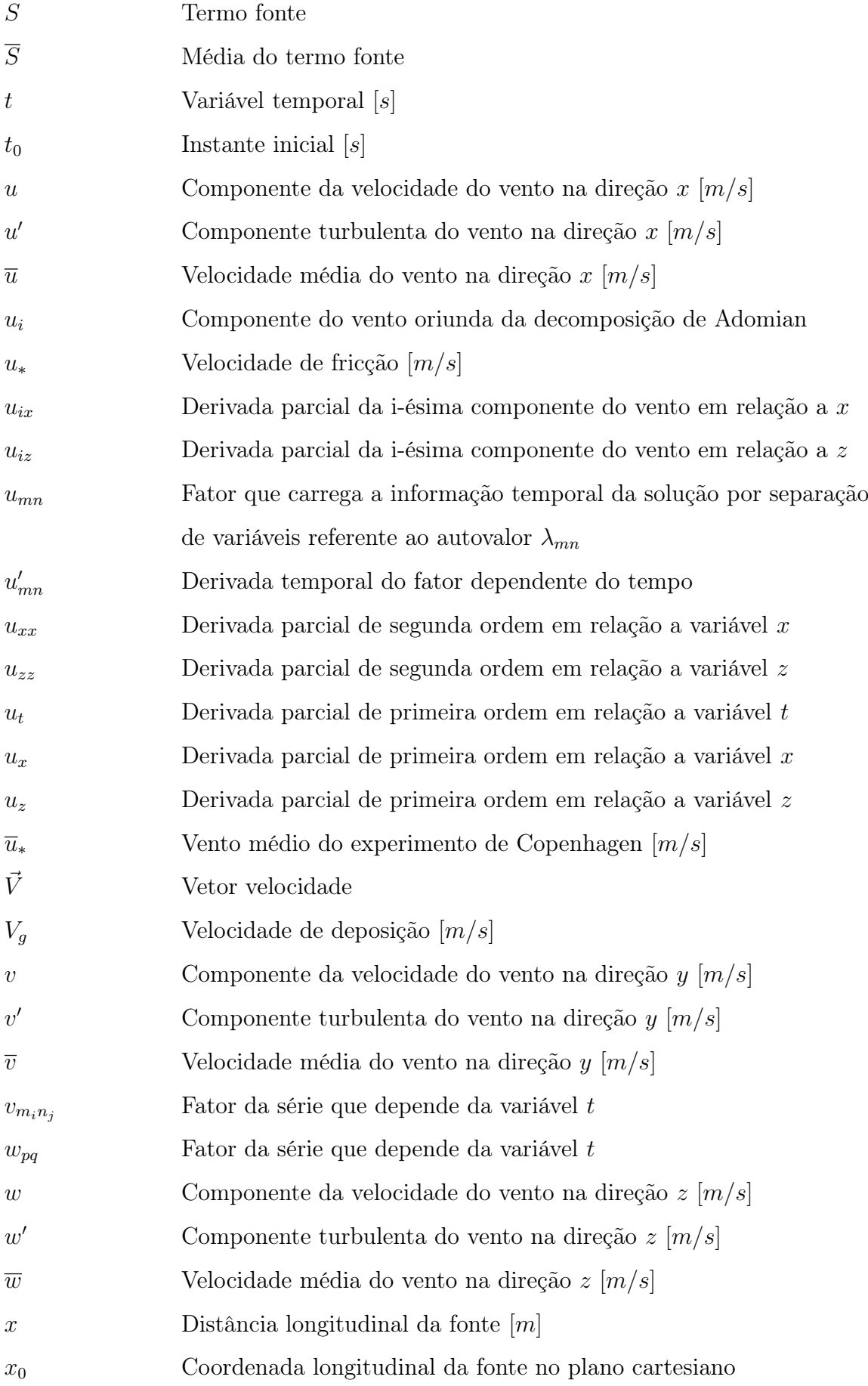

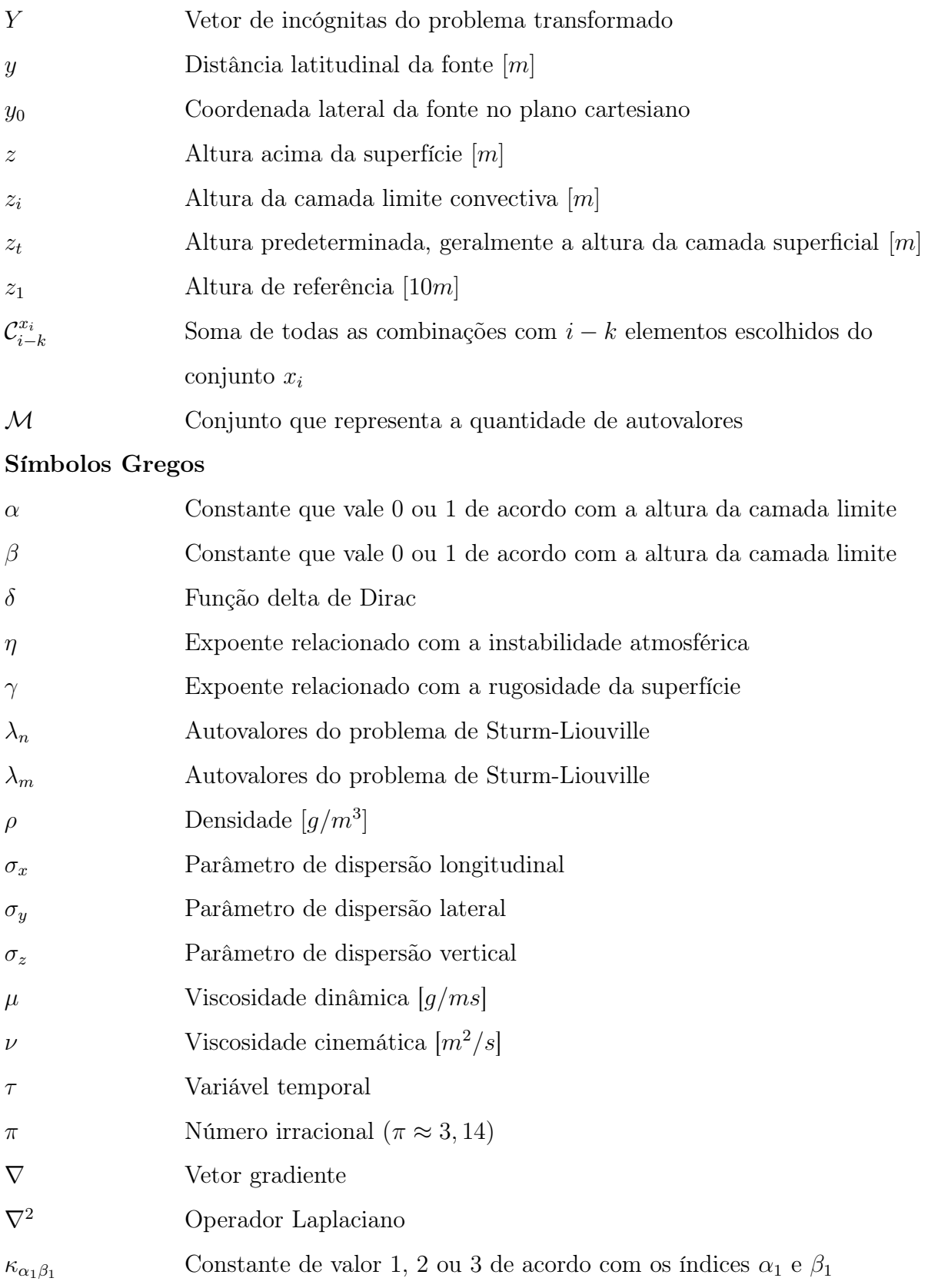

### <span id="page-14-0"></span>1 INTRODUÇÃO

A poluição do ar é tratada como um sério problema para grandes cidades e centros industriais. Devido à revolução industrial e a chegada dos automóveis, a qualidade do ar da maioria das grandes áreas urbanas e industriais caíram expressivamente. Os esforços iniciais no controle da poluição do ar foram principalmente direcionados para a melhoria da sua qualidade nessas áreas.

A poluição atmosférica é ocasionada por: efeitos naturais que não podem ser controlados, como a emissão de  $SO<sub>2</sub>$  por um vulcão e efeitos antropogênicos, que podem ser controlados, como as emissões industriais e automotivas. São muitos os problemas que a poluição do ar ocasiona para o meio ambiente. Os gases e poeiras abandonados na atmosfera provocam efeitos negativos nas proximidades das fontes (deteriorando a qualidade do ar em regiões urbanas, agrícolas e industriais), a média ou longa distância (chuva ácida, transporte transfronteiriço) e em escala global (buraco na camada de ozônio). Se as fontes poluidoras são numerosas ou de longo tempo de emissão, ou ainda, se os poluentes são suficientemente tóxicos, os prejuízos ocasionados ao equilíbrio ecológico serão certamente consideráveis. Devido aos problemas ocasionados pela poluição do ar, é necessário estudar e entender o processo de dispersão de poluentes para prever as possíveis consequências do impacto ambiental sobre os diversos ecossistemas, bem como simular possíveis melhoras na qualidade do ar a partir de uma melhoria aplicada pelo homem.

A dispersão de poluentes emitidos por fontes próximas da superfície é essencialmente determinada pelos movimentos e processos de pequena escala que ocorrem nas camadas mais baixas da atmosfera, chamada camada limite planetária (CLP) ou camada limite atmosférica (CLA). As propriedades físicas e térmicas da superfície subjacente, juntamente com a dinâmica e termodinâmica da baixa atmosfera, determinam a estrutura da CLP, ou seja, a profundidade, distribuições de vento e temperatura, transporte, mistura, propriedades de difusão e dissipação de energia [\[Stull, 1988\]](#page-85-0).

Os modelos matemáticos são instrumentos particularmente úteis no entendimento dos fenômenos que controlam o transporte, a dispersão e a transformação físico-química dos poluentes imersos na atmosfera. Estes modelos, que permitem uma previsão do nível observado de poluentes e a relação de causa efeito das emissões, podem ser utilizados para evitar eventos críticos de poluição, discriminar os efeitos de várias fontes e de vários poluentes, estimar o impacto de novas fontes e do estado da qualidade do ar em um determinado lugar.

Existem duas abordagens para representar o fluxo e difusão em um fluido: euleriana e lagrangiana. Medidas de instrumentos ou amostradores localizados em locais fixos no solo, mastros ou torres são alguns dos exemplos de medidas eulerianas, enquanto que aquelas obtidas por veículos são exemplos de medidas de referencial móvel ou lagrangiana [\[Afonssi, 2005\]](#page-82-0). Neste trabalho utiliza-se a abordagem euleriana para descrever o campo de concentração.

Na estimativa do campo de concentração de poluentes na baixa atmosfera, empregase normalmente a equação de advecção-difusão, que é obtida a partir da parametrização dos fluxos turbulentos na equação da continuidade. Sob certas condições, pode-se obter expressões para o campo de concentração que sejam funções da emissão de poluentes, de variáveis meteorológicas e de parâmetros de dispersão da pluma [\[Pasquill, 1962\]](#page-84-0).

Dando continuidade à busca pelo aperfeiçoamento dos modelos que representam a dispersão de poluentes, neste trabalho é utilizada a solução gaussiana para a equação de advecção-difusão que descreve a concentração média do poluente, combinada com a equação de Navier-Stokes para representar o campo de vento. A ideia do método da decomposição de [Adomian, 1988,](#page-82-1) é aplicada à equação de Navier-Stokes para se obter um conjunto de equações cuja solução é obtida através de um processo recursivo e onde cada equação deste processo é resolvida analiticamente. A técnica de separação de variáveis é utilizada para resolver a equação homogênea. Com o avanço das recursões, as soluções em forma de séries acrescentam dificuldades e demandam muito tempo para se obter as parcelas do campo de vento, impedindo o avanço da metodologia. Para contornar estas dificuldades de forma, uma representação em polinômios para cada variável é encontrada através de técnicas de interpolação. Isto permite uma sistematização das soluções recursivas e uma automatização do algoritmo, mantendo ainda o caráter analítico da solução. No intuito de validar a metodologia, são realizadas simulações do experimento de Copenhagen para confrontar os resultados. São calculados os resíduos em cada recursão a fim de verificar a estabilidade do método.

#### <span id="page-16-0"></span>1.1 Revisão Bibliográfica

A realização de experimentos permite avaliar os fenômenos físicos e estipular relações empíricas para as parametrizações. Os experimentos descritos por [Barad, 1958a,](#page-82-2) [Barad, 1958b,](#page-82-3) [Gryning, 1981,](#page-83-0) [Gryning et al., 1987](#page-83-2) e [Hanna e Paine, 1989,](#page-83-3) obtiveram medidas simultâneas de concentração, parâmetros de dispersão da pluma e meteorológicos na tentativa de encontrar tais relações. Além disso, determinaram o campo de concentração na superfície terrestre a uma distância de cinquenta a seis mil metros a partir da fonte. Realizar experimentos na área de dispersão de poluentes demanda altos custos, problemas operacionais e as observações de campo são muitas vezes dificultadas. Os experimentos do fenômeno de dispersão de poluentes, ainda é uma área que precisa ser bastante estudada para que se consiga simular situações mais realísticas de poluição do ar. Devido aos altos custos e problemas operacionais, as observações de campo são muitas vezes dificultadas.

Na literatura, há uma grande variedade de soluções numéricas da equação de advecção-difusão. A comparação de alguns métodos numéricos existentes pode ser vista no trabalho de [Thongmoon e McKibbin, 2006.](#page-85-1) Por outro lado, também há interesse pela solução analítica desta equação, pois levam em conta explicitamente todos os parâmetros de um problema, de modo que suas influências podem ser investigadas e é possível obter-se o comportamento assintótico da solução.

A primeira solução da equação de advecção-difusão é conhecida como a solução gaussiana. Neste tipo de solução, o coeficiente de difusão e a velocidade do vento são considerados constantes com a altura, e são utilizadas as condições de contorno de fluxo nulo de poluentes na parte inferior e superior da CLP:

$$
K_z \frac{\partial \overline{c}}{\partial z} = 0 \qquad \text{em} \qquad z = 0 \quad \text{e} \quad z \to \infty. \tag{1.1}
$$

Também surgiram na literatura os modelos não gaussianos, ou seja, o campo de vento e o coeficiente de difusão variam com altura. [Roberts, 1923,](#page-84-1) apresentou uma solução bidimensional para fontes superficiais, nos casos em que a velocidade média do vento  $\bar{u}$  $(m/s)$  e o coeficiente de difusão vertical  $K_z$   $(m^2/s)$  seguem leis de potência como uma função da altura. Isto é:

$$
\overline{u} = \overline{u}_1 \left(\frac{z}{z_1}\right)^{\eta} \qquad e \qquad K_z = K_1 \left(\frac{z}{z_1}\right)^{\gamma}, \tag{1.2}
$$

sendo  $z_1$  a altura na qual  $\overline{u}_1$  e  $K_1$  são analisados,  $\eta$  e  $\gamma$  são expoentes que estão relacionados com a instabilidade atmosférica e com a rugosidade da superfície, respectivamente, e variam entre 0 e 1 [\[Irwin, 1979\]](#page-83-4).

[Smith, 1957,](#page-85-2) apresentou uma solução para o caso de  $\overline{u}$  constante, mas com o seguinte  $K_z$ :

$$
K_z = K_0 z^{\alpha} (h - z)^{\beta},\tag{1.3}
$$

em que $K_0$ é uma constante,  $\alpha$  e  $\beta$  valem 0 ou 1 de acordo com a altura da camada limite h.

[Scriven e Fisher, 1975,](#page-85-3) apresentam a solução com  $\overline{u}$  constante e  $K_z$  como:

$$
K_z \equiv z \quad \text{para} \quad 0 \le z \le z_t \quad \text{e} \quad K_z = K_z(z_t) \quad \text{para} \quad z_t \le z \le h,\tag{1.4}
$$

na qual  $z_t$  (*m*) é uma altura predeterminada (geralmente a altura da camada superficial). Esta solução permite expressar, como condições de contorno, um fluxo líquido de material para o solo:

$$
K_z \frac{\partial \overline{c}}{\partial z} = V_g \overline{c},\tag{1.5}
$$

em que  $V_g$  é a velocidade de deposição  $(m/s)$ .

Uma solução analítica bidimensional para uma fonte ao nível do solo, onde o vento e as difusividades seguem os perfis de potência, incluindo efeitos de absorção de contaminante pelo solo, foi desenvolvida por [Koch, 1989.](#page-83-5)

[Van Ulden, 1992,](#page-85-4) propôs uma solução aproximada para a dispersão de poluentes de contaminantes passivos liberados por uma fonte instantânea (Puff ) próxima ao solo, descrevendo o campo de concentração como uma soma de Puffs. [Tirabassi e Rizza, 1995,](#page-85-5) usaram esta solução no modelo Skewed Puff Model (SPM). [Scire et al., 2000,](#page-85-6) apresentaram um modelo para aplicações sobre o terreno complexo e com turbulência não homogênea, o qual foi denominado California Puff Model (CALPUFF) e tem sido acoplado a modelos atmosféricos.

Técnicas que aplicam transformadas integrais tem sido utilizadas amplamente para resolver problemas de dispersão de poluentes. A GITT (Generalized Integral Transform Technique) é um método híbrido, analítico-numérico [\[Cotta, 1993;](#page-83-6) [Cotta e Mikhaylov,](#page-83-7) [1997\]](#page-83-7) derivado da transformação integral clássica [\[Mikhaylov e Özisik, 1984\]](#page-84-2) para problemas lineares de difusão, o qual vem sendo utilizado com grande êxito na solução de diferentes classes de problemas lineares e não-lineares de difusão e advecção-difusão [\[Che-](#page-82-4) [roto et al., 1999;](#page-82-4) [Liu et al., 2000;](#page-83-8) [Alves et al., 2002;](#page-82-5) [Pereira et al., 2002;](#page-84-3) [Cotta e Barros,](#page-83-9) [2007;](#page-83-9) [Guerrero et al., 2012\]](#page-83-10).

A técnica ADMM (*Advection Diffusion Multilayer Method*) introduzida por [Vi](#page-85-7)[lhena et al., 1998](#page-85-7) e também utilizada por [Degrazia et al., 2001,](#page-83-11) [Moreira et al., 2004,](#page-84-4) [Moreira et al., 2005a,](#page-84-5) [Moreira et al., 2005b](#page-84-6) e [Moreira et al., 2006b](#page-84-7) é baseada na discretização da CLP em N subcamadas. Em cada subcamada a equação de advecção-difusão é resolvida pela técnica da transformada de Laplace, considerando-se valores médios para o coeficiente de difusão e perfil de vento.

A aplicação da técnica GITT em problemas de poluição atmosférica é ainda recente e tal procedimento recebe o nome de GILTT (*Generalized Integral Laplace Transform Te*chnique). Para a solução de problemas que envolvem diferenciais parciais, esta técnica de transformação integral combina uma expansão em série com uma integração. Na expansão, é usada uma base trigonométrica determinada através de um problema auxiliar de Sturm-Liouville. A integração é feita em todo o intervalo da variável transformada, utilizando a propriedade de ortogonalidade da base usada na expansão. Este procedimento resulta em um sistema de equações diferenciais ordinárias (EDO) que, uma vez solucionado, é invertido para a obtenção do resultado da equação original. O problema transformado é resolvido analiticamente pela transformada de Laplace e pela técnica de diagonalização. O método GILTT é analítico no sentido de que nenhuma aproximação é feita ao longo da derivação da solução, com as exceções do erro de truncamento da solução em série e da inversão numérica da transformada de Laplace. Algumas aplicações podem ser encontradas nos trabalhos de [Moreira et al., 2005c,](#page-84-8) [Buske et al., 2006,](#page-82-6) [Moreira et al.,](#page-84-9) [2006a,](#page-84-9) [Moreira et al., 2009](#page-84-10) e [Buske et al., 2015.](#page-82-7)

Como pode-se perceber, a comunidade científica possui uma ampla pesquisa sobre problemas de dispersão de poluentes na atmosfera. Porém uma variedade e quantidade de modelos e soluções analíticas e semi-analíticas para o problema advectivo-difusivo disponíveis na literatura são mais restritas quando comparadas com as soluções numéricas. No entanto, há muito o que explorar neste campo de estudo. Sendo assim, neste trabalho pretende-se contribuir com as metodologias analíticas, utilizando o modelo gaussiano para a determinação da concentração de poluentes combinado com a equação de Navier-Stokes, que descreve o campo de vento. O método de separação de variáveis e o princípio de Duhamel são utilizados para resolver o conjunto recursivo que surge ao aplicar o método

da decomposição. Uma representação do campo de vento em série é obtida onde os termos são calculados analiticamente, praticamente sem a necessidade de integrações numéricas. Uma interpolação polinomial é aplicada para simplificar a forma da solução, permitindo uma automatização das recursões.

### <span id="page-20-0"></span>2 MODELO FÍSICO-MATEMÁTICO

O modelo matemático consiste em considerar um conjunto de leis físicas e matemáticas que tem por objetivo formular equações que representem um determinado fenômeno que se pretende estudar. No presente trabalho são consideradas as leis de conservação da massa com o intuito de representar a quantidade de um poluente na atmosfera e as equações de Navier-Stokes que derivam do balanço de forças de um fluido e modelam a dinâmica deste no espaço.

### <span id="page-20-1"></span>2.1 A Equação de Advecção-Difusão

A difusão atmosférica é modelada pela equação da continuidade, também conhecida por equação de conservação de massa. Considerando-se a equação da continuidade dada por [Blackadar, 1997,](#page-82-8) sendo c uma espécie genérica que se conserva na atmosfera, tem-se

<span id="page-20-2"></span>
$$
\frac{\partial c}{\partial t} + \frac{\partial (uc)}{\partial x} + \frac{\partial (vc)}{\partial y} + \frac{\partial (wc)}{\partial z} = S \tag{2.1}
$$

onde  $S$  é o termo fonte e  $u, v \in w$  são as componentes das velocidades instantâneas do vento  $(m/s)$  nas direções  $x$  (−∞ <  $x$  < ∞),  $y$  (−∞ <  $y$  < ∞) e  $z$  (0 ≤  $z$  <  $z<sub>i</sub>$ ), respectivamente. Considerando que a componente da velocidade u depende apenas da altura z e que as componentes  $v e w$  não tem dependência em  $x, y \in \mathcal{Z}$ , podemos reescrever a Equação [2.1](#page-20-2) como

<span id="page-20-4"></span>
$$
\frac{\partial c}{\partial t} + u \frac{\partial c}{\partial x} + v \frac{\partial c}{\partial y} + w \frac{\partial c}{\partial z} = S.
$$
 (2.2)

Devido aos efeitos da turbulência, que é irregular e quase randômica, utiliza-se a decomposição de Reynolds para expressar as variáveis de interesse como a soma de suas médias e flutuações, denotadas por uma barra superior e uma linha, respectivamente [\[Stull, 1988\]](#page-85-0). Desta forma

<span id="page-20-3"></span>
$$
u = \overline{u} + u'
$$
\n<sup>(2.3)</sup>

$$
v = \overline{v} + v' \tag{2.4}
$$

$$
w = \overline{w} + w'
$$
 (2.5)

$$
c = \overline{c} + c'. \tag{2.6}
$$

Substituindo as Equações [2.3, 2.4, 2.5](#page-20-3) e [2.6](#page-20-3) na Equação [2.2](#page-20-4)

<span id="page-21-0"></span>
$$
\frac{\partial(\overline{c}+c')}{\partial t} + (\overline{u}+u')\frac{\partial(\overline{c}+c')}{\partial x} + (\overline{v}+v')\frac{\partial(\overline{c}+c')}{\partial y} + (\overline{w}+w')\frac{\partial(\overline{c}+c')}{\partial z} = S.
$$
 (2.7)

Tomando a média da Equação [2.7,](#page-21-0) considerando que  $\overline{u'} = \overline{v'} = \overline{w'} = 0$  e que a fonte também é afetada pelas operações de média, ela reduz-se à

<span id="page-21-1"></span>
$$
\frac{\partial \overline{c}}{\partial t} + \overline{u} \frac{\partial \overline{c}}{\partial x} + \overline{v} \frac{\partial \overline{c}}{\partial y} + \overline{w} \frac{\partial \overline{c}}{\partial z} + \frac{\partial \overline{u'c'}}{\partial x} + \frac{\partial \overline{v'c'}}{\partial y} + \frac{\partial \overline{w'c'}}{\partial z} = \overline{S},
$$
\n(2.8)

de forma que  $\bar{c}$  representa a concentração média do contaminante  $(g/m^3)$ ;  $\bar{u}$ ,  $\bar{v}$  e  $\bar{w}$  são respectivamente, as componentes do vento médio  $(m/s)$  orientadas nas direções x, y e z; e  $\overline{u'c'}$ ,  $\overline{v'c'}$  e  $\overline{w'c'}$  correspondem aos fluxos turbulentos do contaminante  $(g/sm^2)$  nas direções longitudinal, latitudinal e vertical, respectivamente.

A Equação [2.8](#page-21-1) apresenta problema de fechamento da turbulência, pois contém quatro variáveis desconhecidas  $(\overline{u'c'} , \overline{v'c'} , \overline{w'c'} \text{ e } \overline{c})$ , de forma que não é possível resolvêla sem alguma simplificação. Para solucionar este problema, utiliza-se a hipótese de transporte por gradiente, também conhecida por teoria K. Esta hipótese, em analogia com a lei de Fick da difusão molecular, assume que o fluxo turbulento de concentração é proporcional à magnitude do gradiente de concentração média [\[Seinfeld e Pandis, 2006\]](#page-85-8). Logo,

<span id="page-21-2"></span>
$$
\overline{u'c'} = -K_x \frac{\partial \overline{c}}{\partial x} \tag{2.9}
$$

$$
\overline{v'c'} = -K_y \frac{\partial \overline{c}}{\partial y} \tag{2.10}
$$

$$
\overline{w'c'} = -K_z \frac{\partial \overline{c}}{\partial z},\tag{2.11}
$$

onde $K_x, \; K_y$ e $K_z$ são os coeficientes de difusão turbulenta $(m^2/s)$ nas direções $x, \; y$  e z, respectivamente. No fechamento de primeira ordem tais coeficientes contém toda a informação da complexidade da turbulência, por esse motivo é considerado um modelo determinístico. A teoria K tem sido amplamente utilizada como base matemática para a simulação da dispersão de poluentes [\[Arya, 1999\]](#page-82-9), porém só podemos aplicá-la quando a difusão do contaminante dispersado é muito maior que o tamanho dos turbilhões envolvidos no processo difusivo, ou seja, para grandes tempos de viagem [\[Mangia et al.,](#page-84-11) [2002\]](#page-84-11).

Substituindo as Equações [2.9, 2.10](#page-21-2) e [2.11](#page-21-2) em [2.8,](#page-21-1) obtém-se a equação de advecçãodifusão para um sistema de coordenadas cartesianas, com fechamento Fickiano para a turbulência, onde a direção x coincide com a direção do vento médio [\[Arya, 1999\]](#page-82-9)

<span id="page-22-1"></span>
$$
\frac{\partial \overline{c}}{\partial t} + \overline{u} \frac{\partial \overline{c}}{\partial x} + \overline{v} \frac{\partial \overline{c}}{\partial y} + \overline{w} \frac{\partial \overline{c}}{\partial z} = \frac{\partial}{\partial x} \left[ K_x \frac{\partial \overline{c}}{\partial x} \right] + \frac{\partial}{\partial y} \left[ K_y \frac{\partial \overline{c}}{\partial y} \right] + \frac{\partial}{\partial z} \left[ K_z \frac{\partial \overline{c}}{\partial z} \right] + \overline{S}.
$$
 (2.12)

Na Equação [2.12,](#page-22-1) o primeiro termo do lado esquerdo é dependente do tempo e representa o estado não estacionário. Os três termos restantes do lado esquerdo correspondem ao transporte por advecção. No lado direito, os três primeiros termos descrevem a difusão turbulenta, e o termo  $\overline{S}$  representa uma fonte.

### <span id="page-22-0"></span>2.1.1 Modelo Gaussiano

O modelo gaussiano clássico é o mais utilizado entre os modelos de dispersão de poluentes na atmosfera, pois pode ser aplicado em diversas condições (tais como fontes isoladas, cidades, tráfego veicular, topografia complexa, etc.) e não fornece performance inferior a outros tipos de modelos. Ademais, pode ser modificado de modo a estender a sua aplicabilidade em condições não estacionárias [\[Tirabassi, 2005\]](#page-85-9).

Este modelo é baseado na solução exata da equação de advecção-difusão, quando a velocidade do vento e os coeficientes de difusão turbulenta são constantes com a altura, de forma que a solução é forçada a representar situações reais através de parâmetros empíricos conhecidos como "sigmas". Pode ser estacionário, conhecido como modelo pluma ou transiente, denominado modelo puff. O nome do modelo advém do fato de que a distribuição dos poluentes é descrita pela curva gaussiana, descoberta pelo astrônomo e matemático Carl Friedrich Gauss (1777-1855). O modelo apresenta algumas limitações, tais como:

- Não incorpora efeitos de mudança de direção e intensidade do vento;
- Baseia-se em parâmetros empíricos que podem variar conforme as características da região (topografia, rugosidade do solo, proximidade do mar, etc.);
- Considera a taxa de emissão do contaminante e a direção do vento constantes com o tempo.

As variações dos modelos gaussianos se distinguem essencialmente pela técnica utilizada para o cálculo do sigma em função da estabilidade atmosférica e da distância da

fonte emissora. Existem dois métodos principais: aquele que utiliza classes de estabilidade atmosférica e funções semiempíricas para cada classe e aquele que faz uso de funções adimensionais construídas através de medidas disponíveis da intensidade da turbulência.

Existem diversos esquemas para o cálculo dos parâmetros de dispersão como função das classes de estabilidade e da distância da fonte. Algumas classificações de estabilidade baseadas em velocidade do vento, período do dia, insolação e/ou cobertura de nuvens foram propostas por [Pasquill e Smith, 1983](#page-84-12) e [Irwin, 1979.](#page-83-4) [Zannetti, 1990,](#page-85-10) estabeleceu as classes utilizando medidas do desvio padrão da velocidade do vento, do gradiente vertical de temperatura e do número de Richardson. Enquanto [Briggs, 1973,](#page-82-10) propõe os parâmetros de dispersão baseados nas curvas de [Pasquill, 1962.](#page-84-0)

A procura de soluções para esta equação é feita de diversas formas na literatura. Neste trabalho a forma considerada será pelos modelos Gaussianos.

### <span id="page-23-0"></span>2.1.2 Modelo Puff

Os modelos Puff foram desenvolvidos para simular o comportamento de emissões não estacionárias em condições de dispersão não homogêneas. O California Puff Model (CALPUFF) é um modelo de dispersão atmosférica lagrangeano de puff gaussiano, não estacionário, multicamadas, multiespécies que tem como principais características a capacidade de simular os efeitos das variações meteorológicas no tempo e espaço, condições de ventos calmos e processos de remoção no decorrer do transporte [\[Scire et al., 2000\]](#page-85-6).

[Arya, 1999,](#page-82-9) propôs um modelo gaussiano para difusão de um puff para um sistema de referência em movimento (modelo lagrangeano), com sua origem localizada no centro do puff. A equação que formula este modelo é

$$
\overline{c}(x, y, z, t) = \frac{Q}{(2\pi)^{\frac{3}{2}} \sigma_x \sigma_y \sigma_z} e^{-\left(\frac{x^2}{2\sigma_x^2} + \frac{y^2}{2\sigma_y^2} + \frac{z^2}{2\sigma_z^2}\right)},
$$
\n(2.13)

onde  $\sigma_x, \, \sigma_y$ e $\sigma_z$ são os parâmetros de dispersão longitudinal, lateral e vertical, respectivamente, x, y são as distâncias longitudinal e lateral da fonte, z é a altura vertical acima do solo e Q é a intensidade da fonte.

Para um sistema de referência com movimento relativo (modelo Euleriano), podemos aplicar a transformação de Galileu entre as coordenadas  $(x, y, z, t)$  e as coordenadas antigas  $(x', y', z', t')$ , com as velocidades relativas  $u, v \in w$  nas direções longitudinal, lateral

e vertical, respectivamente, de forma que

$$
x' = x - (x_0 + ut)
$$
 (2.14)

$$
y' = y - (y_0 + vt) \tag{2.15}
$$

$$
z' = z - (H_s + wt) \tag{2.16}
$$

$$
t' = t, \tag{2.17}
$$

onde $x_0$ e  $y_0$ são as coordenadas no plano cartesiano da localização da fonte e $\mathcal{H}_s$ é a altura da fonte. Logo, a equação para a difusão de um puff é dada por

<span id="page-24-1"></span>
$$
\overline{c}(x, y, z, t) = \frac{Q}{(2\pi)^{\frac{3}{2}} \sigma_x \sigma_y \sigma_z} e^{-\left(\frac{(x - x_0 - ut)^2}{2\sigma_x^2} + \frac{(y - y_0 - vt)^2}{2\sigma_y^2} + \frac{(z - H_s - wt)^2}{2\sigma_z^2}\right)}.
$$
(2.18)

Quando um contaminante é emitido por uma fonte pontual a uma taxa fixa por um período de tempo finito, a difusão pode ser descrita por um modelo idealizado de fonte pontual contínua. Uma fonte contínua pode ser considerada como uma sequência de puffs instantâneos emitidos um após o outro em pequenos intervalos de tempo  $d\tau$  [\[Arya,](#page-82-9) [1999\]](#page-82-9). Deste modo a concentração total é dada pela superposição dos puffs emitidos, e é descrita como

$$
\overline{C}(x, y, z, t) = \int_0^t \overline{c}(x, y, z, t - \tau) d\tau.
$$
\n(2.19)

Na subseção seguinte, descreve-se detalhadamente a determinação da solução da equação de advecção-difusão.

#### <span id="page-24-0"></span>2.1.3 Solução Analítica da Equação de Advecção-Difusão

Considere a equação de advecção-difusão, após feita a decomposição de Reynolds para a perturbação das variáveis envolvidas, com coeficientes de difusão  $K_x$  e  $K_y$  constantes, componentes do vento  $\overline{v}$  e  $\overline{w}$  também constantes em relação às variáveis espaciais e  $K_z$  variando seccionalmente com a altura (localmente constante), assim como o campo de vento médio  $\overline{u}(z)$ 

$$
\frac{\partial \overline{c}}{\partial t} + \overline{u} \frac{\partial \overline{c}}{\partial x} + \overline{v} \frac{\partial \overline{c}}{\partial y} + \overline{w} \frac{\partial \overline{c}}{\partial z} = K_x \frac{\partial^2 \overline{c}}{\partial x^2} + K_y \frac{\partial^2 \overline{c}}{\partial y^2} + K_z \frac{\partial^2 \overline{c}}{\partial z^2} + \overline{S}.
$$
 (2.20)

Suponha uma fonte pontual de altura  $H_s$ , que libera instantaneamente um poluente a uma taxa de emissão constante  $Q(g/s)$  em um tempo  $t_0 = 0$ . Desta forma, podemos descrever o termo fonte  $\overline{S}$  como uma condição inicial instantânea e o problema é reescrito

como

<span id="page-25-0"></span>
$$
\begin{cases} \frac{\partial \overline{c}}{\partial t} + \overline{u} \frac{\partial \overline{c}}{\partial x} + \overline{v} \frac{\partial \overline{c}}{\partial y} + \overline{w} \frac{\partial \overline{c}}{\partial z} = K_x \frac{\partial^2 \overline{c}}{\partial x^2} + K_y \frac{\partial^2 \overline{c}}{\partial y^2} + K_z \frac{\partial^2 \overline{c}}{\partial z^2} \end{cases} \tag{2.21}
$$

$$
\mathcal{C}(x, y, z, 0) = Q\delta(x - x_0)\delta(y - y_0)\delta(z - H_s),\tag{2.22}
$$

onde  $x_0, y_0$  e  $H_s$  são as coordenadas da fonte no plano cartesiano e  $\delta$  é a função Delta de Dirac.

Uma solução analítica para a Equação [2.21](#page-25-0) sujeita à condição inicial [2.22](#page-25-1) foi pro-posta por [Seinfeld e Pandis, 2006.](#page-85-8) Para determinar essa solução, considere que  $\bar{c}$  possa ser escrito como um produto de funções que dependam apenas de duas variáveis

<span id="page-25-4"></span><span id="page-25-1"></span>
$$
\overline{c}(x, y, z, t) = \overline{c}_x(x, t)\overline{c}_y(y, t)\overline{c}_z(z, t).
$$
\n(2.23)

Dessa forma, substituindo tal separação de variáveis na Equação [2.21](#page-25-0) obtém-se

<span id="page-25-3"></span>
$$
\frac{\partial \overline{c}_x \overline{c}_y \overline{c}_z}{\partial t} + \overline{u} \frac{\partial \overline{c}_x \overline{c}_y \overline{c}_z}{\partial x} + \overline{v} \frac{\partial \overline{c}_x \overline{c}_y \overline{c}_z}{\partial y} + \overline{w} \frac{\partial \overline{c}_x \overline{c}_y \overline{c}_z}{\partial z} = K_x \frac{\partial^2 \overline{c}_x \overline{c}_y \overline{c}_z}{\partial x^2} + K_y \frac{\partial^2 \overline{c}_x \overline{c}_y \overline{c}_z}{\partial y^2} + K_z \frac{\partial^2 \overline{c}_x \overline{c}_y \overline{c}_z}{\partial z^2}.
$$
\n(2.24)

Aplicando a regra do produto no primeiro termo da equação acima tem-se

<span id="page-25-2"></span>
$$
\frac{\partial \overline{c}_x \overline{c}_y \overline{c}_z}{\partial t} = \overline{c}_x \frac{\partial \overline{c}_y \overline{c}_z}{\partial t} + \left(\frac{\partial \overline{c}_x}{\partial t}\right) (\overline{c}_y \overline{c}_z) = \overline{c}_x \left[\overline{c}_y \frac{\partial \overline{c}_z}{\partial t} + \frac{\partial \overline{c}_y}{\partial t} \overline{c}_z\right] + \overline{c}_y \overline{c}_z \frac{\partial \overline{c}_x}{\partial t} \Rightarrow
$$
\n
$$
\frac{\partial \overline{c}_x \overline{c}_y \overline{c}_z}{\partial t} = \overline{c}_x \overline{c}_y \frac{\partial \overline{c}_z}{\partial t} + \overline{c}_x \overline{c}_z \frac{\partial \overline{c}_y}{\partial t} + \overline{c}_y \overline{c}_z \frac{\partial \overline{c}_x}{\partial t}.
$$
\n(2.25)

Para as derivadas espaciais (outros termos do lado esquerdo da igualdade), tem-se

$$
\overline{u}\frac{\partial \overline{c}_x \overline{c}_y \overline{c}_z}{\partial x} = \overline{u}\ \overline{c}_y \overline{c}_z \frac{\partial \overline{c}_x}{\partial x}
$$
\n(2.26)

$$
\overline{v} \frac{\partial \overline{c}_x \overline{c}_y \overline{c}_z}{\partial y} = \overline{v} \ \overline{c}_x \overline{c}_z \frac{\partial \overline{c}_y}{\partial y}
$$
\n(2.27)

$$
\overline{w}\frac{\partial \overline{c}_x \overline{c}_y \overline{c}_z}{\partial z} = \overline{w} \ \overline{c}_x \overline{c}_y \frac{\partial \overline{c}_z}{\partial z}.
$$
\n(2.28)

Os termos do lado direito da igualdade ficam

<span id="page-26-0"></span>
$$
K_x \frac{\partial^2 \overline{c}_x \overline{c}_y \overline{c}_z}{\partial x^2} = K_x \ \overline{c}_y \overline{c}_z \frac{\partial^2 \overline{c}_x}{\partial x^2}
$$
(2.29)

$$
K_y \frac{\partial^2 \overline{c}_x \overline{c}_y \overline{c}_z}{\partial y^2} = K_y \ \overline{c}_x \overline{c}_z \frac{\partial^2 \overline{c}_y}{\partial y^2}
$$
(2.30)

$$
K_z \frac{\partial^2 \bar{c}_x \bar{c}_y \bar{c}_z}{\partial z^2} = K_z \ \bar{c}_x \bar{c}_y \frac{\partial^2 \bar{c}_z}{\partial z^2}.
$$
\n(2.31)

Substituindo as Equações [2.25](#page-25-2) a [2.31](#page-26-0) em [2.24](#page-25-3)

<span id="page-26-1"></span>
$$
\overline{c}_y \overline{c}_z \frac{\partial \overline{c}_x}{\partial t} + \overline{c}_x \overline{c}_z \frac{\partial \overline{c}_y}{\partial t} + \overline{c}_x \overline{c}_y \frac{\partial \overline{c}_z}{\partial t} + \overline{u} \ \overline{c}_y \overline{c}_z \frac{\partial \overline{c}_x}{\partial x} + \overline{v} \ \overline{c}_x \overline{c}_z \frac{\partial \overline{c}_y}{\partial y} + \overline{w} \ \overline{c}_x \overline{c}_y \frac{\partial \overline{c}_z}{\partial z} = \n= K_x \overline{c}_y \overline{c}_z \frac{\partial^2 \overline{c}_x}{\partial x^2} + K_y \overline{c}_x \overline{c}_z \frac{\partial^2 \overline{c}_y}{\partial y^2} + K_z \overline{c}_x \overline{c}_y \frac{\partial^2 \overline{c}_z}{\partial z^2}.
$$
\n(2.32)

Assumindo que as concentrações médias são diferentes de zero e multiplicando a Equação [2.32](#page-26-1) por  $\frac{1}{\bar{c}_x\bar{c}_y\bar{c}_z}$  segue

<span id="page-26-2"></span>
$$
\frac{1}{\overline{c}_x} \frac{\partial \overline{c}_x}{\partial t} + \frac{1}{\overline{c}_y} \frac{\partial \overline{c}_y}{\partial t} + \frac{1}{\overline{c}_z} \frac{\partial \overline{c}_z}{\partial t} + \frac{\overline{u}}{\overline{c}_x} \frac{\partial \overline{c}_x}{\partial x} + \frac{\overline{v}}{\overline{c}_y} \frac{\partial \overline{c}_y}{\partial y} + \frac{\overline{w}}{\overline{c}_z} \frac{\partial \overline{c}_z}{\partial z} = \frac{K_x}{\overline{c}_x} \frac{\partial^2 \overline{c}_x}{\partial x^2} + \frac{K_y}{\overline{c}_y} \frac{\partial^2 \overline{c}_y}{\partial y^2} + \frac{K_z}{\overline{c}_z} \frac{\partial^2 \overline{c}_z}{\partial z^2}.
$$
(2.33)

Reescrevendo a Equação [2.33](#page-26-2) em três equações e usando a separação de variáveis também na condição inicial [2.22,](#page-25-1) obtém-se

<span id="page-26-3"></span>
$$
\begin{cases} \frac{\partial \overline{c}_x}{\partial t} + \overline{u} \frac{\partial \overline{c}_x}{\partial x} = K_x \frac{\partial^2 \overline{c}_x}{\partial x^2} \end{cases}
$$
(2.34)

<span id="page-26-5"></span>
$$
\overline{c}_x(x,0) = Q^{\frac{1}{3}}\delta(x-x_0)
$$
\n(2.35)

<span id="page-26-6"></span>
$$
\begin{cases} \frac{\partial \overline{c}_y}{\partial t} + \overline{v} \frac{\partial \overline{c}_y}{\partial y} = K_y \frac{\partial^2 \overline{c}_y}{\partial y^2} \end{cases}
$$
 (2.36)

$$
\overline{c}_y(y,0) = Q^{\frac{1}{3}}\delta(y-y_0) \tag{2.37}
$$

$$
\begin{cases} \frac{\partial \overline{c}_z}{\partial t} + \overline{w} \frac{\partial \overline{c}_z}{\partial z} = K_z \frac{\partial^2 \overline{c}_z}{\partial z^2} \end{cases}
$$
 (2.38)

<span id="page-26-4"></span>
$$
\overline{c}_z(z,0) = Q^{\frac{1}{3}} \delta(z - H_s). \tag{2.39}
$$

Note que a separação da taxa de emissão de poluente Q é tal que o produto das três condições iniciais  $(\overline{c_x}(x, 0), \overline{c_y}(y, 0)$  e  $\overline{c_x}(z, 0)$ ) resulte na taxa Q. A maneira utilizada,  $Q = Q^{\frac{1}{3}}Q^{\frac{1}{3}}Q^{\frac{1}{3}}$ , não é a única, porém foi considerada dessa forma devido a sua simplicidade.

O conjunto de PVI's dados pelas Equações [2.34](#page-26-3) a [2.39](#page-26-4) pode ser resolvido usando

a transformada de Fourier e possuem solução similar. Apesar dos limites da coordenada z não serem infinitos (0 ≤ z ≤ zi), pode se tratar os limites infinitos da transformada de Fourier como infinitas reflexões sucessivas, tanto no topo da camada limite atmosférica  $(z = z<sub>i</sub>)$  quanto no solo  $(z = 0)$ , desta forma o uso da transformada de Fourier nesta coordenada é justificado [\[Loeck, 2014\]](#page-84-13).

Considere a Equação [2.34.](#page-26-3) Resolvendo através da transformada de Fourier, cuja definição pode ser escrita como

$$
C(\alpha, t) = \frac{1}{\sqrt{2\pi}} \int_{-\infty}^{+\infty} \overline{c}_x(x, t) e^{-i\alpha x} dx,
$$
\n(2.40)

e aplicando a propriedade da linearidade, obtém-se

$$
\frac{1}{\sqrt{2\pi}} \int_{-\infty}^{\infty} \frac{\partial \overline{c}_x}{\partial t} e^{-i\alpha x} dx + \frac{\overline{u}}{\sqrt{2\pi}} \int_{-\infty}^{\infty} \frac{\partial \overline{c}_x}{\partial x} e^{-i\alpha x} dx = \frac{K_x}{\sqrt{2\pi}} \int_{-\infty}^{\infty} \frac{\partial^2 \overline{c}_x}{\partial x^2} e^{-i\alpha x} dx. \tag{2.41}
$$

Aplicando a propriedade de derivação em cada termo e assumindo que a função concentração  $\bar{c}(x, t)$  admite a troca na ordem de operação da derivada em relação ao tempo com a integral tem-se

 $\bullet$  1° Termo

$$
\frac{1}{\sqrt{2\pi}} \int_{-\infty}^{\infty} \frac{\partial \overline{c}_x}{\partial t} e^{-i\alpha x} dx = \frac{1}{\sqrt{2\pi}} \frac{\partial}{\partial t} \int_{-\infty}^{+\infty} \overline{c}_x(x, t) e^{-i\alpha x} dx = \frac{\partial C}{\partial t}(\alpha, t)
$$
(2.42)

 $\bullet$  2<sup>o</sup> Termo

$$
\overline{u}\frac{1}{\sqrt{2\pi}}\int_{-\infty}^{\infty}\frac{\partial\overline{c}_x}{\partial x}e^{-i\alpha x}dx = \overline{u}i\alpha C(\alpha, t)
$$
\n(2.43)

 $\bullet$  3° Termo

$$
K_x \frac{1}{\sqrt{2\pi}} \int_{-\infty}^{\infty} \frac{\partial^2 \overline{c}_x}{\partial x^2} e^{-i\alpha x} dx = -\alpha^2 K_x C(\alpha, t). \tag{2.44}
$$

Aplicando a transformada na CI [2.35:](#page-26-5)

$$
C(\alpha, 0) = \frac{1}{\sqrt{2\pi}} \int_{-\infty}^{\infty} Q^{\frac{1}{3}} \delta(x - x_0) e^{-i\alpha x} dx = \frac{Q^{\frac{1}{3}}}{\sqrt{2\pi}} e^{-i\alpha x_0}.
$$
 (2.45)

Portanto, o conjunto formado pelas Equações [2.34](#page-26-3) e [2.35](#page-26-5) transformado se resume no seguinte PVI

$$
\int \frac{\partial C}{\partial t} + i\alpha \overline{u}C = -\alpha^2 K_x C \tag{2.46}
$$

$$
\begin{cases}\nC(\alpha,0) = \frac{Q^{\frac{1}{3}}}{\sqrt{2\pi}}e^{-i\alpha x_0}\n\end{cases}
$$
\n(2.47)

e sua solução é

$$
C(\alpha, t) = \frac{Q^{\frac{1}{3}}}{\sqrt{2\pi}} e^{-i\alpha x_0} e^{-(\alpha^2 K_x + i\alpha \overline{u})t},
$$
\n(2.48)

que pode ser escrita como

<span id="page-28-0"></span>
$$
C(\alpha, t) = \frac{Q^{\frac{1}{3}}}{\sqrt{2\pi}} e^{-\left[\alpha^2 K_x t + i\alpha (x_0 + \overline{u}t)\right]}.
$$
\n(2.49)

Para determinar  $\bar{c}(x, t)$ , que é a solução da Equação [2.34](#page-26-3) sujeita a CI [2.35,](#page-26-5) calculase a transformada inversa de Fourier da Equação [2.49.](#page-28-0) Da definição de transformada inversa de Fourier

$$
\overline{c}(x,t) = \frac{1}{\sqrt{2\pi}} \int_{-\infty}^{\infty} C(\alpha,t) e^{i\alpha x} d\alpha
$$
 (2.50)

obtém-se

<span id="page-28-1"></span>
$$
\overline{c}_x(x,t) = \frac{Q^{\frac{1}{3}}}{2\pi} \int_{-\infty}^{\infty} e^{-\left[\alpha^2 K_x t - i\alpha (x - x_0 - \overline{u}t)\right]} d\alpha.
$$
 (2.51)

Para calcular a integral da Equação [2.51](#page-28-1) é preciso reescrever o expoente e tomar uma mudança de variável.

Considerando este expoente e completando quadrados,

$$
\alpha^{2} K_{x} t - i\alpha (x - x_{0} - \overline{u}t) =
$$
\n
$$
= \alpha^{2} K_{x} t - i\alpha (x - x_{0} - \overline{u}t) + \frac{(x - x_{0} - \overline{u}t)^{2}}{4K_{x}t} - \frac{(x - x_{0} - \overline{u}t)^{2}}{4K_{x}t} =
$$
\n
$$
= \left(\alpha (K_{x}t)^{\frac{1}{2}} - \frac{i(x - x_{0} - \overline{u}t)}{2(K_{x}t)^{\frac{1}{2}}}\right)^{2} + \frac{(x - x_{0} - \overline{u}t)^{2}}{4K_{x}t}.
$$
\n(2.52)

Tomando a mudança de variável,

$$
\eta = \alpha (K_x t)^{\frac{1}{2}} - \frac{i(x - x_0 - \overline{u}t)}{2(K_x t)^{\frac{1}{2}}} \quad \Rightarrow \quad d\eta = (K_x t)^{\frac{1}{2}} d\alpha \tag{2.53}
$$

chega-se a seguinte expressão para  $\overline{c}_x(x,t)$ 

$$
\overline{c}_x(x,t) = \frac{Q^{\frac{1}{3}}}{2\pi} \frac{e^{\frac{-(x-x_0-\overline{u}t)^2}{4K_x t}}}{\sqrt{K_x t}} \int_{-\infty}^{\infty} e^{-\eta^2} d\eta,
$$
\n(2.54)

onde a integral tem valor de  $\sqrt{\pi}$ . Portanto a solução do PVI dado pelas Equações [2.34](#page-26-3) e [2.35](#page-26-5) fica

$$
\overline{c}_x(x,t) = \frac{Q^{\frac{1}{3}}}{2\sqrt{\pi K_x t}} e^{\frac{-(x-x_0 - \overline{u}t)^2}{4K_x t}}.
$$
\n(2.55)

Analogamente, obtém-se as soluções para os PVI's das Equações [2.36](#page-26-6) a [2.39](#page-26-4)

$$
\overline{c}_y(y,t) = \frac{Q^{\frac{1}{3}}}{2\sqrt{\pi K_y t}} e^{\frac{-(y-y_0 - \overline{v}t)^2}{4K_y t}}
$$
\n(2.56)

e

$$
\overline{c}_z(z,t) = \frac{Q^{\frac{1}{3}}}{2\sqrt{\pi K_z t}} e^{\frac{-(z-H_s - \overline{w}t)^2}{4K_z t}}.
$$
\n(2.57)

Assim, conforme a Equação [2.23,](#page-25-4) a solução geral da Equação [2.21](#page-25-0) com CI [2.22](#page-25-1) é

<span id="page-29-0"></span>
$$
\overline{c}(x, y, z, t) = \frac{Q}{\sqrt{64\pi^3 K_x K_y K_z t^3}} e^{\frac{-(x - x_0 - \overline{u}t)^2}{4K_x t}} e^{\frac{-(y - y_0 - \overline{v}t)^2}{4K_y t}} e^{\frac{-(z - H_s - \overline{w}t)^2}{4K_z t}}.
$$
(2.58)

Pode-se observar que tal solução é gaussiana, pois as Equações [2.58](#page-29-0) e [2.18](#page-24-1) são similares, basta tomar  $\sigma_x^2 = 2K_x t$ ,  $\sigma_y^2 = 2K_y t$  e  $\sigma_z^2 = 2K_z t$ .

Se considerarmos a dispersão do poluente na direção do vento e na altura, a equação bidimensional para este caso é escrita como

$$
\begin{cases} \frac{\partial \overline{c}}{\partial t} + \overline{u} \frac{\partial \overline{c}}{\partial x} = K_x \frac{\partial^2 \overline{c}}{\partial x^2} + K_z \frac{\partial^2 \overline{c}}{\partial z^2} \end{cases}
$$
(2.59)

$$
\overline{c}(x, z, 0) = Q\delta(x - x_0)\delta(z - H_s)
$$
\n(2.60)

cuja solução é dada por

<span id="page-29-1"></span>
$$
\overline{c}(x, z, t) = \frac{Q}{4\pi t \sqrt{K_x K_z}} e^{\frac{-(x - x_0 - \overline{u}t)^2}{4K_x t}} e^{\frac{-(z - H_s)^2}{4K_z t}}.
$$
(2.61)

Se o contaminante for emitido a uma taxa fixa por um período de tempo finito e esse processo for considerado como uma sequência de puffs instantâneos, as concentrações totais considerando as Equações [2.58](#page-29-0) e [2.61,](#page-29-1) que serão dadas pela superposição dos puffs emitidos, são respectivamente:

$$
\overline{C}(x,y,z,t) = \frac{Q}{\sqrt{64\pi^3 K_x K_y K_z}} \int_0^t \frac{1}{\sqrt{(t-\tau)^3}} e^{\frac{-(x-x_0-\overline{u}(t-\tau))^2}{4K_x(t-\tau)}} e^{\frac{-(y-y_0-\overline{v}(t-\tau))^2}{4K_y(t-\tau)}} e^{\frac{-(z-H_s-\overline{w}(t-\tau))^2}{4K_z(t-\tau)}} d\tau
$$
\n(2.62)

e

$$
\overline{C}(x,z,t) = \frac{Q}{4\pi\sqrt{K_xK_z}} \int_0^t \frac{1}{(t-\tau)} e^{\frac{-(x-x_0-\overline{u}(t-\tau))^2}{4K_x(t-\tau)}} e^{\frac{-(z-H_s)^2}{4K_z(t-\tau)}} d\tau.
$$
\n(2.63)

Nesta etapa, completou-se a solução da equação de advecção-difusão. Na próxima seção será abordada a metodologia para resolução da equação de Navier-Stokes que descreve o campo de vento no domínio.

#### <span id="page-30-0"></span>2.2 Equações de Navier-Stokes

Tendo a expressão para os valores da concentração média no domínio, o espalhamento desta no espaço se dá através da difusão e da advecção. Esta última está intimamente ligada ao campo de vento da região de estudo. A modelagem deste campo de vento é feita de diversas formas na literatura. Neste trabalho o campo de vento será descrito pela equações de Navier-Stokes.

As equações de Navier-Stokes são deduzidas levando em consideração um volume de controle  $dV$  e as forças que atuam sobre ele como por exemplo as **forças de campo** (gravidade, elétrica e magnética) e forças de superfície (forças de pressão e viscosas e as forças de reação nos pontos de contato). As forças de campo agem em cada parte volumétrica do volume de controle, já as forças de superfície agem sobre cada parte da superfície de controle. Fazendo o somatório das forças que agem sobre o volume de controle obtém-se a força total que age sobre o elemento de fluido.

A partir da segunda lei de Newton tem-se

$$
\sum \vec{F} = m\vec{a} = m\frac{D\vec{V}}{Dt} = \rho \, dx \, dy \, dz \frac{D\vec{V}}{Dt}.
$$
\n(2.64)

Considerando um fluido isotérmico e newtoniano (o tensor das tensões é linearmente proporcional ao tensor da taxa de deformação, por cisalhamento), obtém-se as equações de Navier-Stokes na forma vetorial

$$
\rho \frac{D\vec{V}}{Dt} = \rho \vec{g} - \nabla P + \mu \nabla^2 \vec{V} + \mu \vec{V} (\nabla \cdot \vec{V}). \tag{2.65}
$$

Assumindo um fluido incompressível  $(\nabla V = 0)$  e desprezando as forças externas  $(\rho \vec{g} = 0)$  e gradiente de pressão  $(\nabla P = 0)$  a equação simplificada fica

$$
\rho \frac{D\vec{V}}{Dt} = \mu \nabla^2 \vec{V}.
$$
\n(2.66)

Expandindo a forma vetorial em componentes escalares

$$
\rho \left[ \frac{\partial u}{\partial t} + u \frac{\partial u}{\partial x} + v \frac{\partial u}{\partial y} + w \frac{\partial u}{\partial z} \right] = \mu \left( \frac{\partial^2 u}{\partial x^2} + \frac{\partial^2 u}{\partial y^2} + \frac{\partial^2 u}{\partial z^2} \right)
$$
  

$$
\rho \left[ \frac{\partial v}{\partial t} + u \frac{\partial v}{\partial x} + v \frac{\partial v}{\partial y} + w \frac{\partial v}{\partial z} \right] = \mu \left( \frac{\partial^2 v}{\partial x^2} + \frac{\partial^2 v}{\partial y^2} + \frac{\partial^2 v}{\partial z^2} \right)
$$
  

$$
\rho \left[ \frac{\partial w}{\partial t} + u \frac{\partial w}{\partial x} + v \frac{\partial w}{\partial y} + w \frac{\partial w}{\partial z} \right] = \mu \left( \frac{\partial^2 w}{\partial x^2} + \frac{\partial^2 w}{\partial y^2} + \frac{\partial^2 w}{\partial z^2} \right).
$$

Considerando que a componente  $u$  do vento tem magnitude muito maior que as demais, ou seja, desprezando as componentes  $v \in w$ , eliminamos as duas últimas equações e ficamos com

$$
\rho \left[ \frac{\partial u}{\partial t} + u \frac{\partial u}{\partial x} \right] = \mu \left( \frac{\partial^2 u}{\partial x^2} + \frac{\partial^2 u}{\partial y^2} + \frac{\partial^2 u}{\partial z^2} \right). \tag{2.67}
$$

Neste trabalho considera-se o caso bidimensional em que o deslocamento horizontal será na direção principal, e, portanto, desconsidera-se a dimensão de profundidade  $(y)$ escrevendo assim a equação na forma

$$
\rho \left[ \frac{\partial u}{\partial t} + u \frac{\partial u}{\partial x} \right] = \mu \left( \frac{\partial^2 u}{\partial x^2} + \frac{\partial^2 u}{\partial z^2} \right). \tag{2.68}
$$

Substituindo  $\nu = \frac{\mu}{g}$  $\frac{\mu}{\rho}$  e considerando as condições inicial e de contorno de fluxo nulo tem-se

$$
\begin{cases}\n\frac{\partial u}{\partial t} + u \frac{\partial u}{\partial x} = \nu \left( \frac{\partial^2 u}{\partial x^2} + \frac{\partial^2 u}{\partial z^2} \right) & (2.69) \\
u(x, z, 0) = f(x, z)\n\end{cases}
$$
\n(2.70)

$$
u(x, z, 0) = f(x, z)
$$
\n(2.70)

<span id="page-31-2"></span><span id="page-31-1"></span><span id="page-31-0"></span>
$$
u_x(0, z, t) = u_x(L, z, t) = 0
$$
\n(2.71)

<span id="page-31-3"></span>
$$
u_z(x,0,t) = u_z(x,H,t) = 0
$$
\n(2.72)

onde  $0 \leq x \leq L, 0 \leq z \leq H$  e  $f(x,z)$ é uma função que descreve o comportamento inicial do perfil de vento. Esta equação será utilizada para descrever o campo de vento do problema de dispersão de poluentes.

 $\begin{array}{c} \hline \end{array}$ 

### <span id="page-32-0"></span>3 MÉTODO DA DECOMPOSIÇÃO E CONJUNTO RECURSIVO

Nesta seção é tratada a metodologia para obter uma solução da Equação [2.69](#page-31-0) com as condições iniciais e de contorno [2.70,](#page-31-1) [2.71](#page-31-2) e [2.72.](#page-31-3)

Considerando  $t\,\geq\, 0,\; 0\,\leq\, z\,\leq\, H$ e  $0\,\leq\, x\,\leq\, L,$ onde $H$ representa a altura do topo da camada limite e L o limite de extensão horizontal que estamos utilizando para a simulação. O método da decomposição consiste em escrevermos o campo de vento u como um somatório finito

<span id="page-32-1"></span>
$$
u(x, z, t) = \sum_{i=0}^{K} u_i(x, z, t) = u_0(x, z, t) + u_1(x, z, t) + u_2(x, z, t) + \dots + u_K(x, z, t), \quad (3.1)
$$

ou seja, o vento será decomposto em componentes de um somatório de ventos.

Substituindo a Equação [3.1](#page-32-1) em [2.69](#page-31-0) tem-se

$$
\frac{\partial u_0}{\partial t} + \frac{\partial u_1}{\partial t} + \dots + \frac{\partial u_K}{\partial t} + (u_0 + u_1 + \dots + u_K) \left( \frac{\partial u_0}{\partial x} + \frac{\partial u_1}{\partial x} + \dots + \frac{\partial u_K}{\partial x} \right) =
$$
\n
$$
= \nu \left( \frac{\partial^2 u_0}{\partial x^2} + \frac{\partial^2 u_1}{\partial x^2} + \dots + \frac{\partial^2 u_K}{\partial x^2} + \frac{\partial^2 u_0}{\partial x^2} + \frac{\partial^2 u_1}{\partial x^2} + \dots + \frac{\partial^2 u_K}{\partial x^2} \right).
$$
\n(3.2)

O segundo termo do lado esquerdo produz termos não lineares cruzados. Expandindo

$$
\frac{\partial u_0}{\partial t} + \frac{\partial u_1}{\partial t} + \dots + \frac{\partial u_K}{\partial t} + \frac{\partial u_0}{\partial x} + u_0 \frac{\partial u_1}{\partial x} + \dots + u_0 \frac{\partial u_K}{\partial x} + \dots + u_K \frac{\partial u_0}{\partial x} + u_K \frac{\partial u_1}{\partial x} + \dots + u_K \frac{\partial u_K}{\partial x} = \frac{\partial u_0}{\partial x^2} + \frac{\partial^2 u_1}{\partial x^2} + \dots + \frac{\partial^2 u_K}{\partial x^2} + \frac{\partial^2 u_0}{\partial x^2} + \frac{\partial^2 u_1}{\partial x^2} + \dots + \frac{\partial^2 u_K}{\partial x^2}
$$
\n
$$
= \underbrace{\nu \left( \frac{\partial^2 u_0}{\partial x^2} + \frac{\partial^2 u_1}{\partial x^2} + \dots + \frac{\partial^2 u_K}{\partial x^2} + \frac{\partial^2 u_0}{\partial x^2} + \frac{\partial^2 u_1}{\partial x^2} + \dots + \frac{\partial^2 u_K}{\partial x^2} \right)}_{\text{terms of } e \text{ 2 order (lineares)}}
$$
\n(3.3)

e organizando a equação de maneira que os termos não lineares fiquem do lado direito,

obtém-se

$$
\frac{\partial u_0}{\partial t} + \frac{\partial u_1}{\partial t} + \dots + \frac{\partial u_K}{\partial t} - \n\int \left( \frac{\partial^2 u_0}{\partial x^2} + \frac{\partial^2 u_1}{\partial x^2} + \dots + \frac{\partial^2 u_K}{\partial x^2} + \frac{\partial^2 u_0}{\partial z^2} + \frac{\partial^2 u_1}{\partial z^2} + \dots + \frac{\partial^2 u_K}{\partial z^2} \right) = \n\int u_0 \frac{\partial u_0}{\partial x} + u_0 \frac{\partial u_1}{\partial x} + \dots + u_0 \frac{\partial u_K}{\partial x} + \dots + u_K \frac{\partial u_0}{\partial x} + u_K \frac{\partial u_1}{\partial x} + \dots + u_K \frac{\partial u_K}{\partial x} \right).
$$
\n(3.4)

Neste ponto, esta única equação é dividida em um conjunto de equações que serão resolvidas separadamente. A maneira de agrupar os termos não lineares que serão utilizados como termo fonte nas equações recursivas não é única. As Figuras [3.1,](#page-33-0) [3.2](#page-34-0) e [3.3](#page-34-1) ilustram algumas maneiras possíveis de arranjos dos termos não lineares. Note que a maneira de escolher o arranjo deve contemplar todos os termos não lineares à medida que avançamos nas recursões.

<span id="page-33-0"></span>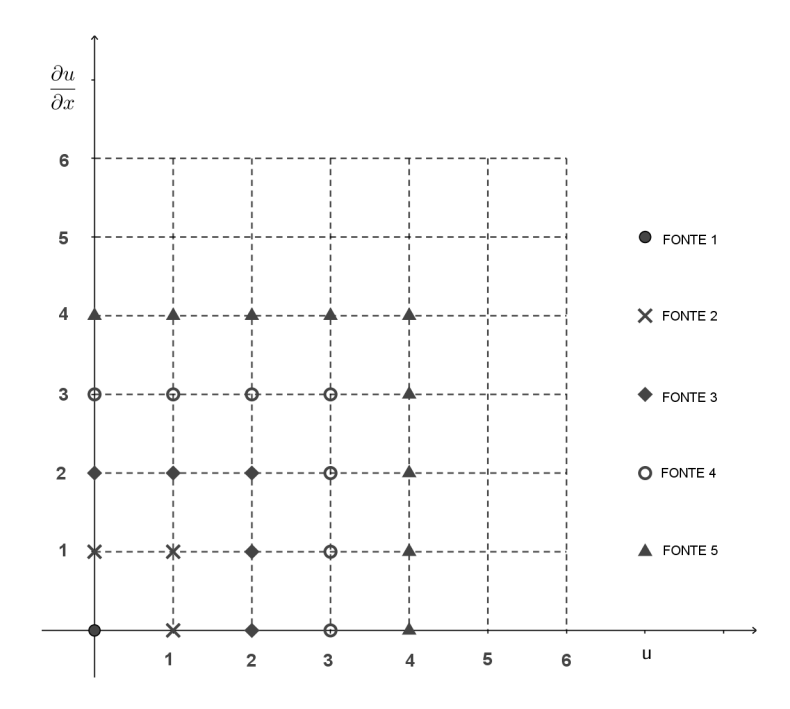

Figura 3.1 – Arranjo com forma quadrangular, onde considera-se todos os termos não lineares cujas variáveis já são conhecidas.

<span id="page-34-0"></span>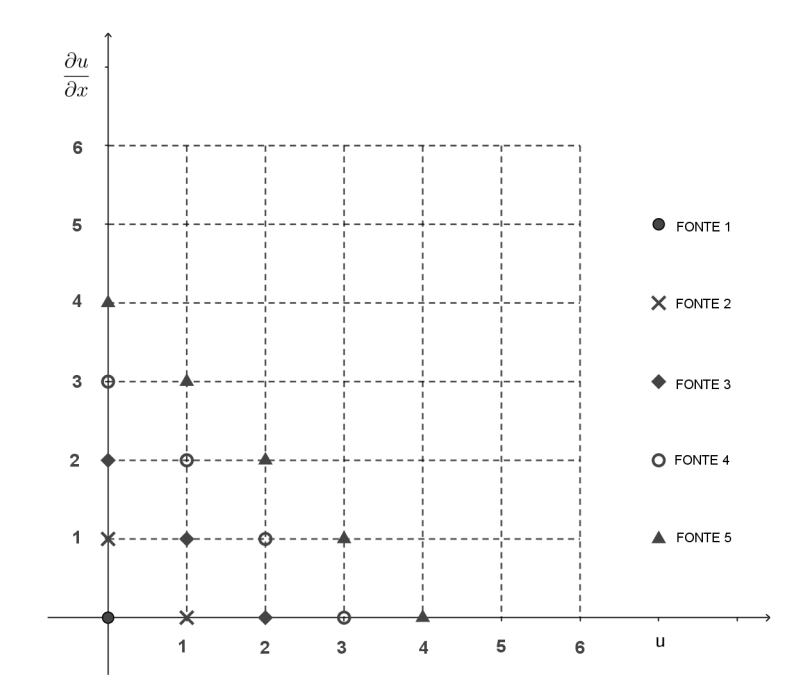

<span id="page-34-1"></span>Figura 3.2 – Arranjo com forma triangular, onde considera-se alguns termos não lineares já conhecidos, que percorrem a diagonal de um quadrado.

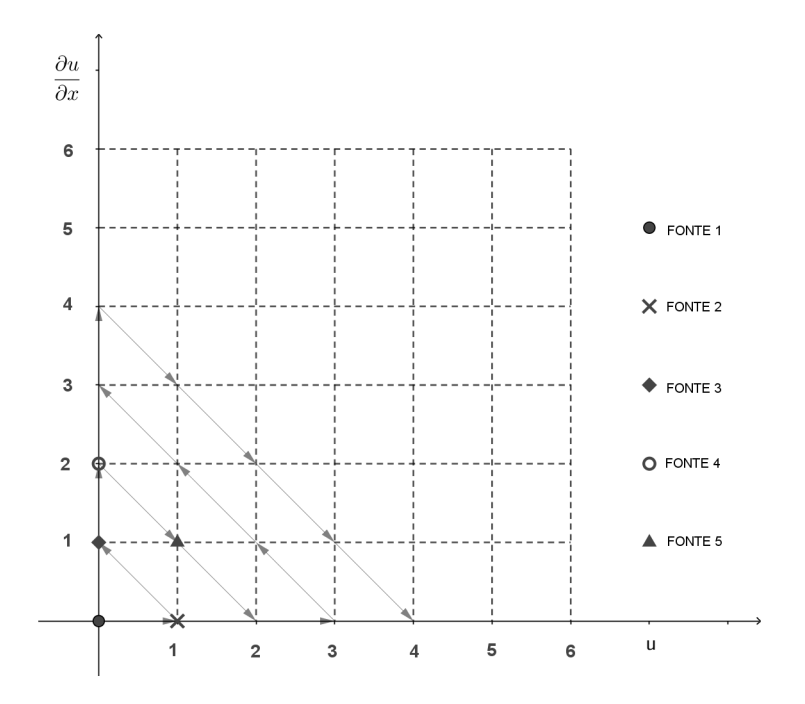

Figura 3.3 – Arranjo que considera um único termo não linear já conhecido por recursão.

Montando o conjunto de acordo com o agrupamento da Figura [3.1,](#page-33-0) a primeira equação do método recursivo a ser resolvida é aquela que contém apenas os termos lineares envolvendo  $u_0$ , ou seja,

$$
i = 0: \quad \frac{\partial u_0}{\partial t} - \nu \left( \frac{\partial^2 u_0}{\partial x^2} + \frac{\partial^2 u_0}{\partial z^2} \right) = 0. \tag{3.5}
$$

A segunda equação acrescenta, no lado direito, os termos não lineares que contém apenas  $u_0$ , já obtido na primeira equação, ou seja,

$$
i = 1: \quad \frac{\partial u_1}{\partial t} - \nu \left( \frac{\partial^2 u_1}{\partial x^2} + \frac{\partial^2 u_1}{\partial z^2} \right) = -u_0 \frac{\partial u_0}{\partial x}.
$$
 (3.6)

Analogamente, a terceira equação fica

$$
i = 2: \frac{\partial u_2}{\partial t} - \nu \left( \frac{\partial^2 u_2}{\partial x^2} + \frac{\partial^2 u_2}{\partial z^2} \right) = -u_1 \frac{\partial u_1}{\partial x} - u_0 \frac{\partial u_1}{\partial x} - u_1 \frac{\partial u_0}{\partial x}
$$

$$
= -u_1 \frac{\partial u_1}{\partial x} - \frac{\partial (u_0, u_1)}{\partial x}.
$$
(3.7)

A quarta equação fica

$$
i = 3: \frac{\partial u_3}{\partial t} - \nu \left( \frac{\partial^2 u_3}{\partial x^2} + \frac{\partial^2 u_3}{\partial z^2} \right) = -u_2 \frac{\partial u_2}{\partial x} - u_0 \frac{\partial u_2}{\partial x} - u_2 \frac{\partial u_0}{\partial x} - u_1 \frac{\partial u_2}{\partial x} - u_2 \frac{\partial u_1}{\partial x}
$$

$$
= -u_2 \frac{\partial u_2}{\partial x} - \frac{\partial (u_0, u_2)}{\partial x} - \frac{\partial (u_1, u_2)}{\partial x}.
$$
(3.8)

De maneira geral, a K-ésima equação seria escrita como

$$
i = K: \frac{\partial u_K}{\partial t} - \nu \left( \frac{\partial^2 u_K}{\partial x^2} + \frac{\partial^2 u_K}{\partial z^2} \right) = -u_{K-1} \frac{\partial u_{K-1}}{\partial x} - \frac{\partial}{\partial x} \left( u_{K-1} \sum_{j=0}^{K-2} u_j \right). \tag{3.9}
$$

Substituindo a Equação [2.70](#page-31-1) em [3.1](#page-32-1) obtemos, para a condição inicial

$$
f(x, z) = u_0(x, z, 0) + u_1(x, z, 0) + u_2(x, z, 0) + \dots + u_K(x, z, 0).
$$
 (3.10)

Assumindo  $u_0(x, z, 0) = f(x, z)$ , tem-se  $u_i(x, z, 0) = 0$  para  $i \in \{1, ..., K\}$ . Da mesma maneira, para as condições de contorno, substituindo as Equações [2.71](#page-31-2)
e [2.72](#page-31-0) em [3.1](#page-32-0) obtém-se

$$
u_x(0, z, t) = u_{0x}(0, z, t) + u_{1x}(0, z, t) + u_{2x}(0, z, t) + \dots + u_{Kx}(0, z, t) = 0 \quad (3.11)
$$

$$
u_x(L, z, t) = u_{0x}(L, z, t) + u_{1x}(L, z, t) + u_{2x}(L, z, t) + \dots + u_{Kx}(L, z, t) = 0
$$
 (3.12)

$$
u_z(x,0,t) = u_{0z}(x,0,t) + u_{1z}(x,0,t) + u_{2z}(x,0,t) + \dots + u_{Kz}(x,0,t) = 0 \quad (3.13)
$$

$$
u_z(x, H, t) = u_{0z}(x, H, t) + u_{1z}(x, H, t) + u_{2z}(x, H, t) + \cdots + u_{Kz}(x, H, t) = 0
$$
(3.14)

onde assumimos

$$
u_{ix}(0, z, t) = 0 \t\t(3.15)
$$

$$
u_{ix}(L, z, t) = 0 \tag{3.16}
$$

$$
u_{iz}(x,0,t) = 0 \t\t(3.17)
$$

$$
u_{iz}(x, H, t) = 0 \t\t(3.18)
$$

para  $i \in \{0, ..., K\}.$ 

Desta maneira, obtemos um conjunto de equações (de difusão), onde a primeira equação é homogênea e possui solução analítica e carregará a informação das condições de contorno e inicial do problema original. As demais equações são não homogêneas com condições, de contorno e iniciais, nulas e com um termo fonte conhecido e dependente das soluções das equações resolvidas anteriormente. O princípio de Duhamel [\[Özisik, 1993;](#page-84-0) [Duchateau e Zachmann, 2002\]](#page-83-0), cuja aplicação para esta equação será descrito Seção [3.1,](#page-37-0) fornece uma solução analítica para equações não homogêneas cuja solução da equação homogênea associada é conhecida.

Assim, a equação homogênea a ser resolvida é

$$
\begin{cases}\n\frac{\partial u_0}{\partial t} - \nu \left( \frac{\partial^2 u_0}{\partial x^2} + \frac{\partial^2 u_0}{\partial z^2} \right) = 0 \\
u_0(x, z, 0) = f(x, z) \\
u_{0x}(0, z, t) = 0 \\
u_{0x}(L, z, t) = 0 \\
u_{0z}(x, 0, t) = 0 \\
u_{0z}(x, H, t) = 0.\n\end{cases}
$$
\n(3.19)

A solução deste sistema está detalhada no Apêndice [A.](#page-86-0)

As demais equações do sistema recursivo, que são as equações diferenciais parciais

não homogêneas, dadas por:

$$
\begin{cases}\n\frac{\partial u_i}{\partial t} - \nu \left( \frac{\partial^2 u_i}{\partial x^2} + \frac{\partial^2 u_i}{\partial z^2} \right) = -u_{i-1} \frac{\partial u_{i-1}}{\partial x} - \frac{\partial}{\partial x} \left( u_{i-1} \sum_{j=0}^{i-2} u_j \right) \\
u_i(x, z, 0) = 0 \\
u_{i x}(0, z, t) = 0 \\
u_{i x}(L, z, t) = 0 \\
u_{i z}(x, 0, t) = 0 \\
u_{i z}(x, H, t) = 0\n\end{cases}
$$
\n(3.20)

para  $i \in \{1, \ldots, K\}$ , serão resolvidas utilizando o princípio de Duhamel descrito a seguir.

## <span id="page-37-0"></span>3.1 Solução das Equações Diferenciais Parciais Não Homogêneas (Princípio de Duhamel)

Como a finalidade de simplificar a notação, as equações não homogêneas do sistema recursivo serão escritas como

<span id="page-37-1"></span>
$$
\frac{\partial u}{\partial t} = \nu \left( \frac{\partial^2 u}{\partial x^2} + \frac{\partial^2 u}{\partial z^2} \right) + F(x, z, t) \tag{3.21}
$$

sujeita às condições inicial e de contorno:

$$
u(x, z, 0) = 0 \tag{3.22}
$$

$$
u_x(0, z, t) = 0 \tag{3.23}
$$

$$
u_x(L, z, t) = 0 \t\t(3.24)
$$

$$
u_z(x,0,t) = 0 \tag{3.25}
$$

$$
u_z(x, H, t) = 0.\t\t(3.26)
$$

Visto que os termos  $F(x, z, t)$  do sistema recursivo dependem da solução obtida nas equações anteriores e que eles dependem do tempo, o Princípio de Duhamel pode ser utilizado para resolver este tipo de equação. Este princípio escreve a solução do problema não homogêneo em termos da solução do problema homogêneo como será visto. Embora o princípio de Duhamel seja bem conhecido e mensionado na literatura envolvendo equações diferenciais parciais, a construção da solução para o caso bidimensional dependente do

tempo não foi encontrada na literatura pelo autor deste trabalho, tornando os passos seguintes um importante guia para interessados no assunto.

Considere a Equação [3.21](#page-37-1) e a Equação homogênea associada [A.1.](#page-86-1) Utilizando o método de separação de variáveis, obtém-se:

$$
X_n(x) = \cos\left(\frac{n\pi}{L}x\right) \tag{3.27}
$$

$$
Z_m(x) = \cos\left(\frac{m\pi}{H}z\right). \tag{3.28}
$$

A equação diferencial dependente de t, resultante do método de separação de variáveis, não será resolvida. Porém, vamos supor que a solucão da Equação [3.21](#page-37-1) seja da forma:

$$
u(x, z, t) = \sum_{m=0}^{\infty} \sum_{n=0}^{\infty} u_{mn}(t) \cos\left(\frac{m\pi}{H}z\right) \cos\left(\frac{n\pi}{L}x\right),\tag{3.29}
$$

ou ainda

<span id="page-38-0"></span>
$$
u(x, z, t) = u_{00}(t) + \sum_{m=1}^{\infty} u_{m0}(t) \cos\left(\frac{m\pi}{H}z\right) + \sum_{n=1}^{\infty} u_{0n}(t) \cos\left(\frac{n\pi}{L}x\right) + \sum_{m=1}^{\infty} \sum_{n=1}^{\infty} u_{mn}(t) \cos\left(\frac{m\pi}{H}z\right) \cos\left(\frac{n\pi}{L}x\right).
$$
\n(3.30)

Calculando as derivadas envolvidas da Equação [3.21:](#page-37-1)

$$
u_t(x, z, t) = u'_{00}(t) + \sum_{m=1}^{\infty} u'_{m0}(t) \cos\left(\frac{m\pi}{H}z\right) + \sum_{n=1}^{\infty} u'_{0n}(t) \cos\left(\frac{n\pi}{L}x\right) + \sum_{m=1}^{\infty} \sum_{n=1}^{\infty} u'_{mn}(t) \cos\left(\frac{m\pi}{H}z\right) \cos\left(\frac{n\pi}{L}x\right).
$$
  

$$
u_{xx}(x, z, t) = -\sum_{n=1}^{\infty} u_{0n}(t) \left(\frac{n\pi}{L}\right)^2 \cos\left(\frac{n\pi}{L}x\right) + \sum_{m=1}^{\infty} \sum_{n=1}^{\infty} u_{mn}(t) \left(\frac{n\pi}{L}\right)^2 \cos\left(\frac{m\pi}{H}z\right) \cos\left(\frac{n\pi}{L}x\right)
$$
  

$$
u_{zz}(x, z, t) = -\sum_{m=1}^{\infty} u_{m0}(t) \left(\frac{m\pi}{H}\right)^2 \cos\left(\frac{m\pi}{h}z\right) + \sum_{m=1}^{\infty} \sum_{n=1}^{\infty} u_{mn}(t) \left(\frac{m\pi}{H}\right)^2 \cos\left(\frac{m\pi}{H}z\right) \cos\left(\frac{n\pi}{L}x\right)
$$

e substituindo na Equação [3.21,](#page-37-1) obtém-se:

$$
u'_{00} + \sum_{m=1}^{\infty} \left( u'_{m0} + \nu u_{m0} \left( \frac{m\pi}{H} \right)^2 \right) \cos\left( \frac{m\pi}{H} z \right) + \sum_{n=1}^{\infty} \left( u'_{0n} + \nu u_{0n} \left( \frac{n\pi}{L} \right)^2 \right) \cos\left( \frac{n\pi}{L} x \right) +
$$
  

$$
\sum_{m=1}^{\infty} \sum_{n=1}^{\infty} \left( u'_{mn} + \nu u_{mn} \left( \left( \frac{m\pi}{H} \right)^2 + \left( \frac{n\pi}{L} \right)^2 \right) \right) \cos\left( \frac{m\pi}{H} z \right) \cos\left( \frac{n\pi}{L} x \right) = F(x, z, t).
$$

Considerando  $\lambda_{mn} = \left(\left(\frac{m\pi}{H}\right)^2 + \left(\frac{n\pi}{L}\right)^2\right)$  $\left(\frac{n\pi}{L}\right)^2\right), \lambda_m = \left(\frac{m\pi}{H}\right)^2$  e  $\lambda_n = \left(\frac{n\pi}{L}\right)$  $\frac{n\pi}{L}$ )<sup>2</sup>:

<span id="page-39-0"></span>
$$
u'_{00} + \sum_{m=1}^{\infty} (u'_{m0} + \nu u_{m0} \lambda_m) \cos\left(\frac{m\pi}{H}z\right) + \sum_{n=1}^{\infty} (u'_{0n} + \nu u_{0n} \lambda_n) \cos\left(\frac{n\pi}{L}x\right) + \sum_{m=1}^{\infty} \sum_{n=1}^{\infty} (u'_{mn} + \nu u_{mn} \lambda_{mn}) \cos\left(\frac{m\pi}{H}z\right) \cos\left(\frac{n\pi}{L}x\right) = F(x, z, t).
$$
 (3.31)

Para determinar cada  $u_{mn}(t)$ , usar-se-á a ortogonalidade das autofunções multipli-cando toda a Equação [3.31](#page-39-0) por cos  $\left(\frac{m^*\pi}{H}z\right)\cos\left(\frac{n^*\pi}{L}\right)$  $\frac{1}{L}x^*\pi x$  e integrando no retângulo  $[0,H]\times$ [0, L], permanencendo apenas os termos com índice  $m^*n^* \in \{0, \infty\}$ . Assim:

<span id="page-39-1"></span>
$$
\int_{0}^{L} \int_{0}^{H} u'_{00} \cos\left(\frac{m^{*}\pi}{H}z\right) \cos\left(\frac{n^{*}\pi}{L}x\right) dz dx +
$$
  
+ 
$$
\int_{0}^{L} \int_{0}^{H} \sum_{m=1}^{\infty} (u'_{m0} + \nu u_{m0}\lambda_{m}) \cos\left(\frac{m\pi}{H}z\right) \cos\left(\frac{m^{*}\pi}{H}z\right) \cos\left(\frac{n^{*}\pi}{L}x\right) dz dx +
$$
  
+ 
$$
\int_{0}^{L} \int_{0}^{H} \sum_{n=1}^{\infty} (u'_{0n} + \nu u_{0n}\lambda_{n}) \cos\left(\frac{n\pi}{L}x\right) \cos\left(\frac{m^{*}\pi}{H}z\right) \cos\left(\frac{n^{*}\pi}{L}x\right) dz dx +
$$
  
+ 
$$
\int_{0}^{L} \int_{0}^{H} \sum_{m=1}^{\infty} \sum_{n=1}^{\infty} (u'_{mn} + \nu u_{mn}\lambda_{mn}) \cos\left(\frac{m\pi}{H}z\right) \cos\left(\frac{n\pi}{L}x\right) \cos\left(\frac{m^{*}\pi}{H}z\right) \cos\left(\frac{n^{*}\pi}{L}x\right) dz dx =
$$
  
= 
$$
\int_{0}^{L} \int_{0}^{H} F(x, z, t) \cos\left(\frac{m^{*}\pi}{H}z\right) \cos\left(\frac{n^{*}\pi}{L}x\right) dz dx.
$$
 (3.32)

A partir da Equação [3.32,](#page-39-1) a análise dos valores dos  $m^* e n^*$  nos dá as seguintes expressões:

•  $m^* = n^* = 0$ 

$$
u_{00} = \frac{1}{L \ H} \int_0^t \int_0^L \int_0^H F(x, z, \tau) \ dz \ dx \ d\tau,
$$
 (3.33)

ou seja,  $u_{00}$  é determinado diretamente.

•  $m^* = 0$  e  $n^* \neq 0$ 

<span id="page-39-2"></span>
$$
u'_{0n} + \nu \lambda_n u_{0n} = \frac{2}{L \ H} \int_0^L \int_0^H F(x, z, t) \cos\left(\frac{n\pi}{L}x\right) dz dx.
$$
 (3.34)

A resolução desta equação nos levará a expressão para  $u_{0n}$ , onde  $n = n^*$ .

•  $m^* \neq 0$  e  $n^* = 0$ 

$$
u'_{m0} + \nu \lambda_m u_{m0} = \frac{2}{L \ H} \int_0^L \int_0^H F(x, z, t) \cos\left(\frac{m\pi}{H} z\right) \ dz \ dx.
$$
 (3.35)

A resolução desta equação nos levará a expressão para  $u_{m0}$ , onde  $m = m^*$ .

•  $m^* \neq 0$  e  $n^* \neq 0$ 

<span id="page-40-0"></span>
$$
u'_{mn} + \nu \lambda_{mn} u_{mn} = \frac{4}{L \ H} \int_0^L \int_0^H F(x, z, t) \cos\left(\frac{m\pi}{H}z\right) \cos\left(\frac{n\pi}{L}x\right) \ dz \ dx. \tag{3.36}
$$

A resolução desta equação nos levará a expressão para  $u_{mn}$ , , onde  $n = n^*$  e  $m = m^*$ .

Para resolver as Equações  $3.34$  a  $3.36$  precisa-se de informações sobre as  $u's$ . Para determinar essas informações utiliza-se a condição inicial dada por  $u(x, z, 0) = 0$ . Da Equação [3.30:](#page-38-0)

<span id="page-40-1"></span>
$$
u_{00}(0) + \sum_{m=1}^{\infty} u_{m0}(0) \cos\left(\frac{m\pi}{H}z\right) + \sum_{n=1}^{\infty} u_{0n}(0) \cos\left(\frac{n\pi}{L}x\right) + \sum_{m=1}^{\infty} \sum_{n=1}^{\infty} u_{mn}(0) \cos\left(\frac{m\pi}{H}z\right) \cos\left(\frac{n\pi}{L}x\right) = 0.
$$
 (3.37)

Multiplicando toda a Equação [3.37](#page-40-1) por cos  $\left(\frac{m^*\pi}{H}z\right)\cos\left(\frac{n^*\pi}{L}\right)$  $\left(\frac{1}{L}x\right)$  e integrando no retângulo  $[0, H] \times [0, L]$ , obtém-se:

$$
u_{00}(0) = 0 \tag{3.38}
$$

$$
u_{0n}(0) = 0 \t\t(3.39)
$$

$$
u_{m0}(0) = 0 \tag{3.40}
$$

$$
u_{mn}(0) = 0. \t\t(3.41)
$$

Agora, tem-se um conjunto de EDO's, desacopladas. Este conjunto é dado por:

<span id="page-40-2"></span>
$$
\begin{cases}\nu_{00} = \frac{1}{L \ H} \int_0^t \int_0^L \int_0^H F(x, z, \tau) \ dz \ dx \ d\tau \\
u_{00}(0) = 0,\n\end{cases} \tag{3.42}
$$

<span id="page-40-3"></span>
$$
\begin{cases} u'_{0n} + \nu \lambda_n u_{0n} = \frac{2}{L \cdot H} \int_0^L \int_0^H F(x, z, t) \cos\left(\frac{n\pi}{L}x\right) dz dx \\ u_{0n}(0) = 0, \end{cases}
$$
 (3.43)

<span id="page-41-0"></span>
$$
\begin{cases}\nu'_{m0} + \nu \lambda_m u_{m0} = \frac{2}{L \cdot H} \int_0^L \int_0^H F(x, z, t) \cos \left(\frac{m\pi}{H} z\right) dz dx \\
u_{m0}(0) = 0,\n\end{cases} \tag{3.44}
$$

<span id="page-41-1"></span>
$$
\begin{cases}\nu'_{mn} + \nu \lambda_{mn} u_{mn} = \frac{4}{L \cdot H} \int_0^L \int_0^H F(x, z, t) \cos \left(\frac{m\pi}{H} z\right) \cos \left(\frac{n\pi}{L} x\right) dz dx \\
u_{mn}(0) = 0.\n\end{cases}
$$
\n(3.45)

Observe que, conforme dito anteriormente, o PVI [3.42](#page-40-2) já está resolvido e a CI satisfeita. Os PVI's [3.43,](#page-40-3) [3.44](#page-41-0) e [3.45](#page-41-1) serão resolvidos a partir do Método de Variação de Parâmetros. Tal método consiste em supor que a solução da equação não homogênea é uma função multiplicada pela solução da equação homogênea associada. Sabendo que as equações homogêneas associadas a cada uma das equações acima são da forma

$$
u'_{mn}(t) + \lambda_{mn}\nu u_{mn} = 0 \quad \text{onde} \quad m, n \in \mathbb{N}, \tag{3.46}
$$

a solução geral desta equação homogênea é proporcional a  $e^{-\lambda_{mn}\nu t}$ . Logo, a solução geral da equação não homogênea a partir do Método de Variação de Parâmetros é dada por:

<span id="page-41-2"></span>
$$
u_{mn} = B(t) e^{-\lambda_{mn}\nu t}.
$$
\n(3.47)

Derivando a Equação [3.47](#page-41-2) e substituindo nas Equações [3.43,](#page-40-3) [3.44](#page-41-0) e [3.45](#page-41-1) obtém-se:

<span id="page-41-3"></span>
$$
u_{0n} = \int_0^t F_{0n}(\tau) e^{\lambda_n \nu \tau} d\tau e^{-\lambda_n \nu t}
$$
 (3.48)

$$
u_{m0} = \int_0^t F_{m0}(\tau) e^{\lambda_m \nu \tau} d\tau e^{-\lambda_m \nu t}
$$
 (3.49)

$$
u_{mn} = \int_0^t F_{mn}(\tau) e^{\lambda_{mn}\nu\tau} d\tau e^{-\lambda_{mn}\nu t}, \qquad (3.50)
$$

onde $F_{0n},\,F_{m0}$ e $F_{mn}$ são os termos do lado direito das Equações [3.43,](#page-40-3) [3.44](#page-41-0) e [3.45](#page-41-1) respectivamente.

As soluções dadas pelas Equações [3.48](#page-41-3) a [3.50](#page-41-3) satisfazem as condições iniciais correspondentes.

Nas próximas seções, aplica-se a teoria descrita até aqui para um caso particular, especificando uma condição inicial  $f(x, z)$  e um termo fonte  $F(x, z, t)$ , que será descrito conforme o sistema recursivo.

# 3.2 Solução da Equação Homogênea do Sistema Recursivo do Problema em Questão

Considerando uma condição inicial dependente das variáveis x e z, foi escolhida a função

<span id="page-42-1"></span>
$$
f(x,z) = \left(b\cos\frac{x}{a} + 1\right)U_r\left(\frac{z}{Z_r}\right)^{\eta},\tag{3.51}
$$

onde  $\eta$  é um número real positivo e varia entre 0 e 1. Uma perturbação linear já foi introduzida em [Athayde et al., 2018.](#page-82-0)

Na literatura, os perfis iniciais de vento são, geralmente, dependentes apenas da variável z. Porém, para as simplificações feitas no modelo adotado neste trabalho, uma condição inicial dependente apenas de z tornaria o termo fonte da primeira recursão nulo. Assim, uma perturbação controlável na variável  $x$  foi adicionada para que fosse possível observar o comportamento da solução proposta por essa teoria. O parâmetro b representa a amplitude da perturbação e a a sua periodicidade.

A solução da equação homogênea do sistema recursivo é

$$
u_0(x, z, t) = \sum_{m=0}^{\infty} \sum_{n=0}^{\infty} A_{mn} e^{-\lambda_{mn}\nu t} \cos\left(\frac{m\pi}{H}z\right) \cos\left(\frac{n\pi}{L}x\right),\tag{3.52}
$$

onde, para esta condição inicial, os valores de  $A_{mn}$  descritos pelas Equações [A.80](#page-95-0) a [A.83](#page-95-0) são dados por

<span id="page-42-0"></span>
$$
A_{00} = \frac{U_r}{L(\eta + 1)} \left(\frac{H}{Z_r}\right)^{\eta} \left[a \ b \ \text{sen}\left(\frac{L}{a}\right) + L\right]
$$
\n(3.53)

$$
A_{0n} = \frac{2U_r L}{(\eta + 1)} \left(\frac{H}{Z_r}\right)^{\eta} \left[\frac{a b \operatorname{sen}\left(\frac{L}{a}\right) \cos(n\pi)}{(L + n a \pi)(L - n a \pi)}\right]
$$
(3.54)

$$
A_{m0} = \frac{2U_r}{LHZ_r} \int_0^H z^{\eta} \cos\left(\frac{m\pi}{H}z\right) dz \left[a b \sin\left(\frac{L}{a}\right) + L\right]
$$
 (3.55)

$$
A_{mn} = \frac{4U_r L}{HZ_r} \int_0^H z^n \cos\left(\frac{m\pi}{H}z\right) \, dz \left[\frac{a \, b \, \text{sen}\left(\frac{L}{a}\right) \cos(n\pi)}{(L + na\pi)(L - na\pi)}\right].\tag{3.56}
$$

Esta solução irá compor os termos fontes das próximas recursões como é descrito nas próximas seções.

# 3.3 Solução da Primeira Equação Não Homogênea do Sistema Recursivo do Problema em Questão

Considerando a primeira equação não homogênea do sistema recursivo dada pela Equação [3.21,](#page-37-1) onde

$$
F_1(x, z, t) = -u_0 \frac{\partial u_0}{\partial x} \tag{3.57}
$$

sendo  $u_0$  a solução da EDP homogênea. Como

<span id="page-43-0"></span>
$$
u_0(x, z, t) = \sum_{m=0}^{\infty} \sum_{n=0}^{\infty} A_{mn} e^{-\lambda_{mn}\nu t} \cos\left(\frac{m\pi}{H}z\right) \cos\left(\frac{n\pi}{L}x\right)
$$
(3.58)

tem-se que

<span id="page-43-1"></span>
$$
\frac{\partial u_0}{\partial x}(x, z, t) = -\sum_{m=0}^{\infty} \sum_{n=0}^{\infty} A_{mn} \left(\frac{n\pi}{L}\right) e^{-\lambda_{mn}\nu t} \cos\left(\frac{m\pi}{H}z\right) \text{sen}\left(\frac{n\pi}{L}x\right). \tag{3.59}
$$

As séries serão truncadas e o produto da Equação [3.58](#page-43-0) pela Equação [3.59](#page-43-1) dará origem ao produto de dois somatórios duplos e finitos, ou seja:

$$
u_0 \frac{\partial u_0}{\partial x} \approx \left( \sum_{m_1=0}^M \sum_{n_1=0}^N A_{m_1 n_1} e^{-\lambda_{m_1 n_1} \nu t} \cos \left( \frac{m_1 \pi}{H} z \right) \cos \left( \frac{n_1 \pi}{L} x \right) \right) \times
$$

$$
\left( - \sum_{m_2=0}^M \sum_{n_2=0}^N A_{m_2 n_2} \left( \frac{n_2 \pi}{L} \right) e^{-\lambda_{m_2 n_2} \nu t} \cos \left( \frac{m_2 \pi}{H} z \right) \text{sen} \left( \frac{n_2 \pi}{L} x \right) \right).
$$

Pode-se ver que a fonte será descrita por um somatório de termos que surgirão da aplicação da distributividade acima. A forma de cada termo dessa multiplicação ficará como um somatório quádruplo. A fim de simplificar a notação, escreve-se o conjunto limitante de cada índice pela letra M, como segue:

$$
\sum_{m_1=0}^M \sum_{n_1=0}^N \sum_{m_2=0}^M \sum_{n_2=0}^N = \sum_{m_1=1}^M \sum_{n_1=0}^M.
$$

Assim,

$$
-u_0 \frac{\partial u_0}{\partial x} \approx \sum_{m_1, m_2 = 0}^M \left( A_{m_1 n_1} A_{m_2 n_2} \left( \frac{n_2 \pi}{L} \right) e^{-(\lambda_{m_1 n_1} + \lambda_{m_2 n_2}) \nu t} \times \right. \times \cos \left( \frac{m_1 \pi}{H} z \right) \cos \left( \frac{m_2 \pi}{H} z \right) \cos \left( \frac{n_1 \pi}{L} x \right) \text{sen} \left( \frac{n_2 \pi}{L} x \right) \right).
$$

Considerando

$$
u_1(x, z, t) = \sum_{m=0}^{\infty} \sum_{n=0}^{\infty} v_{mn}(t) \cos\left(\frac{m\pi}{H}z\right) \cos\left(\frac{n\pi}{L}x\right),\tag{3.60}
$$

onde

$$
v_{00} = \frac{1}{LH} \int_0^t \int_0^L \int_0^H F_1(x, z, \tau) \, dz \, dx \, d\tau \tag{3.61}
$$

$$
v_{m0} = \frac{2}{LH} \int_0^t \int_0^L \int_0^H F_1(x, z, \tau) \cos\left(\frac{m\pi}{H}z\right) dz dx e^{\lambda_m \nu \tau} d\tau e^{-\lambda_m \nu t}
$$
(3.62)

$$
v_{0n} = \frac{2}{LH} \int_0^t \int_0^L \int_0^H F_1(x, z, \tau) \cos\left(\frac{n\pi}{L}x\right) dz dx e^{\lambda_n \nu \tau} d\tau e^{-\lambda_n \nu t}
$$
(3.63)

$$
v_{mn} = \frac{4}{LH} \int_0^t \int_0^L \int_0^H F_1(x, z, \tau) \cos\left(\frac{m\pi}{H}z\right) \cos\left(\frac{n\pi}{L}x\right) dz dx e^{\lambda_{mn}\nu\tau} d\tau e^{-\lambda_{mn}\nu t}.
$$
\n(3.64)

Calculando os termos da solução tem-se:

$$
v_{00} \approx \frac{1}{LH} \sum_{m_1 \ge n_1 \ge 0}^{M} A_{m_1 n_1} A_{m_2 n_2} \left(\frac{n_2 \pi}{L}\right) \int_0^t e^{-(\lambda_{m_1 n_1} + \lambda_{m_2 n_2}) \nu \tau} d\tau \times
$$
  
 
$$
\times \int_0^H \cos\left(\frac{m_1 \pi}{H} z\right) \cos\left(\frac{m_2 \pi}{H} z\right) dz \int_0^L \cos\left(\frac{n_1 \pi}{L} x\right) \sin\left(\frac{n_2 \pi}{L} x\right) dx
$$

$$
v_{m0} \approx \frac{2}{LH} \sum_{m_{12}n_{12}=0}^{\mathcal{M}} A_{m_{1}n_{1}} A_{m_{2}n_{2}} \left(\frac{n_{2}\pi}{L}\right) \int_{0}^{t} e^{-(\lambda_{m_{1}n_{1}} + \lambda_{m_{2}n_{2}} - \lambda_{m})\nu\tau} d\tau \times
$$

$$
\times \int_{0}^{H} \cos\left(\frac{m_{1}\pi}{H}z\right) \cos\left(\frac{m_{2}\pi}{H}z\right) \cos\left(\frac{m\pi}{H}z\right) dz \int_{0}^{L} \cos\left(\frac{n_{1}\pi}{L}x\right) \sin\left(\frac{n_{2}\pi}{L}x\right) dx e^{-\lambda_{m}\nu t}
$$

$$
v_{0n} \approx \frac{2}{LH} \sum_{m_1 \ge n_1}^{M} A_{m_1 n_1} A_{m_2 n_2} \left(\frac{n_2 \pi}{L}\right) \int_0^t e^{-(\lambda_{m_1 n_1} + \lambda_{m_2 n_2} - \lambda_n) \nu \tau} d\tau \times
$$
  
 
$$
\times \int_0^H \cos\left(\frac{m_1 \pi}{H} z\right) \cos\left(\frac{m_2 \pi}{H} z\right) dz \int_0^L \cos\left(\frac{n_1 \pi}{L} x\right) \sin\left(\frac{n_2 \pi}{L} x\right) \cos\left(\frac{n \pi}{L} x\right) dx e^{-\lambda_n \nu t}
$$

$$
v_{mn} \approx \frac{4}{LH} \sum_{m_1 \ge n_1 \ge 0}^{M} A_{m_1 n_1} A_{m_2 n_2} \left(\frac{n_2 \pi}{L}\right) \int_0^t e^{-(\lambda_{m_1 n_1} + \lambda_{m_2 n_2} - \lambda_{mn}) \nu \tau} d\tau \times
$$
  
 
$$
\times \int_0^H \cos\left(\frac{m_1 \pi}{H} z\right) \cos\left(\frac{m_2 \pi}{H} z\right) \cos\left(\frac{m \pi}{H} z\right) dz \times
$$
  
 
$$
\times \int_0^L \cos\left(\frac{n_1 \pi}{L} x\right) \sin\left(\frac{n_2 \pi}{L} x\right) \cos\left(\frac{n \pi}{L} x\right) dx e^{-\lambda_{mn} \nu t}.
$$

Assim, a solução da primeira equação do conjunto recursivo fica:

$$
u_1(x, z, t) \approx v_{00}(t) + \sum_{n=1}^{N} v_{0n}(t) \cos\left(\frac{n\pi}{L}x\right) + \sum_{m=1}^{M} v_{m0}(t) \cos\left(\frac{m\pi}{H}z\right) + \sum_{m=1}^{M} \sum_{n=1}^{N} v_{mn}(t) \cos\left(\frac{m\pi}{H}z\right) \cos\left(\frac{n\pi}{L}x\right).
$$

Sabendo que os valores de m e n são positivos, e que  $\lambda_{mn} = (m\pi/H)^2 + (n\pi/L)^2$  é importante levar em consideração que os expoentes das integrais no tempo podem assumir valor nulo, exceto a integral em  $v_{00}$ .

Note que até o momento, exceto as integrais das Equações [3.55](#page-42-0) e [3.56,](#page-42-0) onde 0 <  $\eta$  < 1, todas as demais integrais podem ser resolvidas analiticamente, fornecendo assim, uma aproximação tão boa quanto se queira da solução da equação de NS do problema original.

## <span id="page-45-0"></span>3.4 Solução da Segunda Equação Não Homogênea do Sistema Recursivo do Problema em Questão

Considerando a segunda equação não homogênea do sistema recursivo, o termo fonte é dado por

$$
F_2(x, z, t) = -u_1 \frac{\partial u_1}{\partial x} - u_1 \frac{\partial u_0}{\partial x} - u_0 \frac{\partial u_1}{\partial x}.
$$
\n(3.65)

Como  $u_0$ e $u_1$ já foram obtidos analiticamente, a expressão para  ${\cal F}_2(x,z,t)$ pode ser escrita de forma analítica. Cada parcela da fonte tem a seguinte forma:

$$
-u_1 \frac{\partial u_1}{\partial x} \approx \sum_{m_1 \ge n_1}^{M} v_{m_1 n_1} v_{m_2 n_2} \left(\frac{n_2 \pi}{L}\right) \cos\left(\frac{m_1 \pi}{H} z\right) \cos\left(\frac{n_2 \pi}{L} x\right) \sec\left(\frac{n_1 \pi}{L} x\right) \sec\left(\frac{n_2 \pi}{L} x\right)
$$

$$
-u_1 \frac{\partial u_0}{\partial x} \approx \sum_{m_1 \ge n_1 \ge 0}^{M} v_{m_1 n_1} A_{m_2 n_2} \left(\frac{n_2 \pi}{L}\right) \cos\left(\frac{m_1 \pi}{H} z\right) \cos\left(\frac{m_2 \pi}{H} z\right) \cos\left(\frac{n_1 \pi}{L} x\right) \sec\left(\frac{n_2 \pi}{L} x\right) \sec\left(\frac{n_2 \pi}{L} x\right) e^{-\lambda_{m_2 n_2} \nu t}
$$

$$
-u_0 \frac{\partial u_1}{\partial x} \approx \sum_{m_1 \ge n_1 \ge 0}^{M} A_{m_1 n_1} v_{m_2 n_2} \left(\frac{n_2 \pi}{L}\right) \cos\left(\frac{m_1 \pi}{H} z\right) \cos\left(\frac{m_2 \pi}{H} z\right) \cos\left(\frac{n_1 \pi}{L} x\right) \sec\left(\frac{n_2 \pi}{L} x\right) \sec\left(\frac{n_2 \pi}{L} x\right) e^{-\lambda_{m_1 n_1} \nu t}.
$$

Seguindo os mesmos passos feitos para a primeira equação homogênea e utilizando o princípio de Duhamel, sabe-se que

$$
u_2(x, z, t) = \sum_{p=0}^{\infty} \sum_{q=0}^{\infty} w_{pq}(t) \cos\left(\frac{p\pi}{H}z\right) \cos\left(\frac{q\pi}{L}x\right),\tag{3.66}
$$

onde

<span id="page-46-0"></span>
$$
w_{00} = \frac{1}{LH} \int_0^t \int_0^L \int_0^H F_2(x, z, \tau) \, dz \, dx \, d\tau \tag{3.67}
$$

$$
w_{p0} = \frac{2}{LH} \int_0^t \int_0^L \int_0^H F_2(x, z, \tau) \cos\left(\frac{p\pi}{H}z\right) dz dx e^{\lambda_p \nu \tau} d\tau e^{-\lambda_p \nu t}
$$
(3.68)

$$
w_{0q} = \frac{2}{LH} \int_0^t \int_0^L \int_0^H F_2(x, z, \tau) \cos\left(\frac{q\pi}{L}x\right) dz dx e^{\lambda_q \nu \tau} d\tau e^{-\lambda_q \nu t}
$$
(3.69)

$$
w_{pq} = \frac{4}{LH} \int_0^t \int_0^L \int_0^H F_2(x, z, \tau) \cos\left(\frac{p\pi}{H}z\right) \cos\left(\frac{q\pi}{L}x\right) dz dx e^{\lambda_{pq}\nu\tau} d\tau e^{-\lambda_{pq}\nu t}
$$
\n(3.70)

e

$$
F_2(x, z, t) \approx \sum_{\alpha_{12}\beta_{12}=0}^{\mathcal{M}} \left(\frac{\beta_2 \pi}{L}\right) \cos\left(\frac{\alpha_1 \pi z}{H}\right) \cos\left(\frac{\alpha_2 \pi z}{H}\right) \cos\left(\frac{\beta_1 \pi x}{L}\right) \text{sen}\left(\frac{\beta_2 \pi x}{L}\right) \times \times \left[v_{\alpha_1 \beta_1} v_{\alpha_2 \beta_2} + v_{\alpha_1 \beta_1} A_{\alpha_2 \beta_2} e^{-\lambda_{\alpha_2 \beta_2} \nu t} + A_{\alpha_1 \beta_1} v_{\alpha_2 \beta_2} e^{-\lambda_{\alpha_1 \beta_1} \nu t}\right].
$$

### 3.4.1 Cálculo do  $w_{00}$

Para determinar a expressão final para  $w_{00}(t),$  substituimos a fonte  $F_2$ na Equação [3.67.](#page-46-0) Separando as variáveis com as suas respectivas integrais, obtém-se

$$
\omega_{00}(t) \approx \frac{1}{LH} \sum_{\alpha_{12}\beta_{12}=0}^{M} \left(\frac{\beta_{2}\pi}{L}\right) \int_{0}^{H} \cos\left(\frac{\alpha_{1}\pi z}{H}\right) \cos\left(\frac{\alpha_{2}\pi z}{H}\right) dz \times \times \int_{0}^{L} \cos\left(\frac{\beta_{1}\pi x}{L}\right) \sin\left(\frac{\beta_{2}\pi x}{L}\right) dx \left[\int_{0}^{t} v_{\alpha_{1}\beta_{1}} v_{\alpha_{2}\beta_{2}} d\tau + + \int_{0}^{t} v_{\alpha_{1}\beta_{1}} A_{\alpha_{2}\beta_{2}} e^{-\lambda_{\alpha_{2}\beta_{2}}\nu\tau} d\tau + \int_{0}^{t} A_{\alpha_{1}\beta_{1}} v_{\alpha_{2}\beta_{2}} e^{-\lambda_{\alpha_{1}\beta_{1}}\nu\tau} d\tau \right], \quad (3.71)
$$

sendo

<span id="page-47-0"></span>
$$
v_{\alpha_1\beta_1}(t) \approx \frac{\kappa_{\alpha_1\beta_1}}{LH} \sum_{m_1\alpha_1\alpha_2=0}^{M} \left(\frac{n_2\pi}{L}\right) A_{m_1n_1} A_{m_2n_2} \times \times \int_0^t e^{-(\lambda_{m_1n_1} + \lambda_{m_2n_2} - \lambda_{\alpha_1\beta_1})\nu\tau} d\tau \times \times \int_0^H \cos\left(\frac{m_1\pi z}{H}\right) \cos\left(\frac{m_2\pi z}{H}\right) \cos\left(\frac{\alpha_1\pi z}{H}\right) dz \times \times \int_0^L \cos\left(\frac{n_1\pi x}{L}\right) \sin\left(\frac{n_2\pi x}{L}\right) \cos\left(\frac{\beta_1\pi x}{L}\right) dx e^{-\lambda_{\alpha_1\beta_1}\nu t}
$$
(3.72)

<span id="page-47-1"></span>
$$
v_{\alpha_2\beta_2}(t) \approx \frac{\kappa_{\alpha_2\beta_2}}{LH} \sum_{a_{12}b_{12}=0}^{M} \left(\frac{b_2\pi}{L}\right) A_{a_1b_1} A_{a_2b_2} \int_0^t e^{-(\lambda_{a_1b_1} + \lambda_{a_2b_2} - \lambda_{\alpha_2\beta_2})\nu\tau} d\tau \times \times \int_0^H \cos\left(\frac{a_1\pi z}{H}\right) \cos\left(\frac{a_2\pi z}{H}\right) \cos\left(\frac{\alpha_2\pi z}{H}\right) dz \times \times \int_0^L \cos\left(\frac{b_1\pi x}{L}\right) \sin\left(\frac{b_2\pi x}{L}\right) \cos\left(\frac{\beta_2\pi x}{L}\right) dx e^{-\lambda_{\alpha_2\beta_2}\nu t},
$$
(3.73)

onde  $\kappa_{\alpha_1\beta_1}$  e  $\kappa_{\alpha_2\beta_2}$  são tais que

$$
\kappa_{\alpha\beta} = \begin{cases} 1, & \text{se} \quad \alpha = \beta = 0 \\ 2, & \text{se} \quad \alpha = 0 \quad \text{e} \quad \beta \neq 0 \quad \text{ou} \quad \alpha \neq 0 \quad \text{e} \quad \beta = 0 \\ 4, & \text{se} \quad \alpha \neq 0 \quad \text{e} \quad \beta \neq 0. \end{cases} \tag{3.74}
$$

Para uma melhor visualização da expressão, denota-se

<span id="page-48-0"></span>
$$
I_{1z}(\alpha_1, \alpha_2) = \int_0^H \cos\left(\frac{\alpha_1 \pi z}{H}\right) \cos\left(\frac{\alpha_2 \pi z}{H}\right) dz \tag{3.75}
$$

$$
I_{1x}(\beta_1, \beta_2) = \int_0^L \cos\left(\frac{\beta_1 \pi x}{L}\right) \operatorname{sen}\left(\frac{\beta_2 \pi x}{L}\right) dx \tag{3.76}
$$

$$
I_{a1t}(\alpha_1, \alpha_2, \beta_1, \beta_2) = \int_0^t v_{\alpha_1 \beta_1} v_{\alpha_2 \beta_2} d\tau
$$
\n(3.77)

$$
I_{b1t}(\alpha_1, \alpha_2, \beta_1, \beta_2) = \int_0^t v_{\alpha_1 \beta_1} A_{\alpha_2 \beta_2} e^{-(\lambda_{\alpha_2 \beta_2})\nu \tau} d\tau \tag{3.78}
$$

$$
I_{c1t}(\alpha_1, \alpha_2, \beta_1, \beta_2) = \int_0^t A_{\alpha_1 \beta_1} v_{\alpha_2 \beta_2} e^{-\lambda_{\alpha_1 \beta_1} \nu \tau} d\tau.
$$
 (3.79)

Observa-se aqui que a quantidade de cálculos necessários para computar a parte temporal se tornará extensivamente grande com o aumento da quantidade de recursões, pois ao fixarmos uma quantidade M e N de autovalores em cada dimensão espacial, as quais implicarão no intervalo de abrangência de todos os índices  $(m_1, n_1, m_2, n_2, a_1, a_2,$  $b_1,~b_2,~\alpha_1,~\alpha_2,~\beta_1,~\beta_2),$ para cada quádrupla de índices (α<sub>1</sub>, α<sub>2</sub>,  $\beta_1,~\beta_2),$  teremos  $M^2N^2$ cálculos devido aos índices  $(m_1, n_1, m_2, n_2, a_1, a_2, b_1, b_2)$  referentes aos v's. E como o intervalo de abrangência das quádruplas também é  $M^2N^2$ , teremos  $M^4N^4$  cálculos para examinar.

Analisando a integral [3.77](#page-48-0) e considerando as Equações [3.72](#page-47-0) e [3.73:](#page-47-1)

$$
I_{a1t} \approx \frac{\kappa_{\alpha_1\beta_1}\kappa_{\alpha_2\beta_2}}{(LH)^2} \sum_{m_{12}n_{12}=0}^{M} \sum_{a_{12}b_{12}=0}^{M} \left(\frac{b_2n_2\pi^2}{L^2}\right) A_{m_{1}n_{1}} A_{m_{2}n_{2}} A_{a_1b_1} A_{a_2b_2} \times
$$
  
\n
$$
\times \underbrace{\int_{0}^{H} \cos\left(\frac{m_1\pi z}{H}\right) \cos\left(\frac{m_2\pi z}{H}\right) \cos\left(\frac{\alpha_1\pi z}{H}\right) dz}_{I_{2z}(m_1,m_2,\alpha_1)} \sum_{I_{3z}(m_1,m_2,\alpha_1)} I_{3z}(a_1,a_2,a_2)}_{I_{3z}(a_1,a_2,\alpha_2)} \times \underbrace{\int_{0}^{L} \cos\left(\frac{n_1\pi x}{L}\right) \sin\left(\frac{n_2\pi x}{L}\right) \cos\left(\frac{\beta_1\pi x}{L}\right) dx}_{I_{2x}(n_1,n_2,\beta_1)} \times \underbrace{\int_{t_{2x}(n_1,n_2,\beta_1)}^{I_{2x}(n_1,n_2,\beta_1)} I_{3x}(b_1,b_2,\beta_2)}_{I_{3x}(b_1,b_2,\beta_2)} I_{3x}(b_1,b_2,\beta_2)}_{I_{3x}(b_1,b_2,\beta_2)} \times \underbrace{\int_{0}^{t} \int_{0}^{\tau} e^{-(\lambda_{m_1n_1} + \lambda_{m_2n_2} - \lambda_{\alpha_1\beta_1}) \nu \xi_1} d\xi_1 \int_{0}^{\tau} e^{-(\lambda_{a_1b_1} + \lambda_{a_2b_2} - \lambda_{\alpha_2\beta_2}) \nu \xi_2} d\xi_2 e^{-(\lambda_{\alpha_1\beta_1} + \lambda_{\alpha_2\beta_2}) \nu \tau} d\tau.
$$
  
\n(3.80)

A Equação [3.78](#page-48-0) fica

$$
I_{b1t} \approx \frac{\kappa_{\alpha_1 \beta_1}}{LH} \sum_{m_1 \ge n_1 \ge 0}^{M} \left( \frac{n_2 \pi}{L} \right) A_{m_1 n_1} A_{m_2 n_2} A_{\alpha_2 \beta_2} I_{2z} I_{2x} \times \times \int_0^t \int_0^{\tau} e^{-(\lambda_{m_1 n_1} + \lambda_{m_2 n_2} - \lambda_{\alpha_1 \beta_1}) \nu \xi_1} d\xi_1 e^{-(\lambda_{\alpha_1 \beta_1} + \lambda_{\alpha_2 \beta_2}) \nu \tau} d\tau \tag{3.81}
$$

e analogamente

$$
I_{c1t} \approx \frac{\kappa_{\alpha_2\beta_2}}{LH} \sum_{a_{12}b_{12}=0}^{M} \left(\frac{b_2\pi}{L}\right) A_{a_1b_1} A_{a_2b_2} A_{\alpha_1\beta_1} I_{3z} I_{3x} \times \times \int_0^t \int_0^{\tau} e^{-(\lambda_{a_1b_1} + \lambda_{a_2b_2} - \lambda_{\alpha_1\beta_1}) \nu \xi_2} d\xi_2 e^{-(\lambda_{\alpha_1\beta_1} + \lambda_{\alpha_2\beta_2}) \nu \tau} d\tau.
$$
 (3.82)

### 3.4.2 Cálculo do  $w_{p0}$

Para determinar a expressão final para  $w_{p0}(t),$  partimos da equação

$$
w_{p0}(t) = \frac{2}{LH} \int_0^t \int_0^L \int_0^H F_2(x, z, \tau) \cos\left(\frac{p\pi z}{H}\right) dz dx e^{\lambda_p \nu \tau} d\tau e^{-\lambda_p \nu t}.
$$
 (3.83)

Separando as variáveis com as suas respectivas integrais, obtém-se

$$
\omega_{p0}(t) \approx \frac{2}{LH} \sum_{\alpha_{12}\beta_{12}=0}^{M} \left(\frac{\beta_{2}\pi}{L}\right) \int_{0}^{H} \cos\left(\frac{\alpha_{1}\pi z}{H}\right) \cos\left(\frac{\alpha_{2}\pi z}{H}\right) \cos\left(\frac{p\pi z}{H}\right) dz \times \times \int_{0}^{L} \cos\left(\frac{\beta_{1}\pi x}{L}\right) \sin\left(\frac{\beta_{2}\pi x}{L}\right) dx \left[\int_{0}^{t} v_{\alpha_{1}\beta_{1}} v_{\alpha_{2}\beta_{2}} e^{\lambda_{p}\nu\tau} d\tau + \int_{0}^{t} v_{\alpha_{1}\beta_{1}} v_{\alpha_{2}\beta_{2}} e^{-(\lambda_{\alpha_{1}\beta_{1}}-\lambda_{p})\nu\tau} d\tau\right] e^{-\lambda_{p}\nu t},
$$
\n(3.84)

onde  $v_{\alpha_1\beta_1}$  e  $v_{\alpha_2\beta_2}$  são dados pelas Equações [3.72](#page-47-0) e [3.73.](#page-47-1) O conjunto de Equações [3.75](#page-48-0) a [3.79](#page-48-0) tornam-se

<span id="page-49-0"></span>
$$
I_{1z}(\alpha_1 \alpha_2) = \int_0^H \cos\left(\frac{\alpha_1 \pi z}{H}\right) \cos\left(\frac{\alpha_2 \pi z}{H}\right) \cos\left(\frac{p \pi z}{H}\right) dz \tag{3.85}
$$

$$
I_{1x}(\beta_1 \beta_2) = \int_0^L \cos\left(\frac{\beta_1 \pi x}{L}\right) \operatorname{sen}\left(\frac{\beta_2 \pi x}{L}\right) dx \tag{3.86}
$$

$$
I_{a1t}(\alpha_1 \alpha_2 \beta_1 \beta_2) = \int_0^t v_{\alpha_1 \beta_1} v_{\alpha_2 \beta_2} e^{\lambda_p \nu \tau} d\tau \tag{3.87}
$$

$$
I_{b1t}(\alpha_1\alpha_2\beta_1\beta_2) = \int_0^t v_{\alpha_1\beta_1} A_{\alpha_2\beta_2} e^{-(\lambda_{\alpha_2\beta_2} - \lambda_p)\nu\tau} d\tau
$$
\n(3.88)

$$
I_{c1t}(\alpha_1 \alpha_2 \beta_1 \beta_2) = \int_0^t A_{\alpha_1 \beta_1} v_{\alpha_2 \beta_2} e^{-(\lambda_{\alpha_1 \beta_1} - \lambda_p)\nu\tau} d\tau.
$$
 (3.89)

Analisando a Equação [3.87](#page-49-0) nota-se uma semelhança nas integrais espaciais, alte-

rando apenas a parte temporal assim, tem-se

$$
I_{a1t} \approx \frac{\kappa_{\alpha_1\beta_1}\kappa_{\alpha_2\beta_2}}{(LH)^2} \sum_{m_1\alpha_1\beta_1=0}^{M} \sum_{a_1\beta_1\beta_1=0}^{M} \left(\frac{b_2n_2\pi^2}{L^2}\right) A_{m_1n_1} A_{m_2n_2} A_{a_1b_1} A_{a_2b_2} \times
$$
  

$$
\times \underbrace{\int_0^H \cos\left(\frac{m_1\pi z}{H}\right) \cos\left(\frac{m_2\pi z}{H}\right) \cos\left(\frac{\alpha_1\pi z}{H}\right) dz}_{I_{2z}(m_1,m_2,\alpha_1)} \underbrace{\int_0^H \cos\left(\frac{a_1\pi z}{H}\right) \cos\left(\frac{a_2\pi z}{H}\right) \cos\left(\frac{\alpha_2\pi z}{H}\right) dz}_{I_{3z}(a_1,a_2,\alpha_2)}
$$
  

$$
\times \underbrace{\int_0^L \cos\left(\frac{n_1\pi x}{L}\right) \sin\left(\frac{n_2\pi x}{L}\right) \cos\left(\frac{\beta_1\pi x}{L}\right) dx}_{I_{2x}(n_1,n_2,\beta_1)} \underbrace{\int_0^L \cos\left(\frac{b_1\pi x}{L}\right) \sin\left(\frac{b_2\pi x}{L}\right) \cos\left(\frac{\beta_2\pi x}{L}\right) dx}_{I_{3x}(b_1,b_2,\beta_2)} \times
$$
  

$$
\times \underbrace{\int_0^t e^{-(\lambda_{\alpha_1\beta_1} + \lambda_{\alpha_2\beta_2} - \lambda_p)\nu\tau} \int_0^{\tau} (-(\lambda_{m_1n_1} + \lambda_{m_2n_2} - \lambda_{\alpha_1\beta_1})\nu\xi_1 d\xi_1 \int_0^{\tau} (-(\lambda_{a_1b_1} + \lambda_{a_2b_2} - \lambda_{\alpha_2\beta_2})\nu\xi_2 d\xi_2 d\tau}_{I_{2t}}.
$$
  
(3.90)

A Equação [3.88](#page-49-0) fica

$$
I_{b1t} \approx \frac{\kappa_{\alpha_1 \beta_1}}{LH} \sum_{m_1 \ge n_1}^{M} \left( \frac{n_2 \pi}{L} \right) A_{m_1 n_1} A_{m_2 n_2} A_{\alpha_2 \beta_2} I_{2z} I_{2x} \times \times \int_0^t e^{-(\lambda_{\alpha_1 \beta_1} + \lambda_{\alpha_2 \beta_2} - \lambda_p) \nu \tau} \int_0^\tau e^{-(\lambda_{m_1 n_1} + \lambda_{m_2 n_2} - \lambda_{\alpha_1 \beta_1}) \nu \xi_1} d\xi_1 d\tau \qquad (3.91)
$$

e analogamente

$$
I_{c1t} \approx \frac{\kappa_{\alpha_2\beta_2}}{LH} \sum_{a_{12}b_{12}=0}^{M} \left(\frac{b_2\pi}{L}\right) A_{a_1b_1} A_{a_2b_2} A_{\alpha_1\beta_1} I_{3z} I_{3x} \times \times \int_0^t e^{-(\lambda_{\alpha_1\beta_1} + \lambda_{\alpha_2\beta_2} - \lambda_p)\nu\tau} \int_0^\tau e^{-(\lambda_{a_1b_1} + \lambda_{a_2b_2} - \lambda_{\alpha_2\beta_2})\nu\xi_2} d\xi_2 d\tau.
$$
 (3.92)

## 3.4.3 Cálculo do  $w_{0q}$

Para determinar a expressão final para  $w_{0q}(t),$  partimos da equação

$$
w_{0q}(t) = \frac{2}{LH} \int_0^t \int_0^L \int_0^H F_2(x, z, \tau) \cos\left(\frac{q\pi x}{L}\right) dz dx e^{\lambda_q \nu \tau} d\tau e^{-\lambda_q \nu t}.
$$
 (3.93)

Separando as variáveis com as suas respectivas integrais, obtém-se

$$
\omega_{0q}(t) \approx \frac{2}{LH} \sum_{\alpha_{12}\beta_{12}=0}^{M} \left(\frac{\beta_2 \pi}{L}\right) \int_0^H \cos\left(\frac{\alpha_1 \pi z}{H}\right) \cos\left(\frac{\alpha_2 \pi z}{H}\right) dz \times
$$
\n
$$
\times \int^L \cos\left(\frac{\beta_1 \pi x}{L}\right) \sin\left(\frac{\beta_2 \pi x}{L}\right) \cos\left(\frac{q\pi x}{L}\right) dx \left[\int^t v_{\alpha_1 \beta_1} v_{\alpha_2 \beta_2} e^{\lambda_q \nu \tau} d\tau + \right]
$$
\n(3.94)

$$
\times \int_0^t \cos\left(\frac{L}{L}\right) \operatorname{sech}\left(\frac{L}{L}\right) \cos\left(\frac{L}{L}\right) dx \left[\int_0^{t} v_{\alpha_1\beta_1} v_{\alpha_2\beta_2} e^{-\alpha_1 t} d\tau + \int_0^t v_{\alpha_1\beta_1} v_{\alpha_2\beta_2} e^{-(\lambda_{\alpha_1\beta_1} - \lambda_q)\nu\tau} d\tau\right] e^{-\lambda_q \nu t},
$$

onde  $v_{\alpha_1\beta_1}$  e  $v_{\alpha_2\beta_2}$  são dados pelas Equações [3.72](#page-47-0) e [3.73.](#page-47-1) O conjunto de Equações [3.75](#page-48-0) a [3.79](#page-48-0) tornam-se

<span id="page-51-0"></span>
$$
I_{1z}(\alpha_1 \alpha_2) = \int_0^H \cos\left(\frac{\alpha_1 \pi z}{H}\right) \cos\left(\frac{\alpha_2 \pi z}{H}\right) dz \tag{3.95}
$$

$$
I_{1x}(\beta_1 \beta_2) = \int_0^L \cos\left(\frac{\beta_1 \pi x}{L}\right) \operatorname{sen}\left(\frac{\beta_2 \pi x}{L}\right) \cos\left(\frac{q \pi x}{L}\right) dx \tag{3.96}
$$

$$
I_{a1t}(\alpha_1 \alpha_2 \beta_1 \beta_2) = \int_0^t v_{\alpha_1 \beta_1} v_{\alpha_2 \beta_2} e^{\lambda_q \nu \tau} d\tau \tag{3.97}
$$

$$
I_{b1t}(\alpha_1 \alpha_2 \beta_1 \beta_2) = \int_0^t v_{\alpha_1 \beta_1} A_{\alpha_2 \beta_2} e^{-(\lambda_{\alpha_2 \beta_2} - \lambda_q)\nu \tau} d\tau
$$
\n(3.98)

$$
I_{c1t}(\alpha_1 \alpha_2 \beta_1 \beta_2) = \int_0^t A_{\alpha_1 \beta_1} v_{\alpha_2 \beta_2} e^{-(\lambda_{\alpha_1 \beta_1} - \lambda_q)\nu\tau} d\tau.
$$
 (3.99)

Analogamente, a Equação [3.97](#page-51-0) é escrita como

$$
I_{a1t} \approx \frac{\kappa_{\alpha_1\beta_1}\kappa_{\alpha_2\beta_2}}{(LH)^2} \sum_{m_1\alpha_1\alpha_2=0}^{M} \sum_{a_1\alpha_2b_1\alpha_2=0}^{M} \left(\frac{b_2n_2\pi^2}{L^2}\right) A_{m_1n_1} A_{m_2n_2} A_{a_1b_1} A_{a_2b_2} \times
$$
  

$$
\times \underbrace{\int_0^{H} (\frac{m_1\pi z}{H}) \cos\left(\frac{m_2\pi z}{H}\right) \cos\left(\frac{\alpha_1\pi z}{H}\right) dz}_{I_{2z}(m_1,m_2,\alpha_1)} \underbrace{\int_0^{H} \cos\left(\frac{a_1\pi z}{H}\right) \cos\left(\frac{a_2\pi z}{H}\right) \cos\left(\frac{\alpha_2\pi z}{H}\right) dz}_{I_{3z}(a_1,a_2,\alpha_2)} \times \underbrace{\int_0^{L} \cos\left(\frac{n_1\pi x}{L}\right) \sin\left(\frac{n_2\pi x}{L}\right) \cos\left(\frac{\beta_1\pi x}{L}\right) dx}_{I_{2x}(n_1,n_2,\beta_1)} \times \underbrace{\int_0^{L} \sum_{I_{2x}(n_1,n_2,\beta_1)}^{I_{2x}(n_1,n_2,\beta_1)} \int_0^{T} e^{-(\lambda_{n_1}n_1 + \lambda_{m_2}n_2 - \lambda_{\alpha_1\beta_1}) \nu \xi_1} d\xi_1 \int_0^{T} e^{-(\lambda_{a_1}b_1 + \lambda_{a_2}b_2 - \lambda_{\alpha_2\beta_2}) \nu \xi_2} d\xi_2 d\tau}_{I_{2t}}.
$$
(3.100)

A Equação [3.98](#page-51-0) fica

$$
I_{b1t} \approx \frac{\kappa_{\alpha_1 \beta_1}}{LH} \sum_{m_1 \ge n_1}^{M} \left( \frac{n_2 \pi}{L} \right) A_{m_1 n_1} A_{m_2 n_2} A_{\alpha_2 \beta_2} I_{2z} I_{2x} \times \qquad (3.101)
$$

$$
\times \int_0^t e^{-(\lambda_{\alpha_1 \beta_1} + \lambda_{\alpha_2 \beta_2} - \lambda_q) \nu \tau} \int_0^\tau e^{-(\lambda_{m_1 n_1} + \lambda_{m_2 n_2} - \lambda_{\alpha_1 \beta_1}) \nu \xi_1} d\xi_1 d\tau
$$

e analogamente

$$
I_{c1t} \approx \frac{\kappa_{\alpha_2\beta_2}}{LH} \sum_{a_{12}b_{12}=0}^{M} \left(\frac{b_2\pi}{L}\right) A_{a_1b_1} A_{a_2b_2} A_{\alpha_1\beta_1} I_{3z} I_{3x} \times \qquad (3.102)
$$
  
 
$$
\times \int_0^t e^{-(\lambda_{\alpha_1\beta_1} + \lambda_{\alpha_2\beta_2} - \lambda_q)\nu\tau} \int_0^\tau e^{-(\lambda_{a_1b_1} + \lambda_{a_2b_2} - \lambda_{\alpha_2\beta_2})\nu\xi_2} d\xi_2 d\tau.
$$

## 3.4.4 Cálculo do  $w_{pq}$

Finalmente, para determinar a expressão final para  $w_{pq}(t)$ , partimos da equação

$$
w_{pq}(t) = \frac{4}{LH} \int_0^t \int_0^L \int_0^H F_2(x, z, \tau) \cos\left(\frac{p\pi z}{H}\right) \cos\left(\frac{q\pi x}{L}\right) dz dx e^{\lambda_{pq}\nu\tau} d\tau e^{-\lambda_{pq}\nu t}.
$$
 (3.103)

Separando as variáveis com as suas respectivas integrais, obtém-se

$$
\omega_{pq}(t) \approx \frac{4}{LH} \sum_{\alpha_{12}\beta_{12}=0}^{M} \left(\frac{\beta_{2}\pi}{L}\right) \int_{0}^{H} \cos\left(\frac{\alpha_{1}\pi z}{H}\right) \cos\left(\frac{\alpha_{2}\pi z}{H}\right) \cos\left(\frac{p\pi z}{H}\right) dz \times (3.104)
$$
  
 
$$
\times \int_{0}^{L} \cos\left(\frac{\beta_{1}\pi x}{L}\right) \sin\left(\frac{\beta_{2}\pi x}{L}\right) \cos\left(\frac{q\pi x}{L}\right) dx \left[\int_{0}^{t} v_{\alpha_{1}\beta_{1}} v_{\alpha_{2}\beta_{2}} e^{\lambda_{pq}\nu\tau} d\tau + \int_{0}^{t} v_{\alpha_{1}\beta_{1}} A_{\alpha_{2}\beta_{2}} e^{-(\lambda_{\alpha_{2}\beta_{2}}-\lambda_{pq})\nu\tau} d\tau + \int_{0}^{t} A_{\alpha_{1}\beta_{1}} v_{\alpha_{2}\beta_{2}} e^{-(\lambda_{\alpha_{1}\beta_{1}}-\lambda_{pq})\nu\tau} d\tau \right] e^{-\lambda_{pq}\nu t},
$$

onde  $v_{\alpha_1\beta_1}$  e  $v_{\alpha_2\beta_2}$  são dados pelas Equações [3.72](#page-47-0) e [3.73.](#page-47-1) O conjunto de Equações [3.75](#page-48-0) a [3.79](#page-48-0) tornam-se

<span id="page-52-0"></span>
$$
I_{1z}(\alpha_1 \alpha_2) = \int_0^H \cos\left(\frac{\alpha_1 \pi z}{H}\right) \cos\left(\frac{\alpha_2 \pi z}{H}\right) \cos\left(\frac{p \pi z}{H}\right) dz \qquad (3.105)
$$

$$
I_{1x}(\beta_1 \beta_2) = \int_0^L \cos\left(\frac{\beta_1 \pi x}{L}\right) \operatorname{sen}\left(\frac{\beta_2 \pi x}{L}\right) \cos\left(\frac{q \pi x}{L}\right) dx \qquad (3.106)
$$

$$
I_{a1t}(\alpha_1 \alpha_2 \beta_1 \beta_2) = \int_0^t v_{\alpha_1 \beta_1} v_{\alpha_2 \beta_2} e^{\lambda_{pq} \nu \tau} d\tau
$$
\n(3.107)

$$
I_{b1t}(\alpha_1\alpha_2\beta_1\beta_2) = \int_0^t v_{\alpha_1\beta_1} A_{\alpha_2\beta_2} e^{-(\lambda_{\alpha_2\beta_2} - \lambda_{pq})\nu\tau} d\tau
$$
\n(3.108)

$$
I_{c1t}(\alpha_1 \alpha_2 \beta_1 \beta_2) = \int_0^t A_{\alpha_1 \beta_1} v_{\alpha_2 \beta_2} e^{-(\lambda_{\alpha_1 \beta_1} - \lambda_{pq})\nu \tau} d\tau.
$$
 (3.109)

Analisando a Equação [3.107](#page-52-0) nota-se uma semelhança nas integrais espaciais, alterando apenas a parte temporal assim, tem-se

$$
I_{a1t} \approx \frac{\kappa_{\alpha_1 \beta_1} \kappa_{\alpha_2 \beta_2}}{(LH)^2} \sum_{m_1 \ge n_1}^{M} \sum_{z=0}^{M} \left( \frac{b_2 n_2 \pi^2}{L^2} \right) A_{m_1 n_1} A_{m_2 n_2} A_{a_1 b_1} A_{a_2 b_2} \times
$$
  

$$
\times \underbrace{\int_0^H \cos\left( \frac{m_1 \pi z}{H} \right) \cos\left( \frac{m_2 \pi z}{H} \right) \cos\left( \frac{\alpha_1 \pi z}{H} \right) dz}_{I_{2z}(m_1, m_2, \alpha_1)} \sum_{l_3z} \underbrace{\int_0^H \cos\left( \frac{a_1 \pi z}{H} \right) \cos\left( \frac{a_2 \pi z}{H} \right) dz}_{I_{3z}(a_1, a_2, \alpha_2)}
$$
  

$$
\times \underbrace{\int_0^L \cos\left( \frac{n_1 \pi x}{L} \right) \sin\left( \frac{n_2 \pi x}{L} \right) \cos\left( \frac{\beta_1 \pi x}{L} \right) dx}_{I_{2x}(n_1, n_2, \beta_1)} \sum_{l_3z} \underbrace{\int_0^L \cos\left( \frac{b_1 \pi x}{L} \right) \sin\left( \frac{b_2 \pi x}{L} \right) \cos\left( \frac{\beta_2 \pi x}{L} \right)}_{I_{3x}(b_1, b_2, \beta_2)} I_{3x}(b_1, b_2, \beta_2)}
$$
  

$$
\times \underbrace{\int_0^t e^{-(\lambda_{\alpha_1 \beta_1} + \lambda_{\alpha_2 \beta_2} - \lambda_{\beta q}) \nu \tau}_{0} \int_0^{\tau} e^{-(\lambda_{m_1 n_1} + \lambda_{m_2 n_2} - \lambda_{\alpha_1 \beta_1}) \nu \xi_1} d\xi_1 \int_0^{\tau} e^{-(\lambda_{a_1 b_1} + \lambda_{a_2 b_2} - \lambda_{\alpha_2 \beta_2}) \nu \xi_2} d\xi_2 d\tau}_{I_{2t}}.
$$
(3.110)

A Equação [3.108](#page-52-0) fica

$$
I_{b1t} \approx \frac{\kappa_{\alpha_1 \beta_1}}{LH} \sum_{m_{12}n_{12}=0}^{M} \left(\frac{n_2 \pi}{L}\right) A_{m_1 n_1} A_{m_2 n_2} A_{\alpha_2 \beta_2} I_{2z} I_{2x} \times \qquad (3.111)
$$

$$
\times \int_0^t e^{-(\lambda_{\alpha_1 \beta_1} + \lambda_{\alpha_2 \beta_2} - \lambda_{pq}) \nu \tau} \int_0^\tau e^{-(\lambda_{m_1 n_1} + \lambda_{m_2 n_2} - \lambda_{\alpha_1 \beta_1}) \nu \xi_1} d\xi_1 d\tau
$$

e analogamente

$$
I_{c1t} \approx \frac{\kappa_{\alpha_2\beta_2}}{LH} \sum_{a_{12}b_{12}=0}^{M} \left(\frac{n_2\pi}{L}\right) A_{a_1b_1} A_{a_2b_2} A_{\alpha_1\beta_1} I_{3z} I_{3x} \times \qquad (3.112)
$$

$$
\times \int_0^t e^{-(\lambda_{\alpha_1\beta_1} + \lambda_{\alpha_2\beta_2} - \lambda_{pq})\nu\tau} \int_0^\tau e^{-(\lambda_{a_1b_1} + \lambda_{a_2b_2} - \lambda_{\alpha_2\beta_2})\nu\xi_2} d\xi_2 d\tau.
$$

Na próxima seção são mostrados alguns resultados preliminares com o objetivo de testar a eficiência da metodologia proposta.

#### 3.5 Validação

No intuito de validar a metodologia descrita, a solução proposta foi implementada em um software para simular a dispersão de um poluente na camada limite planetária e confrontar os dados obtidos da concentração ao nível do solo com as do experimento de Copenhagen. As medidas da dispersão de um contaminante na camada limite consiste na coleta sequencial de amostras durante um determinado intervalo de tempo. O experimento utilizado para validar a solução foi realizado ao norte de Copenhagen e é descrito em detalhes por [Gryning, 1981,](#page-83-1) [Gryning e Lyck, 1984](#page-83-2) e [Gryning et al., 1987.](#page-83-3)

As simulações realizadas utilizaram os parâmetros do experimento implementando apenas uma modificação na condição inicial para inserir uma dependência em x afim de que a metodologia pudesse ser verificada. O experimento consiste em liberar  $SF_6$  de uma torre de altura 115 metros e os pontos de amostra são colocados no nível do solo ao longo de três arcos. As distâncias entre o ponto de emissão e os pontos de coleta variam entre 2 a 6 km. A emissão inicia um período antes das coletas e varia com o experimento. O comprimento de rugosidade da região foi estipulado como  $0.6$  m. A média das amostras foram coletadas durante uma hora com 10% de imprecisão. Os dados essenciais do experimento estão na Tabela [3.1.](#page-54-0) Os experimentos realizados foram conduzidos em condições neutras e instáveis de acordo com a classe de estabilidade de Pasquill [\[Irwin, 1979\]](#page-83-4).

|                | $\overline{u}_*$ | $\overline{u}_*$ | $u_*$       | L      | $w_*$       | $\boldsymbol{\mathrm{h}}$ |
|----------------|------------------|------------------|-------------|--------|-------------|---------------------------|
| Exp.           | (10m)            | (115m)           | $(ms^{-1})$ | (m)    | $(ms^{-1})$ | (m)                       |
|                | $(ms^{-1})$      | $(ms^{-1})$      |             |        |             |                           |
| 1              | 2,1              | 3,4              | 0,36        | $-37$  | 1,8         | 1980                      |
| $\overline{2}$ | 4,9              | 10,6             | 0,73        | $-292$ | 1,8         | 1920                      |
| 3              | 2,4              | 5,0              | 0,38        | $-71$  | 1,3         | 1120                      |
| 4              | 2,5              | 4,6              | 0,38        | $-133$ | 0,7         | 390                       |
| $\overline{5}$ | 3,1              | 6,7              | 0,45        | -444   | 0,7         | 820                       |
| 6              | 7,2              | 13,2             | 1,05        | $-432$ | 2,0         | 1300                      |
| 7              | 4,1              | 7,6              | 0,64        | $-104$ | 2,2         | 1850                      |
| 8              | 4,2              | 9,4              | 0,69        | $-56$  | 2,2         | 810                       |
| 9              | 5,1              | 10,5             | 0,75        | $-289$ | 1,9         | 2090                      |

<span id="page-54-0"></span>Tabela 3.1 – Condições meteorológicas dos experimentos de Copenhagen [\[Gryning, 1981;](#page-83-1) [Gryning e Lyck, 1984;](#page-83-2) [Gryning et al., 1987\]](#page-83-3).

#### 3.5.1 Parametrização da Turbulência

Na dispersão de poluentes, a parametrização da turbulência tem grande importância nos resultados da simulação. Por ser um fenômeno não linear e as condições climáticas sensíveis, há uma dificuldade inerente na sua implementação e isto é feito de formas diferentes em diversos trabalhos científicos. O modelo escolhido neste trabalho foi a parametrização baseada na teoria de difusão estatística e no modelo espectral de energia cinética. Essa metodologia, derivada de condições convectivas e moderadamente instáveis, fornece difusividades descritas em termos da velocidade característica e escalas de comprimento de vórtices de energia. A difusividade turbulenta dependente do tempo foi descrita por [Degrazia et al., 1997.](#page-83-5) Entretanto, devido necessidade de se considerar os coeficientes de difusão constantes para a derivação da solução gaussiana ser possível, os coeficientes de difusão foram fixados e determinados por

$$
\frac{K_z}{w_*h} = 0,22\left(\frac{z}{h}\right)^{\frac{1}{3}}\left(1 - \frac{z}{h}\right)^{\frac{1}{3}}\left[1 - e^{\left(-\frac{4z}{h}\right)} - 0,0003e^{\left(\frac{8z}{h}\right)}\right],\tag{3.113}
$$

onde h é o comprimento (m) da camada limite convectiva e w<sup>∗</sup> é a velocidade convectiva na direção vertical  $(m/s)$ , que variam de acordo com o experimento.

Para gerar os resultados considerou-se  $K_x = K_z$ .

### 3.5.2 Primeiros Resultados

Nesta seção são mostrados os resultados obtidos considerando as três primeiras equações do sistema recursivo e utilizando a Equação [3.51](#page-42-1) como condição inicial para o perfil do vento. Os parâmetros utilizados foram $\eta=0,1,$ <br/> $a=3,$   $b=0,01,$   $Z_r=10$ e $U_r$ é o vento médio na altura de referência e varia de acordo com o experimento e seus valores estão na Tabela [3.1.](#page-54-0)

O vento médio é obtido utilizando a média contínua do vento nas variáveis até o momento da coleta.

$$
\overline{u} = \frac{1}{tH_sx} \int_0^t \int_0^{H_s} \int_0^x u(x, z, t) \, dx \, dz \, dt.
$$

Os gráficos que ilustram a aproximação da condição inicial de acordo com o número de autovalores são mostrados nas Figuras [3.4](#page-56-0) e [3.5.](#page-56-1)

<span id="page-56-0"></span>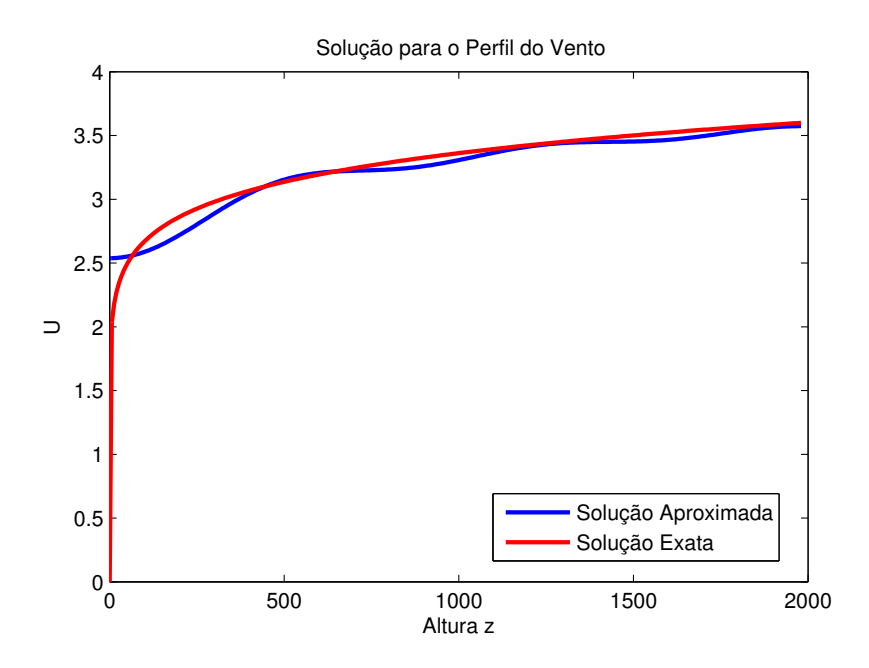

Figura 3.4 – Perfil do vento em $x=1900$  e  $t=0$  com 5 autovalores.

<span id="page-56-1"></span>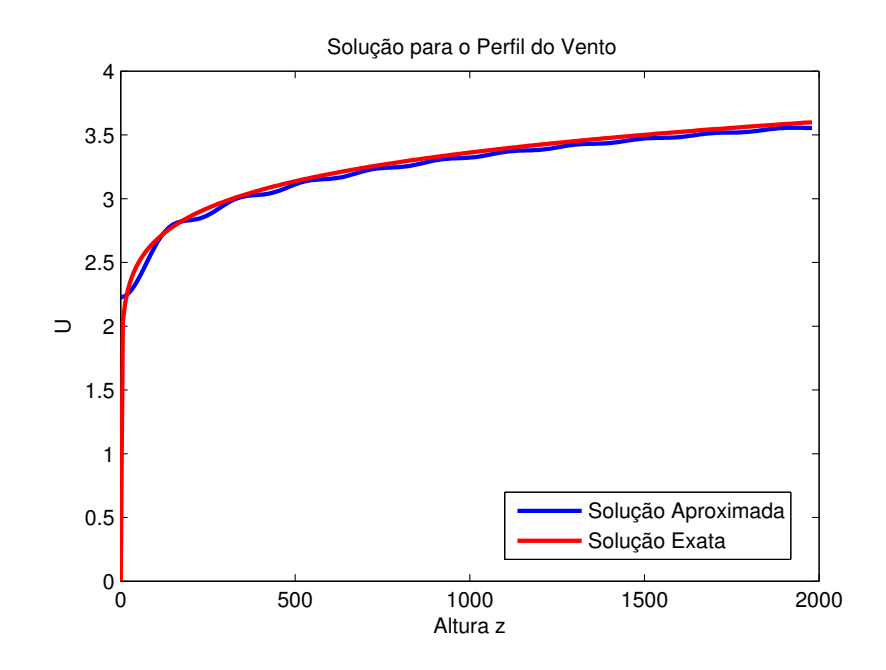

Figura 3.5 – Perfil do vento em  $x = 1900$  e  $t = 0$  com 20 autovalores.

44

As Tabelas [3.2](#page-57-0) e [3.3](#page-58-0) mostram os resultados obtidos na simulação dos experimentos de Copenhagen com espalhamento da pluma em duas e três dimensões respectivamente.

| Exp.            | Dist.             | $\overline{u}_*$ | $\overline{u}$    | $c_*/Q$              | c/Q                  |
|-----------------|-------------------|------------------|-------------------|----------------------|----------------------|
|                 | (m)               | (m/s)            | $\rm (m/s)$       | $(10^{-4} s.m^{-2})$ | $(10^{-4} s.m^{-2})$ |
| 20              | 1900              | 2,1              | 2,45              | 6,48                 | 4,90                 |
| set             | 3700              | $\overline{2,1}$ | $\overline{2,}45$ | $\overline{2,31}$    | 3,63                 |
| 26              | 2100              | 4,9              | 5,71              | 5,38                 | 2,83                 |
| set             | 4200              | 4,9              | 5,71              | 2,95                 | 2,15                 |
| 19              | 1900              | 2,4              | 2,76              | 8,20                 | 5,04                 |
| out             | 3700              | 2,4              | 2,76              | 6,22                 | 3,80                 |
|                 | 5400              | 2,4              | $\overline{2,}76$ | 4,30                 | $\overline{3,}19$    |
| 3               | 4000              | 2,5              | 2,90              | 11,66                | 4,80                 |
| nov             |                   |                  |                   |                      |                      |
| 9               | 2100              | 3,1              | 3,59              | 6,72                 | 5,08                 |
| nov             | $\overline{4}200$ | 3,1              | 3,59              | 5,84                 | 4,00                 |
|                 | 6100              | 3,1              | 3,59              | 4,97                 | 3,42                 |
| 30              | 2000              | 7,2              | 8,32              | 3,96                 | 2,11                 |
| $_{\rm abr}$    | 4200              | $\overline{7,2}$ | 8,30              | 2,22                 | 1,61                 |
|                 | 5900              | $7,\!2$          | 8,30              | 1,83                 | 1,39                 |
| $\overline{27}$ | 2000              | $\overline{4,1}$ | 4,77              | 6,70                 | 2,98                 |
| jun             | 4100              | 4,1              | 4,77              | 3,25                 | 2,19                 |
|                 | 5300              | 4,1              | 4,77              | $\overline{2,23}$    | 1,95                 |
| $\,6$           | 1900              | 4,2              | 4,87              | 4,16                 | 2,89                 |
| jul             | 3600              | 4,2              | 4,86              | 2,02                 | 2,20                 |
|                 | 5300              | 4,2              | 4,86              | 1,52                 | 1,84                 |
| 19              | 2100              | 5,1              | 5,96              | 4,58                 | 2,71                 |
| jul             | 4200              | 5,1              | 5,96              | $\overline{3,}11$    | 2,06                 |
|                 | 6000              | 5,1              | 5,97              | 2,59                 | 1,77                 |

<span id="page-57-0"></span>Tabela 3.2 – Comparação dos resultados com os experimentos de Copenhagen usando condição inicial baseada no vento médio em 10 metros e o espalhamento bidimensional.

| Exp.   | Dist. | $\overline{u}_*$ | $\overline{u}$    | $c_*/Q$              | c/Q                  |
|--------|-------|------------------|-------------------|----------------------|----------------------|
|        | (m)   | (m/s)            | (m/s)             | $(10^{-7} s.m^{-3})$ | $(10^{-7} s.m^{-3})$ |
| 20     | 1900  | 2,1              | 2,45              | 10,50                | 6,34                 |
| set    | 3700  | $\overline{2,1}$ | $\overline{2,}45$ | 2,14                 | 3,37                 |
| 26     | 2100  | 4,9              | 5,71              | 9,85                 | 5,29                 |
| set    | 4200  | 4,9              | 5,71              | 2,83                 | 2,84                 |
| 19     | 1900  | 2,4              | $2,\!77$          | 16,33                | 7,79                 |
| out    | 3700  | 2,4              | 2,77              | 7,95                 | 4,20                 |
|        | 5400  | $\overline{2,4}$ | $\overline{2,77}$ | 3,76                 | 2,93                 |
| 3      | 4000  | $2,\!5$          | 2,90              | 15,71                | 7,36                 |
| nov    |       |                  |                   |                      |                      |
| 9      | 2100  | 3,1              | 3,59              | 12,11                | 11,48                |
| nov    | 4200  | $\overline{3,1}$ | 3,59              | 7,24                 | $\overline{6,}38$    |
|        | 6100  | 3,1              | 3,59              | 4,75                 | 4,54                 |
| 30     | 2000  | 7,2              | 8,32              | 7,44                 | 4,49                 |
| abr    | 4200  | $\overline{7,2}$ | 8,33              | 3,37                 | 2,35                 |
|        | 5900  | $7,\!2$          | 8,36              | 1,74                 | 1,72                 |
| $27\,$ | 2000  | 4,1              | 4,77              | 9,48                 | 4,70                 |
| jun    | 4100  | 4,1              | 4,77              | 2,62                 | 2,42                 |
|        | 5300  | 4,1              | 4,77              | 1,15                 | 1,89                 |
| $\,6$  | 1900  | 4,2              | 4,86              | 9,76                 | 4,50                 |
| jul    | 3600  | $\overline{4,2}$ | 4,86              | $\overline{2,64}$    | 2,49                 |
|        | 5300  | 4,2              | 4,86              | 0,98                 | 1,72                 |
| 19     | 2100  | 5,1              | 5,96              | 8,52                 | 5,09                 |
| jul    | 4200  | 5,1              | 5,96              | 2,66                 | 2,74                 |
|        | 6000  | 5,1              | 5,96              | 1,98                 | 1,96                 |

<span id="page-58-0"></span>Tabela 3.3 – Comparação dos resultados com os experimentos de Copenhagen usando condição inicial baseada no vento médio em 10 metros e o espalhamento tridimensional.

Embora se tenha obtido resutados satisfatórios na simulação dos experimentos de Copenhagen com poucas recursões, a metodologia descrita apresentou uma dificuldade inerente com respeito à implementação de mais recursões. As fontes descritas em termos do produto das soluções anteriores e suas derivadas em relação a variável x resultou em produtos de somatórios que aumentam a dificuldade da implementação a cada recursão, o custo computacional e sua automatização não é de simples implementação. Portanto, optou-se por uma nova abordagem, a qual facilita a automatização das recursões, permitindo uma análise mais completa do método. Esta nova estratégia consiste em, a partir da solução analítica obtida da equação homogênea, aproximá-la por uma expressão mais simples que permita uma fidelidade da solução e que ao mesmo tempo facilite o avanço das recursões. A ideia é escrever as funções  $u_k(x, z, t)$  como produto de funções de variáveis separadas

$$
u_k(x, z, t) = \sum_{n=0}^{N} \sum_{m=0}^{M} u_{mn}(t) \cos\left(\frac{n\pi x}{L}\right) \cos\left(\frac{m\pi z}{H}\right) = f(x)g(z)h(t)
$$
(3.114)

de maneira que ainda se consiga utilizar o princípio de Duhamel e calcular as integrais de forma analítica. Escolheu-se utilizar polinômios para fazer esta aproximação.

### 4 INTERPOLAÇÃO

Chamamos de interpolação o processo de obter uma função que passe por um conjunto de pares ordenados e que, a partir dessa função, se possa gerar outros pares ordenados. Neste capítulo são apresentadas noções básicas de interpolação polinomial e uma das técnicas para se obter um polinômio que interpole um conjunto pontos.

#### 4.1 Polinômios

Polinômios são expressões do tipo

<span id="page-60-0"></span>
$$
p(x) = \sum_{i=0}^{N} a_i x^i = a_0 + a_1 x + a_2 x^2 + \dots + a_N x^N
$$
 (4.1)

e seu uso é amplo em diversas áreas da ciência devido a sua grande familiaridade e simplicidade.

A interpolação polinomial consiste em obter um polinômio que passe por um conjunto de pares ordenados  $(x_i, y_i)$  com  $i \in \{0, 1, 2, ..., N\}$   $(N + 1$  pontos) previamente estabelecidos. O grau do polinômio está atrelado à quantidade de pontos utilizados. Dentre as vantagens na sua utilização, podemos citar

- 1. representação contínua;
- 2. fácil derivação analítica;
- 3. fácil integração analítica;
- 4. obter uma expressão que permita calcular as quantidades desejadas em lugares onde dados não foram obtidos.

A motivação para o uso de polinômios também é diversa. Podemos citar

- 1. obter uma expressão contínua que represente dados discretos coletados;
- 2. obter uma expressão mais simples do que a original.

Calcular o polinômio que interpola um conjunto de pontos consiste em determinar os coeficientes  $a_0, a_1, \ldots, a_N$  da Equação [4.1.](#page-60-0) A maneira mais usual de encontrar tais coeficientes é determinar a matriz de Vandermonde e resolver o sistema

$$
\begin{bmatrix} 1 & x_0 & x_0^2 & \dots & x_0^N \\ 1 & x_1 & x_1^2 & \dots & x_1^N \\ \vdots & \vdots & \vdots & \ddots & \vdots \\ 1 & x_N & x_N^2 & \dots & x_N^N \end{bmatrix} \begin{bmatrix} a_0 \\ a_1 \\ a_2 \\ \vdots \\ a_N \end{bmatrix} = \begin{bmatrix} y_0 \\ y_1 \\ y_2 \\ \vdots \\ y_N \end{bmatrix} .
$$
 (4.2)  
Matrix de Vandermonde

Porém, a inversa desta matriz pode ser altamente mal condicionada, dificultando a resolução correta do sistema. Por isso, a escolha de métodos iterativos é preferível pois obtém-se uma solução mais confiável sem determinar o cálculo da matriz inversa. Neste trabalho, foi utilizado o método de Newton para obter o polinômio interpolador. Um detalhamento do método pode ser encontrado em [Bortoli et al., 2019.](#page-82-1) Este método deriva de obter o polinômio interpolador de grau  $N+1$  partindo do polinômio de grau N, por um processo de indução matemática. Assim, considerando  $N+1$  pontos  $(x_i, y_i)$ ,  $i = 0, ..., N$ , o polinômio de Newton é escrito na forma

<span id="page-61-0"></span>
$$
p_N(x) = c_0 + c_1(x - x_0) + c_2(x - x_0)(x - x_1) + \dots + c_N(x - x_0) \dots (x - x_{N-1})
$$
  
= 
$$
\sum_{i=0}^{N} c_i \prod_{j=0}^{i-1} (x - x_j)
$$
(4.3)

onde  $\prod_{j=0}^{i-1}(x-x_j) = 1$  se  $i-1 < 0$ . Assim, os primeiros polinômios interpoladores são os seguintes:

<span id="page-61-1"></span>
$$
p_0(x) = c_0
$$
  
\n
$$
p_1(x) = c_0 + c_1(x - x_0)
$$
  
\n
$$
p_2(x) = c_0 + c_1(x - x_0) + c_2(x - x_0)(x - x_1).
$$

Os coeficientes do polinômio [4.3](#page-61-0) podem ser calculados de forma iterativa como

$$
c_k = \frac{y_k - p_{k-1}(x_k)}{(x_k - x_0)(x_k - x_1) \dots (x_k - x_{k-1})}
$$
(4.4)

para 0 ≤ k ≤ N. Cabe salientar que o polinômio [4.3](#page-61-0) não está na forma usual conforme a Equação [4.1](#page-60-0) a qual facilita integração e derivação analíticas. Na literatura, é apresentado somente a Equação [4.4.](#page-61-1) Porém neste trabalho é apresentada as relações entre os coeficientes  $c_k$ e $a_k$ dadas pelas equações

$$
a_0 = \sum_{i=0}^{N} (-1)^i c_i \prod_{j=0}^{i-1} x_j
$$
\n(4.5)

onde  $\prod_{j=0}^{i-1} x_j = 1$ , se  $i - 1 < 0$  e

$$
a_k = c_k - \left(c_{k+1} \sum_{i=0}^k x_i\right) + \left(\sum_{i=k+2}^N (-1)^{i-k} c_i \; \mathcal{C}_{i-k}^{\mathbf{x}_i}\right) \qquad \text{se} \quad k > 0 \tag{4.6}
$$

levando em consideração que, se o índice corresponder a um coeficiente que não deve existir, então este coeficiente deve ser zero. O termo  $\mathcal{C}^{\mathbf{x}_i}_{i-k}$  representa a soma de todas as combinações possíveis dos  $\{x_0, x_1, \ldots, x_{i-1}\}$  com  $(i - k)$  elementos. Isto pode ser escrito como

$$
\mathcal{C}_{i-k}^{\mathbf{x}_{i}} = \sum \left( \begin{array}{c} \{x_{0}, x_{1}, \dots, x_{i-1}\} \\ i-k \end{array} \right). \tag{4.7}
$$

Por exemplo,

$$
\mathcal{C}_2^4 = \sum \begin{pmatrix} \{x_0, x_1, x_2, x_3\} \\ 2 \end{pmatrix} = (x_0x_1 + x_0x_2 + x_0x_3 + x_1x_2 + x_1x_3 + x_2x_3)
$$
\n
$$
\mathcal{C}_3^5 = \sum \begin{pmatrix} \{x_0, x_1, x_2, x_3, x_4\} \\ 3 \end{pmatrix} = (x_0x_1x_2 + x_0x_1x_3 + x_0x_1x_4 + x_0x_2x_3 + x_1x_2x_4 + x_1x_3x_4 + x_2x_3x_4).
$$
\n(4.8)

Exemplo: Considere um conjunto com 6 pontos, ou seja, desejamos encontrar o polinômio interpolador que será de grau 5 e portanto devemos encontrar  $a_0$ ,  $a_1$ ,  $a_2$ ,  $a_3$ ,  $a_4$ e  $a_5$ . Suponhamos que já tenhamos calculado  $c_0,\,c_1,\,c_2,\,c_3,\,c_4$  e  $c_5$ pela Equação [4.4.](#page-61-1) Assim temos

<span id="page-62-0"></span>
$$
p_5 = c_0 +
$$
  
+  $c_1(x - x_0) +$   
+  $c_2(x - x_0)(x - x_1) +$   
+  $c_3(x - x_0)(x - x_1)(x - x_2) +$   
+  $c_4(x - x_0)(x - x_1)(x - x_2)(x - x_3) +$   
+  $c_5(x - x_0)(x - x_1)(x - x_2)(x - x_3)(x - x_4).$ 

Expandindo o polinômio de Newton para a forma usual obtém-se

$$
p_5 = (c_0 - c_1x_0 + c_2x_0x_1 - c_3x_0x_1x_2 + c_4x_0x_1x_2x_3 - c_5x_0x_1x_2x_3x_4) +
$$
  
+ 
$$
[c_1 - c_2(x_0 + x_1) + c_3(x_0x_1 + x_0x_2 + x_1x_2) +
$$
  
- 
$$
c_4(x_0x_1x_2 + x_0x_1x_3 + x_0x_2x_3 + x_1x_2x_3) +
$$
  
+ 
$$
c_5(x_0x_1x_2x_3 + x_0x_1x_2x_4 + x_0x_1x_3x_4 + x_0x_2x_3x_4 + x_1x_2x_3x_4)] \mathbf{x} +
$$
  
+ 
$$
[c_2 - c_3(x_0 + x_1 + x_2) + c_4(x_0x_1 + x_0x_2 + x_0x_3 + x_1x_2 + x_1x_3 + x_2x_3) +
$$
  
- 
$$
c_5(x_0x_1x_2 + x_0x_1x_3 + x_0x_1x_4 + x_0x_2x_3 + x_0x_2x_4 + x_0x_3x_4 + x_1x_2x_3 +
$$
  
+ 
$$
x_1x_2x_4 + x_1x_3x_4 + x_2x_3x_4)] \mathbf{x}^2 +
$$
  
+ 
$$
[c_3 - c_4(x_0 + x_1 + x_2 + x_3) + c_5(x_0x_1 + x_0x_2 + x_0x_3 + x_0x_4 + x_1x_2 +
$$
  
+ 
$$
x_1x_3 + x_1x_4 + x_2x_3 + x_2x_4 + x_3x_4)] \mathbf{x}^3 +
$$
  
+ 
$$
[c_4 - c_5(x_0 + x_1 + x_2 + x_3 + x_4)] \mathbf{x}^4 + \mathbf{c_5} \mathbf{x}^5.
$$
 (4.9)

Comparando as Equações [4.1](#page-60-0) e [4.9](#page-62-0)

$$
a_0 = \sum_{i=0}^{5} (-1)^i c_i \prod_{j=0}^{i-1} x_j
$$
\n(4.10)

note que quando  $i = 0$  o limite superior do produtório é -1, logo atribuímos o valor 1 para todo o produtório. Para os demais coeficientes tem-se:

$$
a_1 = c_1 - c_2 \sum_{i=0}^{1} x_i + \sum_{i=3}^{5} (-1)^{i-1} c_i C_{i-1}^{x_i}
$$
  
=  $c_1 - c_2(x_0 + x_1) + c_3 \begin{pmatrix} \{x_0, x_1, x_2\} \\ 2 \end{pmatrix} - c_4 \begin{pmatrix} \{x_0, x_1, x_2, x_3\} \\ 3 \end{pmatrix} + c_5 \begin{pmatrix} \{x_0, x_1, x_2, x_3, x_4\} \\ 4 \end{pmatrix}$ 

$$
a_2 = c_2 - c_3 \sum_{i=0}^{2} x_i + \sum_{i=4}^{5} (-1)^{i-2} c_i C_{i-2}^{x_1} =
$$
  
= c\_2 - c\_3(x\_0 + x\_1 + x\_2) + c\_4 \left( \begin{array}{c} \{x\_0, x\_1, x\_2, x\_3\} \\ 2 \end{array} \right) - c\_5 \left( \begin{array}{c} \{x\_0, x\_1, x\_2, x\_3, x\_4\} \\ 3 \end{array} \right)

$$
a_3 = c_3 - c_4 \sum_{i=0}^{3} x_i + \sum_{i=5}^{5} (-1)^{i-3} c_i C_{i-3}^{x_1} =
$$
  
= c\_3 - c\_4(x\_0 + x\_1 + x\_2 + x\_3) + c\_5 \left( \begin{array}{c} \{x\_0, x\_1, x\_2, x\_3, x\_4\} \\ 2 \end{array} \right)

$$
a_4 = c_4 - c_5 \sum_{i=0}^{4} x_i + \sum_{i=6}^{5} (-1)^{i-4} c_i C_{i-4}^{x_i} = c_4 - c_5 (x_0 + x_1 + x_2 + x_3 + x_4)
$$
  
não tem sentido

$$
a_5 = c_5 - \underbrace{c_6 \sum_{i=0}^{5} x_i}_{c_6=0} + \underbrace{\sum_{i=7}^{5} (-1)^{i-5} c_i \; C_{i-5}^{\mathbf{x}_i}}_{\text{não tem sentido}} = c_5.
$$

Faremos uso desse método de interpolação para encontrar uma forma mais amigável para as soluções recursivas. Assim, procedendo de maneira padrão é possível avançar nas recursões sem a necessidade de fazer produtos de somatórios extensos que tornam o seu avanço inviável tanto no sentido analítico quanto no custo computacional.

### 4.2 Soluções Polinomiais

O objetivo agora é escrever as soluções das equações recursivas de uma maneira mais simples e que ainda represente uma solução muito próxima da obtida pelo método da Seção [3.4.](#page-45-0) A solução é baseada nos seguintes passos:

Passo 0: Escolhe-se um determinado ponto  $(x_0, z_0, t_0)$  no qual tem-se interesse de encontrar a solução u.

Passo 1: Utiliza-se a solução da equação homogênea obtida pelo método de separação de variáveis para calcular a solução em pontos do domínio de interesse.

Passo 2: Fixando  $x = x_0, z = z_0$  e variando t, obtém-se pares ordenados  $(t, u_0(x_0, z_0, t))$ que serão utilizados para determinar um polinômio  $T_0(t)$  que represente a  $u_0$  ao longo do caminho.

Passo 3: Fixando  $x = x_0, t = t_0$  e variando z, obtém-se pares ordenados  $(z, u_0(x_0, z, t_0))$ que serão utilizados para determinar um polinômio  $Z_0(z)$  que represente a  $u_0$  ao longo do caminho.

Passo 4: Fixando  $z = z_0, t = t_0$  e variando x, obtém-se pares ordenados  $(x, u_0(x, z_0, t_0))$ que serão utilizados para determinar um polinômio  $X_0(x)$  que represente a  $u_0$  ao longo do

caminho. A quantidade de pontos gerada indicará o grau do polinômio que aproximará a função da variável correspondente.

Passo 5: A representação final da  $u_0$  será da seguinte forma

$$
u_0(x, z, t) = X_0(x)Z_0(z)T_0(t),
$$
\n(4.11)

onde  $X_0(x)$ ,  $Z_0(z)$  e  $T_0(t)$  são polinômios de graus predefinidos. Uma ilustração dos passos 2-4 é mostrado na Figura [4.1,](#page-65-0) onde tem-se o gráfico de uma função  $U(x, y)$ .

<span id="page-65-0"></span>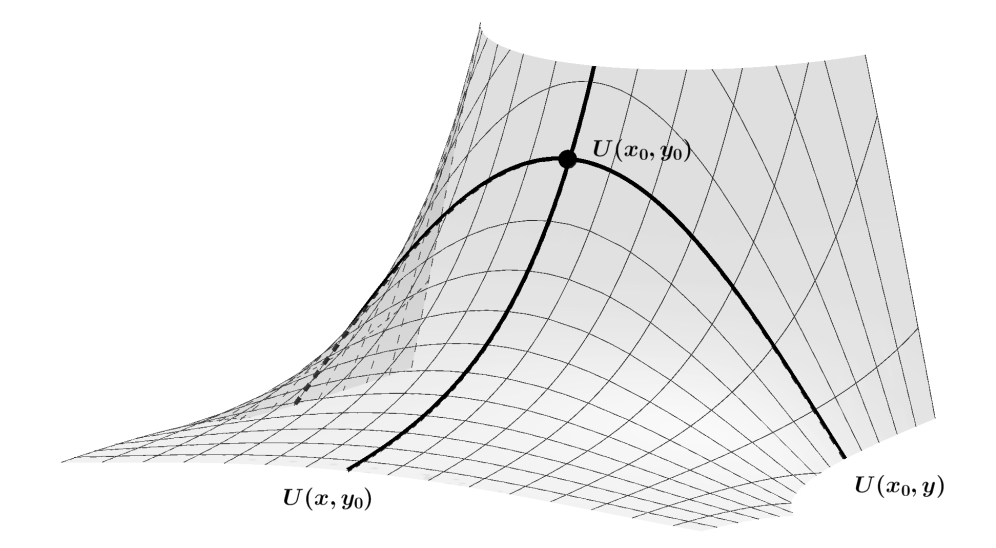

Figura 4.1 – Representação das secções transversais de uma função para um  $x_0$  ou  $y_0$ fixo.

O ajuste da função  $u_0$  descrito nos passos 2, 3 e 4 pode ser observado nas Figuras [4.2,](#page-66-0) [4.3](#page-66-1) e [4.4](#page-67-0) respectivamente. A Figura [4.5](#page-67-1) mostra um melhor ajuste com o aumento do grau do polinômio. Porém, nem sempre isto acontece, há sempre uma necessidade de verificar qual o grau que melhor ajusta um determinado conjunto de pontos. A Figura [4.6](#page-68-0) ilustra um caso em que o aumento do grau do polinômio nem sempre produz uma boa aproximação.

<span id="page-66-0"></span>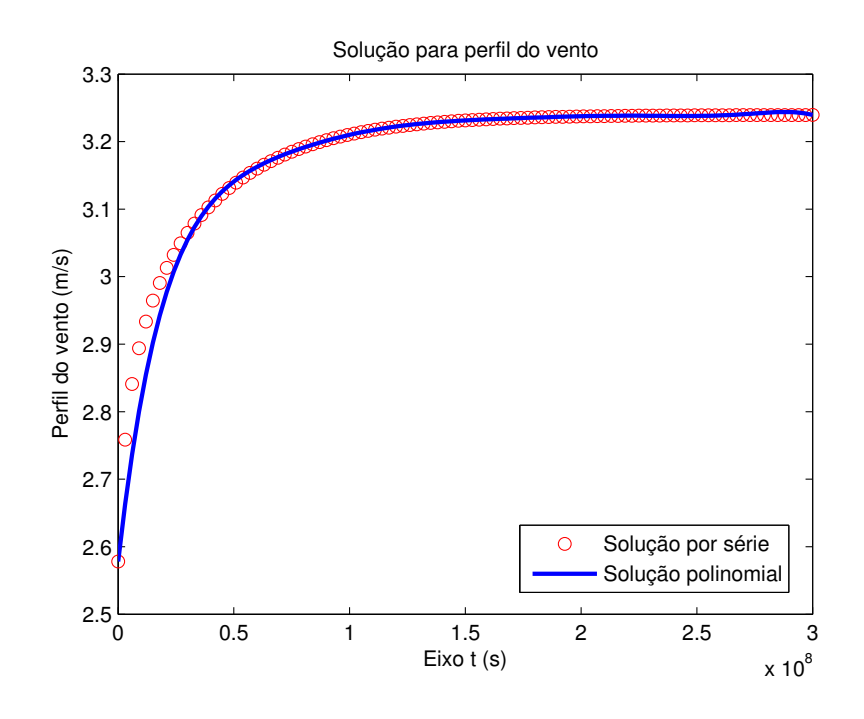

Figura 4.2 – Comparação da u na forma de somatório com a forma polinomial de grau 8.

<span id="page-66-1"></span>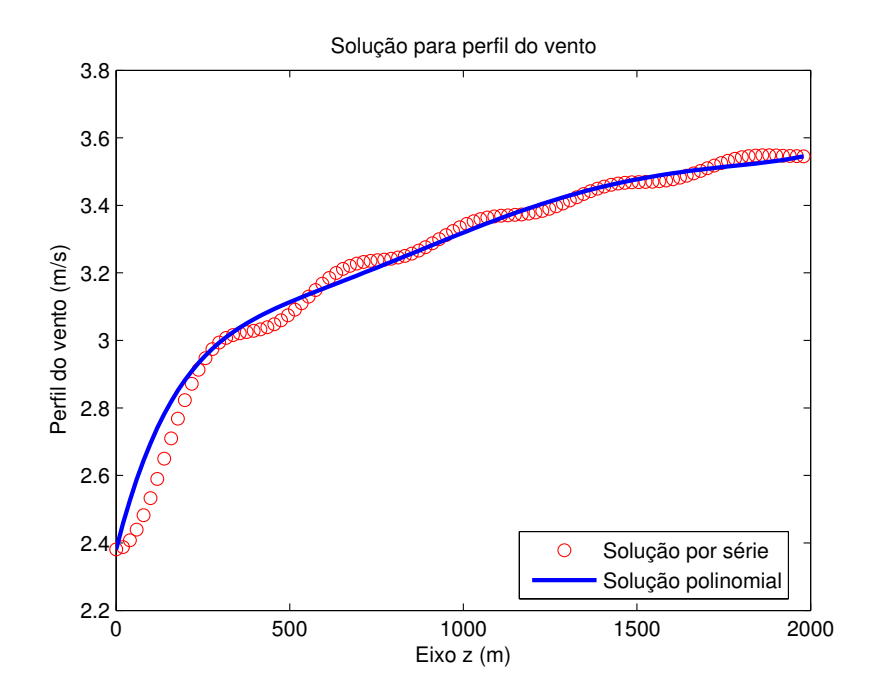

Figura 4.3 – Comparação da u na forma de somatório com a forma polinomial de grau 7.

<span id="page-67-0"></span>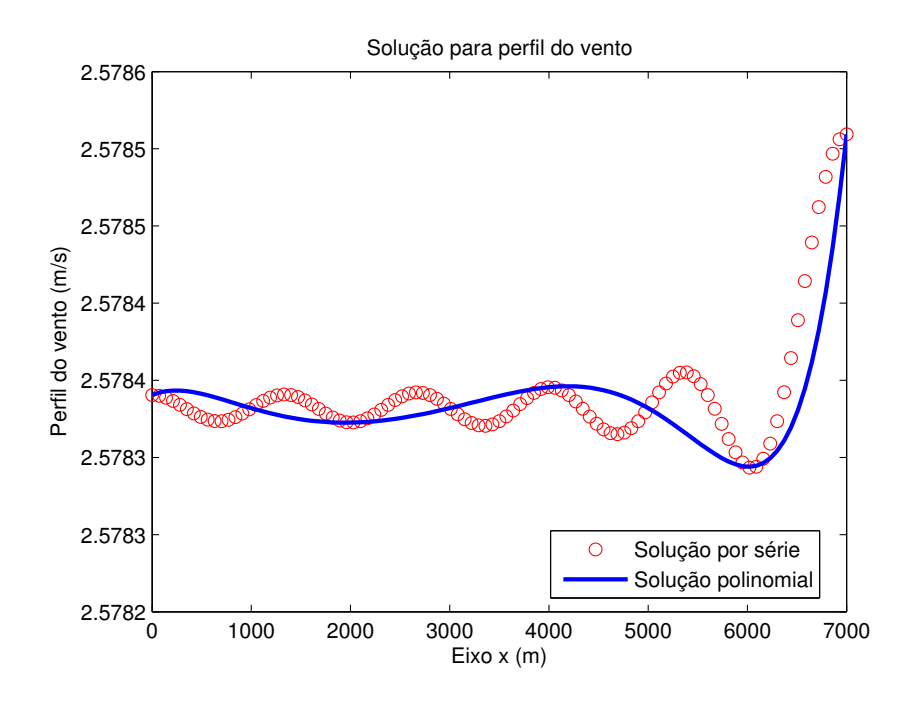

Figura 4.4 – Comparação da u na forma de somatório com a forma polinomial de grau 7.

<span id="page-67-1"></span>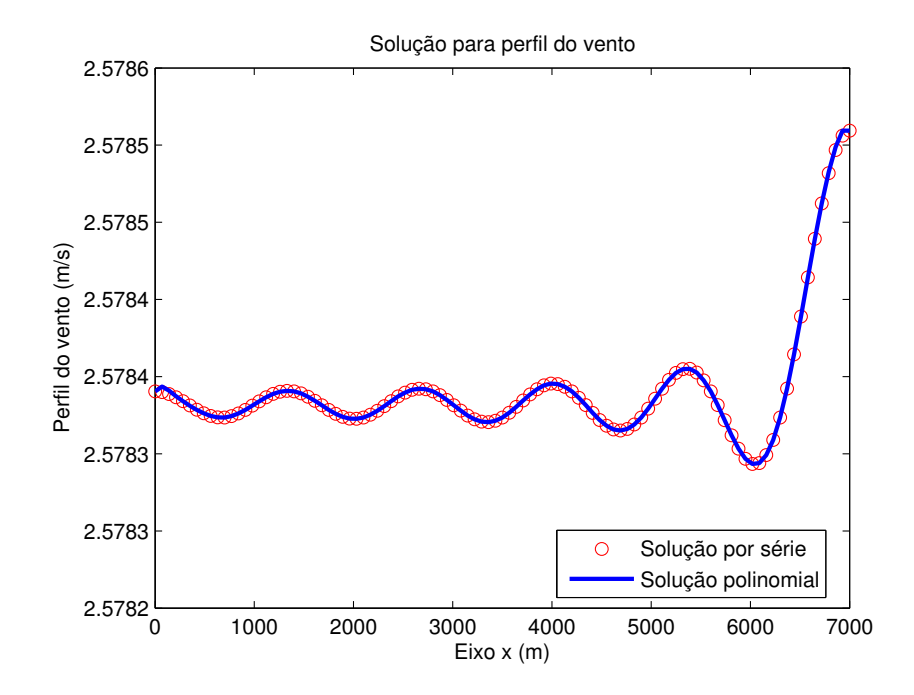

Figura 4.5 – Comparação da u na forma de somatório com a forma polinomial de grau

54

<span id="page-68-0"></span>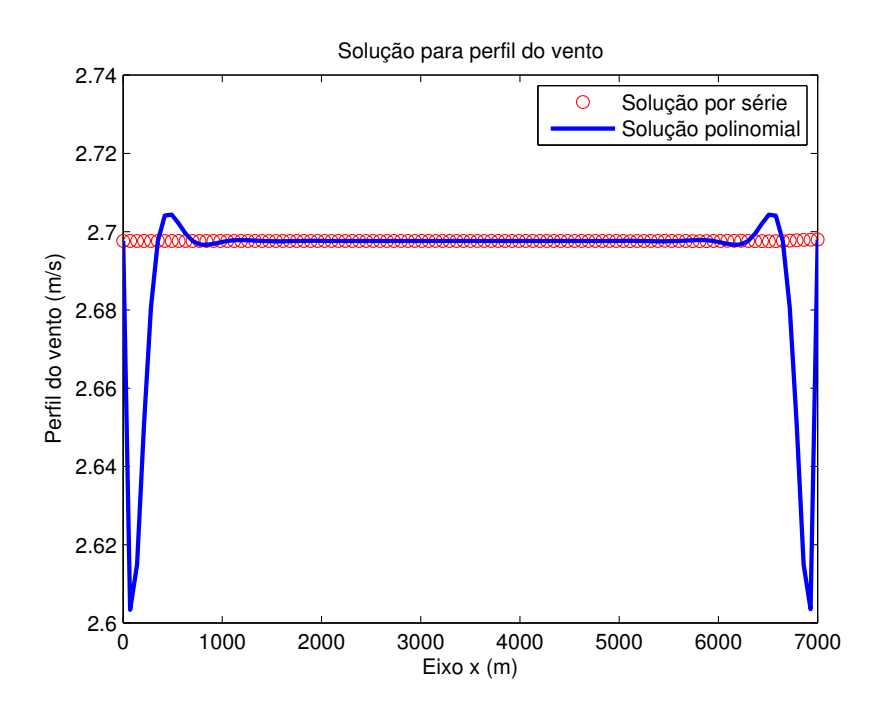

Figura 4.6 – Interpolação da função  $u(x, z_0, t_0)$  por um polinômio de grau 20.

Outra peculiaridade do método é observada quando a interpolação da dependência temporal é tomada em intervalos razoavelmente pequenos. Devido ao fator exponencial

$$
e^{-\left(\left(\frac{m\pi}{H}\right)^2 + \left(\frac{n\pi}{L}\right)^2\right)\nu t}
$$

quando t é pequeno devemos considerar uma quantidade maior de autovalores para que a função esteja devidamente calculada. As Figuras [4.7,](#page-69-0) [4.8](#page-69-1) e [4.9](#page-70-0) ilustram esta necessidade.

<span id="page-69-0"></span>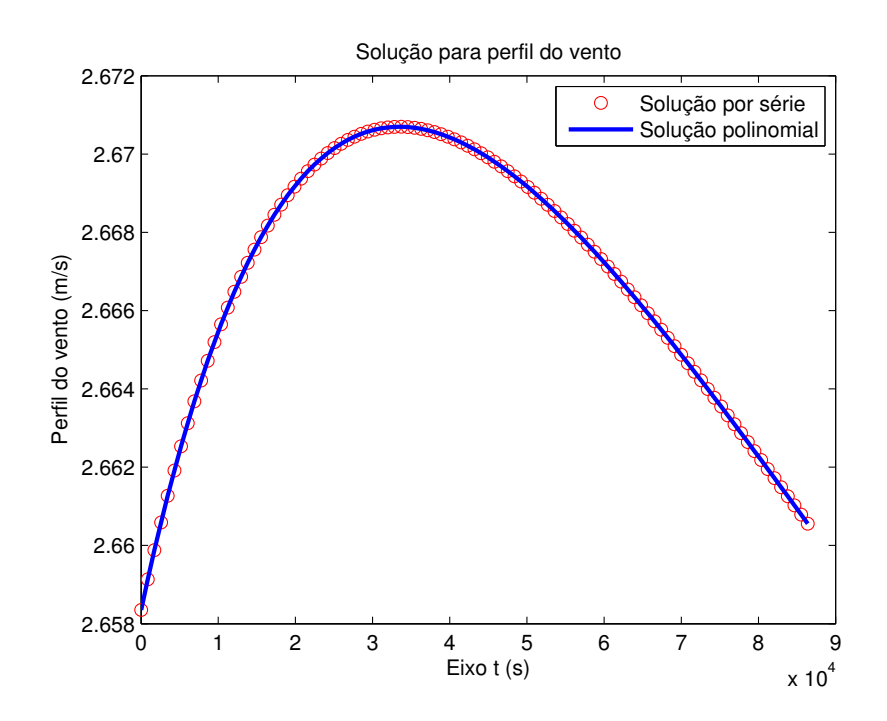

Figura 4.7 – Interpolação da função  $u(x_0, z_0, t)$  por um polinômio de grau 8 e cálculo da u com 40 autovalores.

<span id="page-69-1"></span>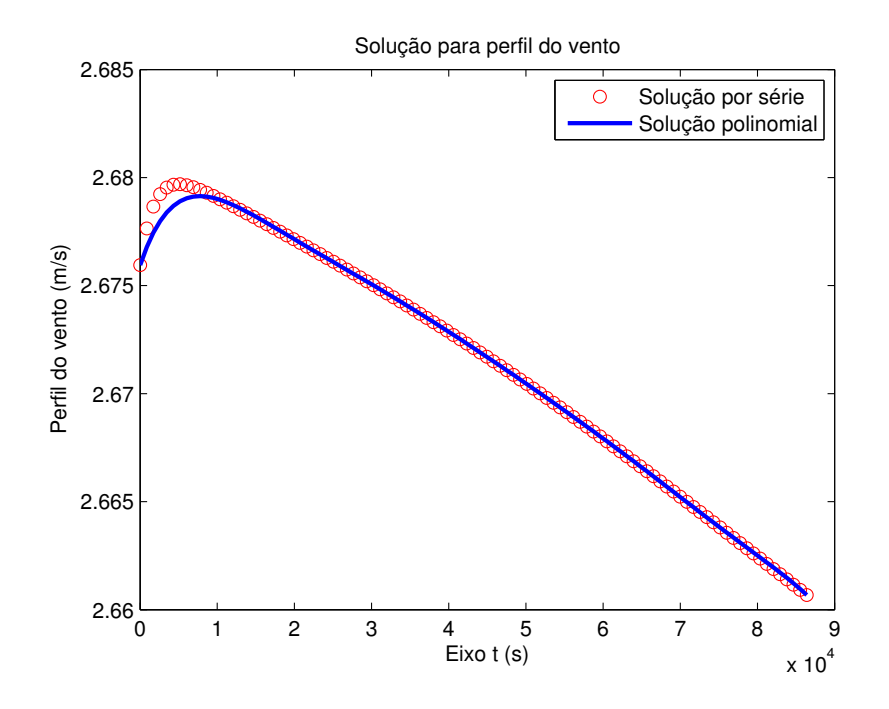

Figura 4.8 – Interpolação da função  $u(x_0,z_0,t)$  por um polinômio de grau 8 e cálculo da u com 150 autovalores.

<span id="page-70-0"></span>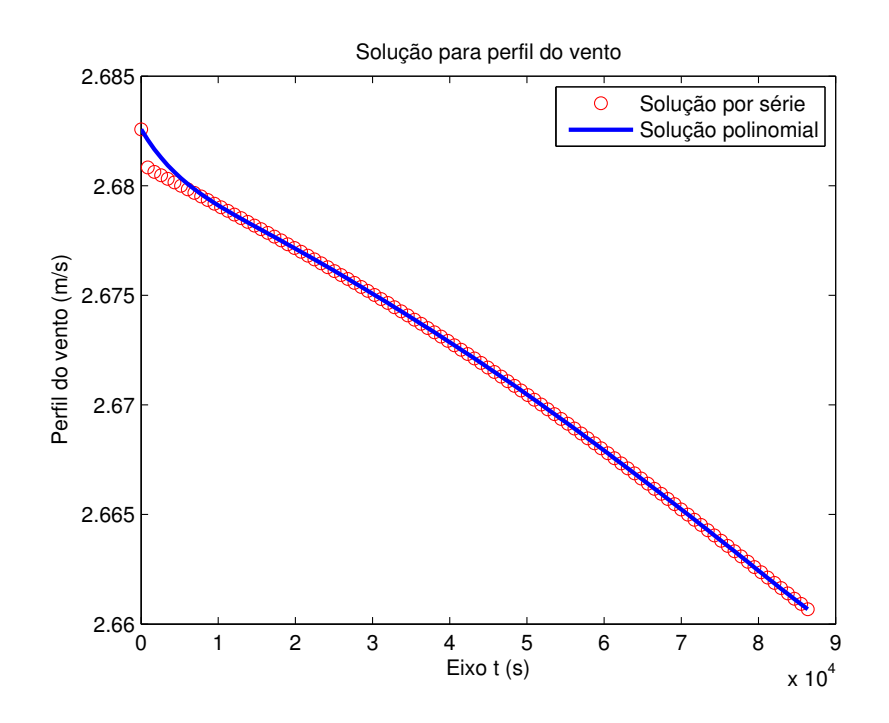

Figura 4.9 – Interpolação da função  $u(x_0, z_0, t)$  por um polinômio de grau 8 e cálculo da u com 500 autovalores.

Usando a representação polinomial, o termo fonte  $F_1$  será escrito como

$$
F_1(x, z, t) = -u_0 \frac{\partial u_0}{\partial x} = (X_0 Z_0 T_0) \left( \frac{dX_0}{dx} Z_0 T_0 \right),
$$
\n(4.12)

e não mais como um produto de somatórios, mas sim como um produto de polinômios com variáveis separadas. Isto simplifica a quantidade de cáclulos necessários para se obter a solução da próxima recursão, padroniza a metodologia permitindo o avanço nas recursões e também possibilita o cálculo dos resíduos de forma padrão.

A aproximação da solução por polinômios também é feita nas recursões seguintes. Assim, de maneira análoga tem-se

$$
u_k(x, z, t) = X_k(x) Z_k(z) T_k(t),
$$
\n(4.13)

onde  $X_k(x)$ ,  $Z_k(z)$  e  $T_k(t)$  são polinômios de graus predefinidos.

Note que, como os termos fonte são compostos pelo produto das  $u_k$  e suas derivadas, suas expressões tornam-se trabalhosas com o avanço das recursões. Por isso, um processo de aproximação polinomial análogo é aplicado aos termos fonte para compor um único polinômio representativo de  $F_k$ .

Além desta simplificação na solução, uma correção na aproximação foi feita para evitar a propagação de erros numéricos devido a avaliação de funções no computador. Esta correção varia de acordo com a função que estamos utilizando.

#### 4.3 Número de Condicionamento

Ao efetuarmos cálculos em um computador ou calculadora, são cometidos erros devido a quantidade finita de dígitos disponíveis para a representação dos números envolvidos. Isto também se reflete ao avaliarmos uma determinada função  $f(x)$  em um software. Este fato motiva o estudo de estabilidade e precisão numéricas. Ao entrarmos com um determinado valor x, deveríamos ter uma saída  $f(x)$ . Porém, como temos erros de representação ou de precisão na representação de x, na verdade estamos entrando com um valor  $x^* = x + \Delta x$  e isto acarretará em uma saída  $f(x^*)$  que não necessariamente é a saída desejada. A pergunta que fica é: é possível obter uma relação entre o erro cometido na entrada e na saída? A resposta é sim. Utilizando os primeiros termos da série de Taylor, temos que

<span id="page-71-0"></span>
$$
f(x + \Delta x) \approx f(x) + f'(x)\Delta x
$$

$$
\Delta y = f(x + \Delta x) - f(x) \approx f'(x)\Delta x.
$$

Dividindo ambos os lados por  $y = f(x)$ 

$$
\frac{\Delta y}{y} \approx \frac{f'(x)}{f(x)} \Delta x.
$$
\n(4.14)

Note que do lado esquerdo da Equação [4.14](#page-71-0) obtém-se o erro relativo na avaliação de  $f(x)$ . Para obtermos o erro relativo do lado direito, multiplicamos e dividimos por x para obter

$$
\frac{\Delta y}{y} \approx \frac{f'(x)x}{f(x)} \frac{\Delta x}{x}.
$$

O número de condicionamento  $\kappa_f(x)$  de uma função  $f(x)$  é definido como

$$
\kappa_{f(x)}(x) = \frac{f'(x)x}{f(x)}\tag{4.15}
$$

e nos fornece uma relação entre o erro relativo cometido na variável independente x com o erro relativo cometido na variável dependente  $y = f(x)$ . Para um monômio do tipo
$f(x) = ax^n$  temos que

$$
\kappa_{f(x)}(x) = \frac{nax^{n-1}x}{ax^n} = \frac{nax^n}{ax^n} = n.
$$
\n(4.16)

Isso significa que, se tivermos um erro de  $3\%$  na entrada x teremos um erro de  $n3\%$  na saída  $f(x)$ . Para polinômios o erro relativo é dado por uma função racional dependente de x. Para minimizarmos o erro cometido pela aproximação polinomial podemos utilizar o número de condicionamento para corrigir a saída da função. Isto é feito calculando o maior número de condicionamento no intervalo de interesse e o utilizando como fator de correção da saída.

Note que o erro relativo nos diz a porcentagem referente ao valor correto em que estamos errando. Então podemos escrever

<span id="page-72-0"></span>
$$
f(x^*) = f(x) + \frac{\Delta y}{y} f(x)
$$
  
\n
$$
f(x^*) = f(x) + \kappa_f \frac{\Delta x}{x} f(x) = f(x) \left( 1 + \kappa_f \frac{\Delta x}{x} \right)
$$
  
\n
$$
f(x) = \frac{f(x^*)}{\left( 1 + \kappa_f \frac{\Delta x}{x} \right)}.
$$
\n(4.17)

Para ilustrar a correção, considere o seguinte exemplo com a função  $f(x) = x^2$  cujo número de condicionamento é

$$
\kappa_{x^2} = \frac{2x \cdot x}{x^2} = 2.
$$

Ao calcularmos  $f \text{ em } x = 2 \text{ com um erro absoluto de 0, 1, ou seja, se ao invés de entrarmos$ com o valor  $x = 2$  entrássemos com  $x = 2, 1,$  o erro relativo cometido na entrada é  $\frac{0.1}{2} = 0,05 = 5\%$ . Pela informação dada pelo número de condicionamento, o erro na saída será apoximadamente  $\kappa_{x^2} 0, 05 = 2(0, 05) = 0, 1 = 10\%$ . Como  $f(2) = 2^2 = 4$  e 10% de 4 é 0, 4, podemos concluir que

$$
f(2,1) \approx f(2) + 0, 1f(2) = 4 + 0, 4 = 4, 4
$$

quando o valor computado será

$$
f(2, 1) = 2, 12 = 4, 41.
$$

Pela Equação [4.17,](#page-72-0) podemos obter um valor mais próximo do real computando

$$
f(2) \approx \frac{4,41}{1+0,1} = 4,0090909...
$$

Analogamente, se o erro cometido for para baixo,

$$
f(1,9) = (1,9)^2 = 3,61
$$

então teríamos  $\Delta x = 1, 9 - 2 = -0, 1$  e portanto

$$
f(2) \approx \frac{3,61}{(1+2(-0,05))} = 4,01111...
$$

Note que em ambos os casos a solução obtida pelo número corrigido é mais próxima da resposta desejada. Esta correção foi aplicada, calculando-se a diferença entre a solução por série e a polinomial em vários pontos. O número de condicionamento maior é utilizado para corrigir a solução polinomial. No próximo capítulo são apresentados os resultados obtidos.

Para obter algum indicativo de qualidade e estabilidade da solução apresentada é necessário a análise do comportamento das soluções com o avanço das recursões. Neste sentido consideramos os resíduos obtidos a cada recursão como é descrito na próxima seção.

#### 4.4 Cálculo dos Resíduos

No uso do método da decomposição de Adomian para o cálculo da solução da equação de NS, a solução do campo de vento u foi separada em uma soma

$$
u(x, z, t) = \sum_{i=0}^{K} u_i(x, z, t).
$$

Ao fixar o número K de parcelas que usaremos para expressar o campo de vento e substituirmos esse formato de  $u$  na Equação [2.69,](#page-31-0) obtém-se uma quantidade de termos não lineares. Porém, ao separar a equação e selecionar os termos de maneira a poder resolver pelo método recursivo, desconsidera-se alguns deles. Por exemplo, suponha que a solução seja separada em três componentes  $u = u_0 + u_1 + u_2$ . Substituindo na equação de NS tem-se

$$
\frac{\partial u_0}{\partial t} + \frac{\partial u_1}{\partial t} + \frac{\partial u_0}{\partial t} + \frac{(u_0 + u_1 + u_2) \left(\frac{\partial u_0}{\partial x} + \frac{\partial u_1}{\partial x} + \frac{\partial u_2}{\partial x}\right)}{\partial x} + \frac{\frac{\text{terms in a lineares}}{\partial x^2}}{\partial x^2} + \frac{\partial^2 u_1}{\partial x^2} + \frac{\partial^2 u_2}{\partial x^2} + \frac{\partial^2 u_0}{\partial x^2} + \frac{\partial^2 u_2}{\partial x^2}\right) = 0 \Leftrightarrow
$$
\n
$$
+ \frac{\partial u_0}{\partial t} + \frac{\partial u_1}{\partial t} + \frac{\partial u_0}{\partial t} + \frac{\partial u_0}{\partial t} + \frac{\partial u_2}{\partial x} + u_1 \frac{\partial u_0}{\partial x} + u_1 \frac{\partial u_1}{\partial x} + u_1 \frac{\partial u_2}{\partial x} + u_2 \frac{\partial u_0}{\partial x} + u_2 \frac{\partial u_1}{\partial x} + u_2 \frac{\partial u_2}{\partial x}\right) - \frac{\partial u_0}{\partial x^2} + u_0 \frac{\partial u_1}{\partial x} + u_0 \frac{\partial u_2}{\partial x} + u_1 \frac{\partial u_2}{\partial x} + u_1 \frac{\partial u_2}{\partial x} + u_2 \frac{\partial u_2}{\partial x} + u_2 \frac{\partial u_2}{\partial x}\right) - \nu \left(\frac{\partial^2 u_0}{\partial x^2} + \frac{\partial^2 u_1}{\partial x^2} + \frac{\partial^2 u_2}{\partial x^2} + \frac{\partial^2 u_0}{\partial x^2} + \frac{\partial^2 u_1}{\partial x^2} + \frac{\partial^2 u_2}{\partial x^2}\right) = 0,
$$

separando a equação em um conjunto de equações que serão resolvidas recursivamente temos

$$
\frac{\partial u_0}{\partial t} - \nu \left( \frac{\partial^2 u_0}{\partial x^2} + \frac{\partial^2 u_0}{\partial z^2} \right) = 0
$$
  

$$
\frac{\partial u_1}{\partial t} - \nu \left( \frac{\partial^2 u_1}{\partial x^2} + \frac{\partial^2 u_1}{\partial z^2} \right) = -u_0 \frac{\partial u_0}{\partial x}
$$
  

$$
\frac{\partial u_2}{\partial t} - \nu \left( \frac{\partial^2 u_2}{\partial x^2} + \frac{\partial^2 u_2}{\partial z^2} \right) = -u_0 \frac{\partial u_0}{\partial x} - u_0 \frac{\partial u_1}{\partial x} - u_1 \frac{\partial u_0}{\partial x}.
$$

Somando o conjunto de equações acima, é possível notar que os termos não lineares envolvendo  $u_2$  não são considerados neste conjunto de equações, logo, ao assumirmos  $u_0 + u_1 + u_2$  como solução da equação estaremos cometendo um erro que chamamos de resíduo. Porém, ao considerarmos cada vez mais parcelas em u, mais termos estaremos considerando (e desconsiderando também), e espera-se que suas contribuições sejam cada vez menores e que a solução estabilize para um determinado número de parcelas K.

#### 5 RESULTADOS

Neste capítulo são refeitas as simulações apresentadas na Seção [3.5.2,](#page-55-0) porém com a utilização das soluções polinomiais, onde os polinômios nas variáveis x, z e t foram tomados com graus 7, 7 e 8 respectivamente e calculadas 10 recursões. Foram utilizados 10 autovalores para representar a solução da equação homogênea. Os resultados para o caso de espalhamento bidimensional é apresentado na Tabela [5.1](#page-75-0) e o caso tridimensional na Tabela [5.2.](#page-76-0)

<span id="page-75-0"></span>Tabela 5.1 – Comparação dos resultados com os experimentos de Copenhagen usando condição inicial baseada no vento médio em 10 metros e o espalhamento bidimensional.

| Exp.         | Dist. | $\overline{u}_*$ | $\overline{u}$    | $c_*/Q$              | c/Q                 |
|--------------|-------|------------------|-------------------|----------------------|---------------------|
|              | (m)   | (m/s)            | (m/s)             | $(10^{-4} s.m^{-2})$ | $(10^{-4}s.m^{-2})$ |
| 20           | 1900  | 2,1              | 2,55              | 6,48                 | 4,78                |
| set          | 3700  | 2,1              | $\overline{2,}55$ | 2,31                 | 3,56                |
| 26           | 2100  | 4,9              | 5,95              | 5,38                 | 2,75                |
| set          | 4200  | 4,9              | 5,95              | 2,95                 | 2,10                |
| 19           | 1900  | $2,\!4$          | 2,87              | 8,20                 | 4,93                |
| out          | 3700  | 2,4              | 2,87              | 6,22                 | 3,72                |
|              | 5400  | 2,4              | 2,87              | 4,30                 | 3,13                |
| 3            | 4000  | 2,5              | 2,93              | 11,66                | 4,77                |
| nov          |       |                  |                   |                      |                     |
| 9            | 2100  | 3,1              | 3,68              | 6,72                 | 5,00                |
| nov          | 4200  | $\overline{3,1}$ | 3,68              | 5,84                 | 3,93                |
|              | 6100  | 3,1              | 3,68              | 4,97                 | 3,37                |
| $30\,$       | 2000  | 7,2              | 8,64              | 3,96                 | 2,06                |
| $_{\rm abr}$ | 4200  | 7,2              | 8,64              | 2,22                 | 1,57                |
|              | 5900  | 7,2              | 8,64              | 1,83                 | 1,36                |
| $27\,$       | 2000  | 4,1              | 4,97              | 6,70                 | 2,90                |
| jun          | 4100  | 4,1              | 4,97              | 3,25                 | 2,14                |
|              | 5300  | 4,1              | 4,97              | 2,23                 | 1,91                |
| $\,6$        | 1900  | 4,2              | 4,99              | 4,16                 | 2,84                |
| jul          | 3600  | 4,2              | 4,99              | 2,02                 | 2,17                |
|              | 5300  | 4,2              | 4,99              | 1,52                 | 1,82                |
| $19\,$       | 2100  | 5,1              | 6,21              | 4,58                 | 2,64                |
| jul          | 4200  | $\overline{5,1}$ | 6,21              | 3,11                 | $\overline{2,}02$   |
|              | 6000  | 5,1              | 6,21              | 2,59                 | 1,72                |

| Exp.         | Dist. | $\overline{u}_*$ | $\overline{u}$ | $c_*/Q$              | c/Q                  |
|--------------|-------|------------------|----------------|----------------------|----------------------|
|              | (m)   | (m/s)            | (m/s)          | $(10^{-7} s.m^{-3})$ | $(10^{-7} s.m^{-3})$ |
| $20\,$       | 1900  | 2,1              | 2,55           | 10,50                | 6,32                 |
| set          | 3700  | 2,1              | 2,55           | 2,14                 | 3,37                 |
| 26           | 2100  | 4,9              | 5,95           | 9,85                 | 5,26                 |
| set          | 4200  | 4,9              | 5,95           | 2,83                 | 2,83                 |
| 19           | 1900  | 2,4              | 2,87           | 16,33                | 7,76                 |
| out          | 3700  | 2,4              | 2,87           | 7,95                 | 4,19                 |
|              | 5400  | 2,4              | 2,87           | 3,76                 | 2,92                 |
| 3            | 4000  | 2,5              | 2,93           | 15,71                | 7,35                 |
| nov          |       |                  |                |                      |                      |
| 9            | 2100  | 3,1              | 3,68           | 12,11                | 11,4                 |
| nov          | 4200  | $\overline{3,}1$ | 3,68           | 7,24                 | 6,36                 |
|              | 6100  | 3,1              | 3,68           | 4,75                 | 4,53                 |
| $30\,$       | 2000  | 7,2              | 8,64           | 7,44                 | 4,46                 |
| $_{\rm abr}$ | 4200  | 7,2              | 8,64           | 3,37                 | 2,35                 |
|              | 5900  | 7,2              | 8,64           | 1,74                 | 1,72                 |
| $27\,$       | 2000  | 4,1              | 4,97           | 9,48                 | 4,68                 |
| jun          | 4100  | 4,1              | 4,97           | 2,62                 | 2,41                 |
|              | 5300  | $\overline{4,1}$ | 4,97           | 1,15                 | 1,89                 |
| $\sqrt{6}$   | 1900  | 4,2              | 4,99           | 9,76                 | 4,49                 |
| jul          | 3600  | 4,2              | 4,99           | $\overline{2,}64$    | 2,49                 |
|              | 5300  | 4,2              | 4,99           | 0,98                 | 1,72                 |
| $19\,$       | 2100  | 5,1              | 6,21           | 8,52                 | 5,06                 |
| jul          | 4200  | 5,1              | 6,21           | 2,66                 | 2,73                 |
|              | 6000  | 5,1              | 6,21           | 1,98                 | 1,95                 |

<span id="page-76-0"></span>Tabela 5.2 – Comparação dos resultados com os experimentos de Copenhagen usando condição inicial baseada no vento médio em 10 metros e o espalhamento tridimensional

Como pode se ver nas Figuras [5.1,](#page-77-0) [5.2,](#page-77-1) [5.3](#page-78-0) e [5.4,](#page-78-1) o resíduo da equação estabiliza até a sexta recursão. Isto foi observado em todos os experimentos com algumas variações no formato do gráfico.

<span id="page-77-0"></span>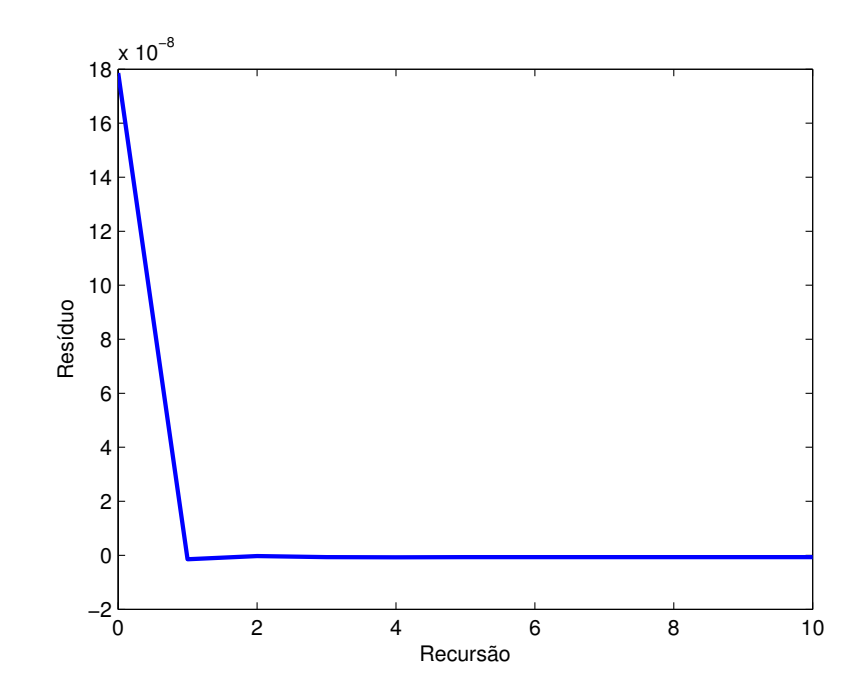

Figura 5.1 – Gráfico do resíduo × recursão para o experimento de 30 de abril em 2000 metros e $t=1810s$ .

<span id="page-77-1"></span>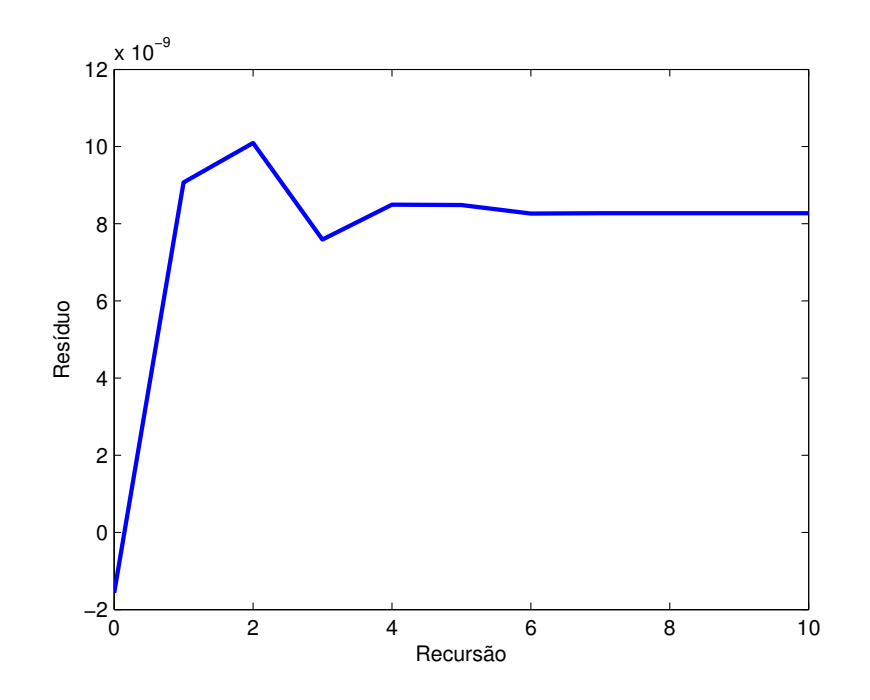

Figura 5.2 – Gráfico do resíduo  $\times$  recursão para o experimento de 6 de julho em 5300 metros e $t=2524s.$ 

<span id="page-78-0"></span>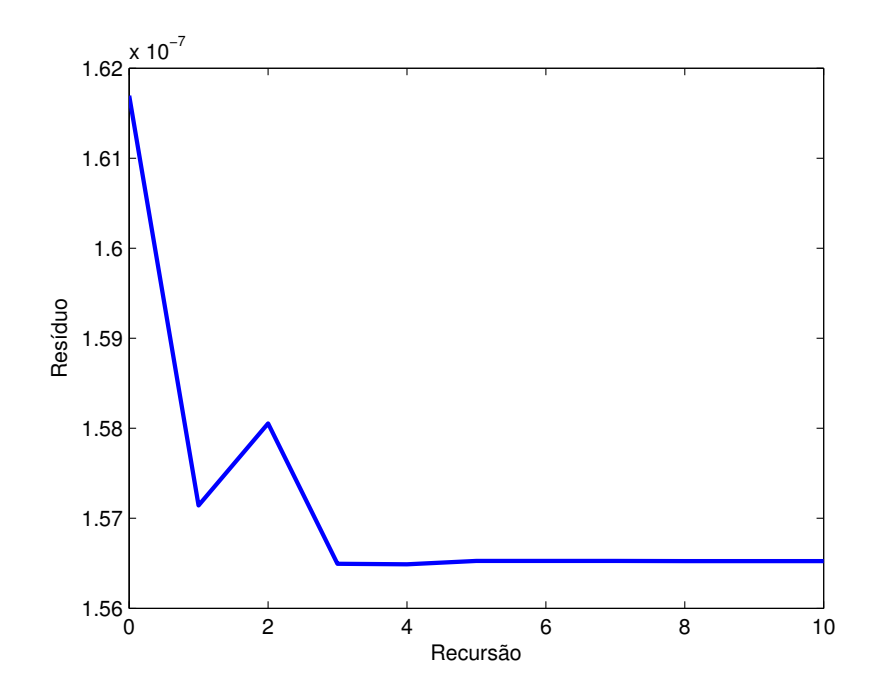

Figura 5.3 – Gráfico do resíduo  $\times$  recursão para o experimento de 9 de novembro em 2100 metros e $t=1355s.$ 

<span id="page-78-1"></span>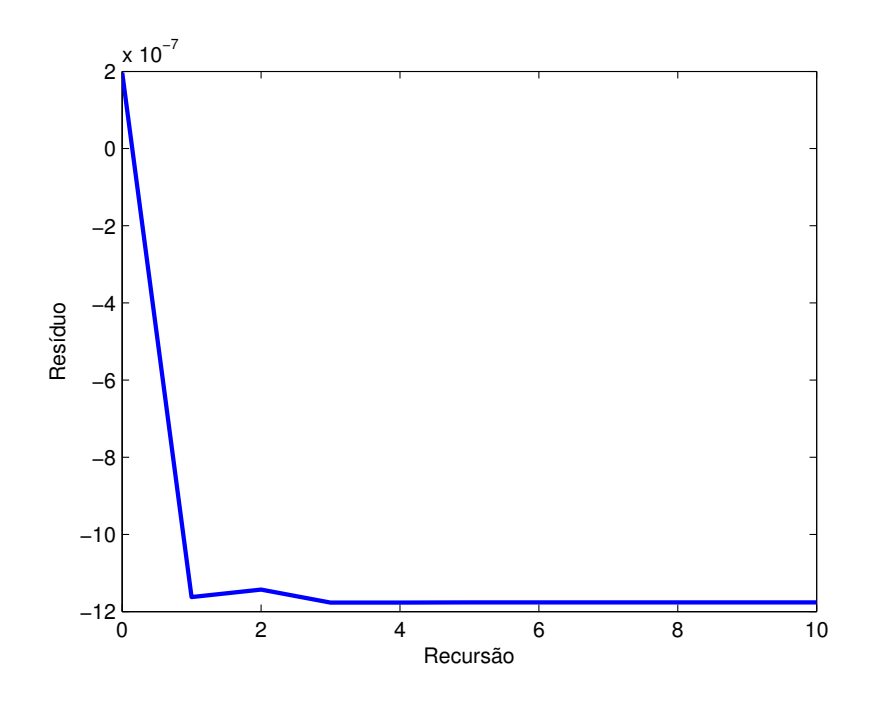

Figura 5.4 – Gráfico do resíduo  $\times$  recursão para o experimento de 9 de novembro em 6100 metros e $t=3936s.$ 

Na Tabela [5.3](#page-79-0) é mostrado o valor do vento em um ponto específico até a sexta recursão.

<span id="page-79-0"></span>Tabela 5.3 – Convergência do valor do vento no experimento de 9 de novembro na distância de 6100m, altura 0,6m e tempo 3936s.

| Recursão. | u(x,z,t)          |
|-----------|-------------------|
|           | 3,989782090893393 |
| 2         | 3,989782091145395 |
| 3         | 3,989782091109939 |
| 4         | 3,989782091109951 |
| 5         | 3,989782091109951 |
|           | 3,989782091109951 |

Assim observa-se que com o avanço das recursões os valores para o vento estabili-

zam.

### 6 CONCLUSÕES

O presente trabalho busca representar a dispersão de poluentes na camada limite planetária através do acoplamento da equação de Navier-Stokes e da equação de advecçãodifusão. Este acoplamento permite introduzir aos modelos de dispersão o caráter evolutivo temporal do campo de vento. Este tipo de abordagem não é encontrado na literatura, onde os perfis de vento são assumidos como funções conhecidas ou constantes no tempo.

A equação de advecção-difusão foi resolvida utilizando o modelo Gaussiano. A equação de Navier-Stokes, mesmo com algumas simplificações, permaneceu não linear e uma metodologia baseada no método da decomposição de Adomian e no princípio de Duhamel foi aplicada para obter uma solução analítica para esta equação. Tal princípio permite encontrar uma solução para equações não homogêneas baseada na solução da equação homogênea. O processo recursivo original apresentou complexidades devido ao formato em série da solução homogênea, implicando num aumento de integrais iteradas com o avanço das recursões, dificultando consideravelmente a sua implementação. Este problema é contornado utilizando uma parametrização dos termos conhecidos da equação através de uma interpolação polinomial. Embora outras técnicas, como ajuste de curvas, splines, etc., pudessem ser aplicadas, esta abordagem permite resolver o problema exato, porém, como uma representação simplificada que permite o avanço nas recursões de forma automatizada. A automatização é de interesse do grupo de pesquisa devido ao desenvolvimento de uma plataforma de simulação de dispersão de poluentes, já em andamento, conforme [Sidou, 2017.](#page-85-0) Os resultados apresentados mostram que esta simplificação não alterou significativamente sua qualidade, porém permitiu o acréscimo de recursões, tornando possível a análise dos resíduos.

As vantagens de soluções analíticas para modelos dependentes do tempo é manterse no domínio contínuo, permitindo o cálculo em qualquer ponto da região de interesse sem a necessidade de evoluir até o momento desejado, evitando a propagação da perda de informação proveniente de esquemas discretos. Além disso, expressões analíticas permitem a análise da solução, extraindo informações importantes, como por exemplo, onde há necessidade de um melhor refinamento, onde ela passa por mudanças mais intensas, e que, na metodologia abordada neste trabalho, resultou na necessidade de utilizar mais autovalores para melhor representar a solução em tempos relativamente pequenos. Ainda cabe salientar que o caráter não linear da equação acrescenta imprevisibilidade ao sistema, tornando ainda mais importante qualquer análise de comportamento que se possa extrair da solução. Também cabe salientar que, soluções analíticas permitem uma análise de convergência de maneira mais eficaz enquanto que em esquemas numéricos esta análise torna-se mais difícil. Dessa maneira, soluções analíticas contribuem com uma resposta rápida para atender demandas de legislação, onde um pré estudo das consequências da emissão de contaminantes se faz necessária.

A metodologia descrita neste trabalho permite atribuir condições iniciais de duas variáveis a fim de se perceber a evolução do campo de vento. Condições inicial e de contorno baseadas em parametrizações da literatura foram aplicadas para simular o experimento de Copenhagen com o intuito de validar a metodologia. Resultados satisfatórios foram obtidos tanto na dispersão bidimensional quanto tridimensional, mantendo-se todos os resultados na mesma ordem de grandeza. O cálculo dos resíduos indicam que a solução estabiliza com poucas recursões, significando que o método se apresenta confiável para uma primeira abordagem na simulação da dispersão de poluentes em problemas onde o campo de vento não é conhecido a priori.

## REFERÊNCIAS BIBLIOGRÁFICAS

Adomian, G. A Review of the Decomposition Method in Applied Mathematics, Journal of Mathematical Analysis and Applications, vol. 135, p. 501–544, 1988.

Afonssi, D., Dispersão Lagrangiana na Camada Limite Planetária. Tópicos em Turbulência e Modelagem da Dispersão de Poluentes na Camada Limite Planetária, Organizadores: D. M. Moreira; J. C. Carvalho e M. T. Vilhena, Porto Alegre, 2005.

Alves, L. S., Cotta, R. M., e Pontes, J. Stability Analysis of Natural Convection in Porous Cavities Through Integral Transforms, International Journal of Heat and Mass Transfer, vol. 45, p. 1185–1195, 2002.

Arya, S. Air Pollution Meteorology and Dispersion. Oxford University Press, New York, 1999.

Athayde, A. S., Piovesan, L. R., Bodmann, B. E. J., e Vilhena, M. T. M. B. Analytical Solution of the Coupled Advection-Diffusion and Navier-Stokes Equation for Air Pollutant Emission Simulation, American Journal of Environmetntal Engineering, vol.  $8(4)$ , p.  $150-153$ ,  $2018$ .

Barad, M. Project Prairie Grass, a Field Program in Diffusion, Geophysical Research, vol. I (59), p. 299, 1958a.

Barad, M. Project Prairie Grass, a Field Program in Diffusion, Geophysical Research, vol. II (59), p. 218, 1958b.

Blackadar, A. K. Turbulence and Diffusion in the Atmosphere: Lectures in Environmental Sciences. Springer–Verlag, 1997.

Bortoli, A., Cardoso, C., Fachin, M., e Cunha, R. Introdução ao Cálculo Numérico. <https://chasqueweb.ufrgs.br/~djusto/num/>, 2003, Acesso em: 27-02- 2019.

Briggs, G. A. Diffusion estimation for small emissions in environmental research laboratories. Annual report ATDL-79, USAEC, Oak Ridge, Tennessee, 1973.

Buske, D., Bodmann, B., Vilhena, M., e Quadros, R. On the Solution of the Coupled Advection-Diffusion and Navier-Stokes Equations, American Journal of Environmental Engineering, vol.  $5(1A)$ , p. 1–8, 2015.

Buske, D., Vilhena, M. T., Moreira, D. M., e Brauer, C. R. The GILTT Solution for the Tritium Dispersion Simulation in the PBL from the ANGRA I Nuclear Power Plant, Proceedings of the International Youth Nuclear Congress, Stockholm, Sweden and Olkiluoto, Finland, 2006.

Cheroto, S., Mikhailov, M. D., Kakaç, S., e Cotta, R. M. Periodic Laminar Forced Convection: Solution via Symbolic Computation and Integral Transforms, International Journal of Thermal Sciences, vol. 38, p. 613–621, 1999.

Cotta, R. e Mikhaylov, M. Heat Conduction Lumped Analysis, Integral Transforms, Symbolic Computation. John Wiley & Sons, Baffins Lane, Chinchester, England, 1997.

Cotta, R. M. Integral Transforms in Computational Heat and Fluid Flow. CRC Press, Boca Raton, Florida, 1993.

Cotta, R. M. e Barros, F. P. J. Integral Transforms for Three–Dimensional Steady Turbulent Dispersion in Rivers and Channels, Applied Mathematical Modelling, vol. 31, p. 2719–2732, 2007.

Degrazia, G. A., Moreira, D. M., e Vilhena, M. T. Derivation of an Eddy Diffusivity Depending on Source Distance for Vertically Inhomogeneous Turbulence in a Convective Boundary Layer, Journal of Applied Meteorology, p. 1233–1240, 2001.

Degrazia, G. A., Velho, H. F. C., e Carvalho, J. C. Nonlocal exchange coefficients for the convective boundary layer derived from spectral properties, Contributions to Atmospheric Physics, vol. 70, p. 57–64, 1997.

Duchateau, P. e Zachmann, D. Applied Partial Differential Equation. Dover Publications, New York, 2002.

Gryning, S., Holtslag, A., Irwing, J., e Silversten, B. Applied Dispersion Modelling Based on Meteorological Scaling Parameters, Atmospheric Environment, vol. 21(1), p. 79–89, 1987.

Gryning, S. E. Elevated Source SF6 – Tracer Dispersion Experiments in the Copenhagen Area, Report RISOE–R–446, Risoc National Laboratory, Roskilde, Denmark, 1981.

Gryning, S. E. e Lyck, E. Atmospheric Dispersion From elevated source in an urban area: comparison between tracer experiments and model calculations, J. Appl. Meteor., vol. 23, p. 651–654, 1984.

Guerrero, J. S. P., Pimentel, L. C. G., Oliveira-Júnior, J. F., Heilbron Filho, P. F. L., e Ulke, A. G. A Unified Analytical Solution of the Steady–State Atmospheric Diffusion Equation, Atmospheric Environment, vol. 55, p. 201–212, 2012.

Hanna, S. e Paine, R. J. Hibrid Plume Dispersion Model (HPDM) Development and Evaluation, Journal of Applied Meteorology, vol. 28, p. 206–224, 1989.

Irwin, J. S. Estimating Plume Dispersion - A Recommended Generalized Scheme, Proceeding of the Fourth Symposiun on Turbulence, Diffusion and Air Pollution - AMS, p. 62–69, 1979.

Koch, W. A Solution of the Two-Dimensional Atmospheric Diffusion Equation with Height-dependent Diffusion Coefficient Including Gound Level Absorbtion, Atmospheric Environment, vol. 23, p. 1729–1732, 1989.

Liu, C., Szecsody, J., Zachara, J., e Ball, W. Use of the Generalized Integral Transform Method for Solving Equations of Solute Transport in Porous Media, Advances in Water Resouces, vol. 23, p. 483–492, 2000.

Loeck, J. F. Efeitos Estocásticos em Modelos Determinísticos para a Dispersão de Poluentes na Camada Limite Atmosférica. Dissertação de mestrado, Programa de Pós Graduação em Engenharia Mecânica – UFRGS, Porto Alegre, 2014.

Mangia, C., Moreira, D. M., Schipa, I., Degrazia, G. A., Tirabassi, T., e Rizza, U. Evaluation of a New Eddy Diffusivity Parametrisation from Turbulent Eulerian Spectra in Different Stability Conditions, Atmospheric Environment, vol. 36, p. 67–76, 2002.

Mikhaylov, M. e Özisik. Unified Analysis and Solutions of Heat and Mass Diffusion. John Wiley & Sons, New York, 1984.

Moreira, D. M., Carvalho, J. C., e Tirabassi, T. Plume Dispersion Simulation in Low Wind Conditions in Stable and Convective Boundary Layers, **Atmospheric Envi**ronment, vol. 39(20), p. 3643–3650, 2005a.

Moreira, D. M., Ferreira Neto, P. V., e Carvalho, J. C. Analytical solution of the Eulerian Dispersion Equation for Nonstationary Conditions: Development and Evaluation, Environmental Modelling and Software, vol. 20, p. 1159–1165, 2005b.

Moreira, D. M., Vilhena, M. T., Buske, D., e Tirabassi, T. The GILTT Solution of the Advection–Diffusion Equation for an Inhomogeneous and Nonstationary PBL, Atmospheric Environment, vol. 40, p. 3186–3194, 2006a.

Moreira, D. M., Vilhena, M. T., Buske, D., e Tirabassi, T. The State–of–Art of the GILTT Method to Simulate Pollutant Dispersion in the Atmosphere, Atmospheric Research, vol. 92, p. 1–17, 2009.

Moreira, D. M., Vilhena, M. T., Carvalho, C., e Degrazia, G. A. Analytical Solution of the Advection–Diffusion Equation with Nonlocal Closure of the Turbulent Diffusion, Environmental Modelling and Software, vol. 20(10), p. 1347–1351, 2004.

Moreira, D. M., Vilhena, M. T., Tirabassi, T., Buske, D., e Cotta, R. M. Near Source Atmospheric Pollutant Dispersion Using the New GILTT Method, Atmospheric Environment, vol. 39, p. 6289–6294, 2005c.

Moreira, D. M., Vilhena, M. T., Tirabassi, T., Costa, C., e Bodmann, B. Simulation of Pollutant Dispersion in Atmosphere by the Laplace Transform: the ADMM Approach, Water, Air and Soil Pollution, vol. 177, p. 411–439, 2006b.

Özisik, M. Heat Conduction. John Wiley & Sons, New York, 2 edition, 1993.

Pasquill, F. Atmospheric Diffusion. D. Van Nostrand Company, Ltd, London, 1962.

Pasquill, F. e Smith, F. B. Atmospheric Diffusion. Halsted Press, New York, 3 edition, 1983.

Pereira, L. M., Guerrero, J. S., Brazão, N., e Cotta, R. M. Compressible Flow and Heat Transfer in Ultracentrifuges Hybrid Analysis Via Integral Transforms, International Journal of Heat and Mass Transfer, vol. 45, p. 99–112, 2002.

Roberts, O. F. T. The Teorical Scattering of Smoke in a Turbulent Atmosphere, Proceedings of the Royal Society of London, vol. 104, p. 640–648, 1923.

Scire, J. S., Strimaitis, D. G., e Yamartino, R. J. A User's Guide for the CALPUFF Dispersion Model (Version 5). Earth Tech. Inc. 196, 2000.

Scriven, R. A. e Fisher, B. A. The Long Range Transport of Airborne Material and its Removal by Deposition and Washout –  $II$  – The Efect of Turbulent Diffusion, Atmospheric Environment, vol. 9, p. 59–69, 1975.

Seinfeld, J. H. e Pandis, S. N. Atmospheric Chemistry and Physics: from Air Pollution to Climate Change. John Wiley & Sons, New Jersey, 2006.

<span id="page-85-0"></span>Sidou, P. N. Uma Plataforma para Manuseio, Análise e Avaliação de Dados de Observação e Controle de Simulações. Dissertação de mestrado, Programa de Pós Graduação em Engenharia Mecânica – UFRGS, Porto Alegre, 2017.

Smith, F. B. Convection–Diffusion Processes Below a Stable Layer. Technical Report 1048, Meteorological Research Committee, London, 1957.

Stull, R. B. An Introduction to Boundary Layer Meteorology. Kluwer Academic Publishers, Dordrecht, Holanda, 1988.

Thongmoon, M. e McKibbin, R. A Comparison of Some Numerical Methods for the Advection–Diffusion Equation, Res. Lett. Inf. Math. Sci., vol. 10, p. 49–62, 2006.

Tirabassi, T. Tópicos em Turbulência e Modelagem da Dispersão de Poluentes na Camada Limite Planetária. UFRGS, Porto Alegre, 2005.

Tirabassi, T. e Rizza, U. A Practical Model for the Dispersion of Skewed Puffs, Journal of Applied Meteorology, vol. 34, p. 989–993, 1995.

Van Ulden, A. P. A Surface Layer Similarity Model for the Dispersion of a Skewed Passive Puffnear the Ground, Atmospheric Environment, vol. 26A, p. 681–692, 1992.

Vilhena, M., Rizza, U., Degrazia, G., Mangia, C., Moreira, D., e Tirabassi, T. An Analytical Air Pollution Model: Development and Evalution, Contributions to Atmospheric Physics, vol. 71, p. 315–320, 1998.

Zannetti, P. Air Pollution Moddeling. Springer Science Bussiness Media, New York, 1990.

# APÊNDICE A – Solução da Equação Diferencial Parcial Homogênea pelo Método de Separação de Variáveis

Considere a equação diferencial parcial homogênea

<span id="page-86-1"></span>
$$
\frac{\partial u}{\partial t} = \nu \left( \frac{\partial^2 u}{\partial x^2} + \frac{\partial^2 u}{\partial z^2} \right) \tag{A.1}
$$

sujeita a condições inicial e de contorno:

$$
u(x, z, 0) = f(x, z) \tag{A.2}
$$

$$
u_x(0, z, t) = 0 \tag{A.3}
$$

$$
u_x(L, z, t) = 0 \tag{A.4}
$$

$$
u_z(x,0,t) = 0 \t\t (A.5)
$$

$$
u_z(x, H, t) = 0.\t\t(A.6)
$$

Esse problema de valor de contorno será resolvido usando o método de separação de variáveis. Para isso, procura-se soluções  $u(x, z, t)$  que possam ser escritas como o produto

$$
u(x, z, t) = T(t) \phi(x, z). \tag{A.7}
$$

Derivando u uma vez em relação a variável t e duas vezes em relação as variáveis x e z:

$$
u_t = T'(t) \phi(x, z) \tag{A.8}
$$

$$
u_{xx} = T(t) \phi_{xx}(x, z) \tag{A.9}
$$

$$
u_{zz} = T(t) \phi_{zz}(x, z) \tag{A.10}
$$

e substituindo na equação, obtém-se

$$
T'(t)\phi(x,z) = \nu(T(t)\phi_{xx}(x,z) + T(t)\phi_{zz}(x,z)).
$$
\n(A.11)

Dividindo por  $T(t)\phi(x, z)$ 

<span id="page-86-0"></span>
$$
\frac{1}{\nu}\frac{T'}{T} = \left(\frac{\phi_{xx}}{\phi} + \frac{\phi_{zz}}{\phi}\right). \tag{A.12}
$$

O lado esquerdo da Equação [A.12](#page-86-0) só depende de  $t e$  o lado direito depende de  $x e$ 

z, assim, para que ela seja satisfeita, cada lado deve ser igual a uma constante. Logo

$$
\frac{1}{\nu}\frac{T'}{T} = \left(\frac{\phi_{xx}}{\phi} + \frac{\phi_{zz}}{\phi}\right) = -\lambda\tag{A.13}
$$

ou seja

<span id="page-87-0"></span>
$$
\frac{1}{\nu} \frac{T'}{T} = -\lambda \tag{A.14}
$$

$$
\frac{\phi_{xx}}{\phi} + \frac{\phi_{zz}}{\phi} = -\lambda.
$$
\n(A.15)

Observe que a Equação [A.15,](#page-87-0) que envolve somente a parte espacial, também pode ser resolvida utilizando separação de variáveis. Assumindo que

$$
\phi(x, z) = X(x) Z(z) \tag{A.16}
$$

e derivando  $\phi$  duas vezes em relação as variáveis  $x \in z$ , obtém-se

$$
\phi_{xx} = X''(x)Z(z) \tag{A.17}
$$

$$
\phi_{zz} = X(x)Z''(z). \tag{A.18}
$$

Substituindo na Equação [A.15](#page-87-0)

$$
X''(x)Z(z) + X(x)Z''(z) = -\lambda X(x)Z(z).
$$
 (A.19)

Dividindo por  $X(x)Z(z)$ 

$$
\frac{X''}{X} + \frac{Z''}{Z} = -\lambda
$$
\n(A.20)

que pode ser escrito como

$$
\frac{X''}{X} = -\left(\lambda + \frac{Z''}{Z}\right). \tag{A.21}
$$

Analogamente ao caso anterior, cada lado da equação depende de uma variável independente e a igualdade será satisfeita se cada lado da equação for igual a uma constante. Assim,

$$
\frac{X''}{X} = -\alpha = -\left(\lambda + \frac{Z''}{Z}\right)
$$
\n(A.22)

ou seja

$$
\frac{X''}{X} = -\alpha \tag{A.23}
$$

$$
\lambda + \frac{Z''}{Z} = \alpha. \tag{A.24}
$$

Os dois processos de separação de variáveis feitos acima, faz com que a solução da Equação [A.1](#page-86-1) possa ser escrita como o produto

<span id="page-88-0"></span>
$$
u(x, z, t) = X(x) Z(z) T(t)
$$
 (A.25)

resultando no sistema de equações diferenciais ordinárias

$$
\begin{cases}\nX'' + \alpha X = 0 \\
Z'' + (\lambda - \alpha)Z = 0 \\
T' + \lambda \nu T = 0.\n\end{cases}
$$
\n(A.26)

Fazendo a análise das condições de contorno, segue que

$$
u_x(0, z, t) = X'(0) Z(z) T(t) = 0
$$
\n(A.27)

$$
u_x(L, z, t) = X'(L) Z(z) T(t) = 0
$$
\n(A.28)

$$
u_z(x,0,t) = X(x) Z'(0) T(t) = 0
$$
\n(A.29)

$$
u_z(x, H, t) = X(x) Z'(H) T(t) = 0
$$
\n(A.30)

e, como não deseja-se que  $T(t) = 0$ ,  $Z(z) = 0$  e  $X(x) = 0$ , deve-se ter que

$$
X'(0) = X'(L) = 0
$$
\n(A.31)

$$
Z'(0) = Z'(H) = 0.
$$
 (A.32)

• Considerando o problema de valor de contorno

$$
\begin{cases}\nX'' + \alpha X = 0 \\
X'(0) = X'(L) = 0.\n\end{cases}
$$
\n(A.33)

A equação característica da EDO de segunda ordem é dada por

<span id="page-89-0"></span>
$$
r^2 + \alpha = 0 \Rightarrow r^2 = -\alpha. \tag{A.34}
$$

Examinando as possibilidades para valores de  $\alpha$  ( $\alpha = 0$ ,  $\alpha < 0$  e  $\alpha > 0$ ):

1) Se  $\alpha = 0$ :

A EDO se resume a equação

$$
X''(x) = 0 \tag{A.35}
$$

cuja solução geral é  $X(x) = ax + b$ , onde a e b são números reais. Aplicando as condições de contorno para determinar essas constantes obtém-se que

$$
X'(0) = 0 \Rightarrow a = 0
$$
  

$$
X'(L) = 0 \Rightarrow a = 0
$$

e b qualquer número real.

Logo, a solução será dada por  $X(x) = b$ .

2) Se  $\alpha < 0$ :

Suponha  $\alpha = -\mu^2$  onde assume-se que  $\mu \in \mathbb{R}_+^*$ . Da Equação [A.34:](#page-89-0)

$$
r^2 = \mu^2 \Rightarrow r = \pm \mu \tag{A.36}
$$

obtém-se a solução geral

$$
X(x) = C_1 e^{-\mu x} + C_2 e^{\mu x}.
$$
 (A.37)

Derivando  $X(x)$ 

$$
X'(x) = -\mu C_1 e^{-\mu x} + \mu C_2 e^{\mu x}.
$$
 (A.38)

e aplicando as condições de contorno para determinar as constantes:

$$
X'(0) = 0 \Rightarrow -\mu C_1 + \mu C_2 = 0 \Rightarrow
$$
  

$$
\mu(C_2 - C_1) = 0 \Rightarrow C_2 = C_1
$$
  

$$
X'(L) = 0 \Rightarrow -\mu C_1 e^{-\mu L} + \mu C_2 e^{\mu L} = 0
$$
  

$$
-\mu C_1 (e^{-\mu L} - e^{\mu L}) = 0 \Rightarrow C_1 = 0
$$

e como  $C_1 = C_2$  tem-se que  $C_2 = 0$ . Logo, a solução será dada por  $X(x) = 0$ . 3) Se  $\alpha > 0$ :

Suponha  $\alpha = \mu^2$  onde assume-se que  $\mu \in \mathbb{R}_+^*$ . Da Equação [A.34:](#page-89-0)

$$
r^2 = -\mu^2 \Rightarrow r = \pm \mu i \quad \text{com} \quad i = \sqrt{-1} \in \mathbb{C}
$$
 (A.39)

obtém-se a solução geral

$$
X(x) = C_1 \operatorname{sen}(\mu x) + C_2 \cos(\mu x). \tag{A.40}
$$

Derivando  $X(x)$ 

$$
X'(x) = \mu C_1 \cos(\mu x) - \mu C_2 \sin(\mu x)
$$
 (A.41)

e aplicando as condições de contorno para determinar as constantes:

<span id="page-90-0"></span>
$$
X'(0) = 0 \Rightarrow \mu C_1 = 0 \Rightarrow C_1 = 0 \tag{A.42}
$$

$$
X'(L) = 0 \Rightarrow -\mu C_2 \operatorname{sen}(\mu L) = 0. \tag{A.43}
$$

Como sempre busca-se soluções não nulas, para que a Equação [A.43](#page-90-0) seja satisfeita, de maneira que  $C_2 \neq 0$ , tem-se

$$
\text{sen}(\mu L) = 0 \quad \Rightarrow \quad \mu = n\pi \quad \Rightarrow \quad \mu = \frac{n\pi}{L}.\tag{A.44}
$$

Como  $\alpha = \mu^2$ , segue que os valores de  $\alpha$  que geram um conjunto de soluções da EDO são  $\alpha = \left(\frac{n\pi}{L}\right)$  $\left(\frac{n\pi}{L}\right)^2$  com  $n\in\mathbb{Z}.$  As soluções, para cada  $n,$  de  $X(x)$  ficam

$$
X_n(x) = \cos\left(\frac{n\pi}{L}x\right). \tag{A.45}
$$

• Considerando o segundo problema de valor de contorno

$$
\begin{cases}\nZ'' + (\lambda - \alpha)Z = 0 \\
Z'(0) = Z'(H) = 0.\n\end{cases}
$$
\n(A.46)

A equação característica da EDO de segunda ordem é dada por

$$
r^2 + (\lambda - \alpha) = 0. \tag{A.47}
$$

Observe que este problema de valor de contorno é semelhante ao problema anterior. Examinando as possibilidades para valores de  $\lambda - \alpha$  ( $\lambda - \alpha = 0$ ,  $\lambda - \alpha < 0$  e  $\lambda - \alpha > 0$ , tem-se de maneira análoga:

- 1) Se  $(\lambda \alpha) = 0$ : a solução será dada por  $Z(z) = b_1$ .
- 2) Se $(\lambda \alpha) < 0$ : a solução será dada por  $Z(z) = 0$ .
- 3) Se  $(\lambda \alpha) > 0$ : considerando

$$
(\lambda - \alpha) = \eta^2 \tag{A.48}
$$

obtém-se

$$
\eta = \frac{m\pi}{H}, \quad m \in \mathbb{Z}.\tag{A.49}
$$

Assim,

$$
(\lambda - \alpha) = \left(\frac{m\pi}{H}\right)^2 \tag{A.50}
$$

e as soluções, para cada  $m$ , de  $Z(z)$  ficam

$$
Z_m(z) = \cos\left(\frac{m\pi}{H}z\right). \tag{A.51}
$$

• Considerando o terceiro problema

<span id="page-91-0"></span>
$$
T' + \lambda \nu T = 0. \tag{A.52}
$$

A constante da solução geral será obtida a partir da Equação [A.25](#page-88-0) utilizando a condição inicial.

Supondo

$$
T(t) = e^{\xi t} \Rightarrow T'(t) = \xi e^{\xi t} \tag{A.53}
$$

e substituindo na Equação [A.52:](#page-91-0)

$$
\xi e^{\xi t} + \lambda \nu e^{\xi t} = 0 \quad \Leftrightarrow \quad (\xi + \lambda \nu) e^{\xi t} = 0. \tag{A.54}
$$

Logo

$$
\xi = -\lambda \nu. \tag{A.55}
$$

Assim,  $T(t)$  é da forma

$$
T(t) = Ke^{-\lambda \nu t},\tag{A.56}
$$

onde K é determinado utilizando a condição inicial. Para o caso em que

$$
(\lambda - \alpha) = \left(\frac{m\pi}{H}\right)^2 \quad e \quad \alpha = \left(\frac{n\pi}{L}\right) \tag{A.57}
$$

tem-se

$$
\lambda = \left(\frac{m\pi}{H}\right) + \left(\frac{n\pi}{L}\right) \tag{A.58}
$$

e, como  $\lambda$  depende de  $m$  e  $n$ , temos uma família de soluções

$$
T_{mn}(t) = A_{mn}e^{-\left(\left(\frac{m\pi}{H}\right) + \left(\frac{n\pi}{L}\right)\right)\nu t}.
$$
\n(A.59)

A partir das análises acima e do princípio da superposição, obtém-se como solução

$$
u(x,z,t) = \sum_{m=0}^{\infty} \sum_{n=0}^{\infty} A_{mn} e^{-\left(\left(\frac{m\pi}{H}\right) + \left(\frac{n\pi}{L}\right)\right)\nu t} \cos\left(\frac{m\pi}{H}z\right) \cos\left(\frac{n\pi}{L}x\right). \tag{A.60}
$$

Para determinar os valores das constantes  $A_{mn}$  utiliza-se a condição inicial  $u(x, z, 0) =$  $f(x, z)$ . Assim:

<span id="page-92-0"></span>
$$
\sum_{m=0}^{\infty} \sum_{n=0}^{\infty} A_{mn} \cos\left(\frac{m\pi}{H}z\right) \cos\left(\frac{n\pi}{L}x\right) = f(x, z). \tag{A.61}
$$

Multiplicando a Equação [A.61](#page-92-0) por

$$
\cos\left(\frac{m_1\pi}{H}z\right)\cos\left(\frac{n_1\pi}{L}x\right),\tag{A.62}
$$

e integrando no retângulo  $[0, L] \times [0, H]$ :

<span id="page-92-1"></span>
$$
\int_0^L \int_0^H f(x, z) \cos\left(\frac{m_1 \pi}{H} z\right) \cos\left(\frac{n_1 \pi}{L} x\right) dz dx =
$$
\n
$$
= \int_0^L \int_0^H \sum_{m=0}^\infty \sum_{n=0}^\infty A_{mn} \cos\left(\frac{m \pi}{H} z\right) \cos\left(\frac{m_1 \pi}{H} z\right) \cos\left(\frac{n \pi}{L} x\right) \cos\left(\frac{n_1 \pi}{L} x\right) dz dx.
$$
\n(A.63)

Utilizando as propriedades de integração no lado direito da Equação [A.63,](#page-92-1) tem-se

que

<span id="page-93-1"></span>
$$
\int_0^L \int_0^H \cos\left(\frac{m\pi}{H}z\right) \cos\left(\frac{m_1\pi}{H}z\right) \cos\left(\frac{n\pi}{L}x\right) \cos\left(\frac{n_1\pi}{L}x\right) dz dz =
$$
  
= 
$$
\int_0^L \cos\left(\frac{n\pi}{L}x\right) \cos\left(\frac{n_1\pi}{L}x\right) dx \int_0^H \cos\left(\frac{m\pi}{H}z\right) \cos\left(\frac{m_1\pi}{H}z\right) dz
$$
(A.64)

e considerando as identidades trigonométricas:

$$
\cos(a+b) = \cos a \cos b - \sin a \sin b \tag{A.65}
$$

$$
\cos(a - b) = \cos a \cos b + \sin a \, \sin b \tag{A.66}
$$

e somando-as, obtém-se

•

<span id="page-93-0"></span>
$$
\cos(a+b) + \cos(a-b) = 2\cos a \cos b \Rightarrow
$$
  

$$
\cos a \cos b = \frac{1}{2} [\cos(a+b) + \cos(a-b)].
$$
 (A.67)

A partir da identidade dada pela Equação [A.67,](#page-93-0) os valores das integrais da Equação [A.64](#page-93-1) são:

> $\int^L$ 0  $\cos\left(\frac{n\pi}{r}\right)$ L x  $\cos\left(\frac{n_1\pi}{l}\right)$ L  $x)$  $(A.68)$

$$
\int_0^L \cos\left(\frac{n\pi}{L}x\right) \cos\left(\frac{n_1\pi}{L}x\right) dx = L.
$$
 (A.69)

b) Se 
$$
n = n_1 \neq 0
$$
  

$$
\int_0^L \cos\left(\frac{n\pi}{L}x\right) \cos\left(\frac{n_1\pi}{L}x\right) dx = \frac{L}{2}.
$$
 (A.70)

- c) Se  $n \neq n_1$  $\int^L$  $\cos\left(\frac{n\pi}{r}\right)$ L x  $\cos\left(\frac{n_1\pi}{l}\right)$ L  $f(x) dx = 0.$  (A.71)
- Analogamente

a) Se  $n = n_1 = 0$ 

$$
\int_0^H \cos\left(\frac{m\pi}{H}z\right)\cos\left(\frac{m_1\pi}{H}z\right)dz:
$$
 (A.72)

a) Se  $m = m_1 = 0$  $\int$ <sup>H</sup>  $\boldsymbol{0}$  $\cos\left(\frac{m\pi}{\pi r}\right)$ H z) cos  $\left(\frac{m_1\pi}{H}\right)$ H  $z \bigg( A.73 \bigg)$   $dz = H.$  (A.73)

0

b) Se  $m = m_1 \neq 0$ 

$$
\int_0^H \cos\left(\frac{m\pi}{H}z\right)\cos\left(\frac{m_1\pi}{H}z\right)dz = \frac{H}{2}.
$$
 (A.74)

c) Se  $m \neq m_1$ 

$$
\int_0^H \cos\left(\frac{m\pi}{H}z\right)\cos\left(\frac{m_1\pi}{H}z\right)dz = 0.
$$
 (A.75)

Essas integrais também podem ser determinadas de maneira rápida utilizando a teoria de ortogonalidade de funções. Da Equação [A.63](#page-92-1) e da teoria descrita acima, os valores de  $A_{mn}$  são:

 $\bullet$   $A_{00}$ :

Da Equação [A.63,](#page-92-1) considerando  $m_1=0$  e  $n_1=0,$  expandindo o somatório e utilizando os resultados das integrais, obtém-se:

$$
\int_{0}^{L} \int_{0}^{H} f(x, z) \cos 0 \cos 0 \, dz \, dx = \int_{0}^{L} \int_{0}^{H} A_{00} \cos 0 \cos 0 \, dz \, dx \Rightarrow
$$

$$
\int_{0}^{L} \int_{0}^{H} f(x, z) \, dz \, dx = \int_{0}^{L} \int_{0}^{H} A_{00} \, dz \, dx \Rightarrow
$$

$$
A_{00} H L = \int_{0}^{L} \int_{0}^{H} f(x, z) \, dz \, dx \Rightarrow
$$

$$
A_{00} = \frac{1}{L H} \int_{0}^{L} \int_{0}^{H} f(x, z) \, dz \, dx. \tag{A.76}
$$

 $\bullet$   $A_{m0}$ :

Da Equação [A.63,](#page-92-1) considerando  $m_1 \neq 0$  e  $n_1 = 0,$  expandindo o somatório e utilizando os resultados das integrais, obtém-se:

$$
A_{m0} L \frac{H}{2} = \int_0^L \int_0^H f(x, z) \cos\left(\frac{m\pi}{H} z\right) dz dx \Rightarrow
$$
  

$$
A_{m0} = \frac{2}{L H} \int_0^L \int_0^H f(x, z) \cos\left(\frac{m\pi}{H} z\right) dz dx.
$$
 (A.77)

 $\bullet$   $A_{0n}$ :

Da Equação [A.63,](#page-92-1) considerando  $m_1 = 0$  e  $n_1 \neq 0$ , expandindo o somatório e utili-

zando os resultados das integrais, obtém-se:

$$
A_{0n} \frac{L}{2} H = \int_0^L \int_0^H f(x, z) \cos\left(\frac{n\pi}{L}x\right) dz dx \Rightarrow
$$
  

$$
A_{0n} = \frac{2}{L H} \int_0^L \int_0^H f(x, z) \cos\left(\frac{n\pi}{L}x\right) dz dx.
$$
 (A.78)

 $\bullet$   $A_{mn}$ :

Da Equação [A.63,](#page-92-1) considerando  $m_1 \neq 0$  e  $n_1 \neq 0,$  expandindo o somatório e utilizando os resultados das integrais, obtém-se:

$$
A_{mn} \frac{L}{2} \frac{H}{2} = \int_0^L \int_0^H f(x, z) \cos\left(\frac{m\pi}{H} z\right) \cos\left(\frac{n\pi}{L} x\right) dz dx \Rightarrow
$$

$$
A_{mn} = \frac{4}{L H} \int_0^L \int_0^H f(x, z) \cos\left(\frac{m\pi}{H} z\right) \cos\left(\frac{n\pi}{L} x\right) dz dx.
$$
(A.79)

Assim, a solução da Equação [A.1](#page-86-1) é dada por

$$
u(x, z, t) = \sum_{m=0}^{\infty} \sum_{n=0}^{\infty} A_{mn} e^{-\left(\left(\frac{m\pi}{H}\right) + \left(\frac{n\pi}{L}\right)\right)\nu t} \cos\left(\frac{m\pi}{H}z\right) \cos\left(\frac{n\pi}{L}x\right),
$$

onde

$$
A_{00} = \frac{1}{L \ H} \int_0^L \int_0^H f(x, z) \ dz \ dx \tag{A.80}
$$

$$
A_{m0} = \frac{2}{L \ H} \int_{0}^{L} \int_{0}^{H} f(x, z) \cos\left(\frac{m\pi}{H} z\right) dz \ dx \tag{A.81}
$$

$$
A_{0n} = \frac{2}{L H} \int_0^L \int_0^H f(x, z) \cos\left(\frac{n\pi}{L}x\right) dz dx \tag{A.82}
$$

$$
A_{mn} = \frac{4}{L \ H} \int_0^L \int_0^H f(x, z) \cos\left(\frac{m\pi}{H} z\right) \cos\left(\frac{n\pi}{L} x\right) dz \ dx.
$$
 (A.83)